## numarray User's Manual

Release 1.5

Perry Greenfield Todd Miller Rick White J.C. Hsu Paul Barrett Jochen Küpper Peter J. Verveer

Previously authored by: David Ascher Paul F. Dubois Konrad Hinsen Jim Hugunin Travis Oliphant

with contributions from the Numerical Python community

November 2, 2005

Space Telescope Science Institute, 3700 San Martin Dr, Baltimore, MD 21218 UCRL-MA-128569

## Legal Notice

Please see file LICENSE.txt in the source distribution.

This open source project has been contributed to by many people, including personnel of the Lawrence Livermore National Laboratory, Livermore, CA, USA. The following notice covers those contributions, including contributions to this this manual.

Copyright (c) 1999, 2000, 2001. The Regents of the University of California. All rights reserved.

Permission to use, copy, modify, and distribute this software for any purpose without fee is hereby granted, provided that this entire notice is included in all copies of any software which is or includes a copy or modification of this software and in all copies of the supporting documentation for such software.

This work was produced at the University of California, Lawrence Livermore National Laboratory under contract no. W-7405-ENG-48 between the U.S. Department of Energy and The Regents of the University of California for the operation of UC LLNL.

### Special license for package numarray.ma

The package numarray.ma was written by Paul Dubois, Lawrence Livermore National Laboratory, Livermore, CA, USA.

Copyright (c) 1999, 2000. The Regents of the University of California. All rights reserved.

Permission to use, copy, modify, and distribute this software for any purpose without fee is hereby granted, provided that this entire notice is included in all copies of any software which is or includes a copy or modification of this software and in all copies of the supporting documentation for such software.

This work was produced at the University of California, Lawrence Livermore National Laboratory under contract no. W-7405-ENG-48 between the U.S. Department of Energy and The Regents of the University of California for the operation of UC LLNL.

#### **Disclaimer**

This software was prepared as an account of work sponsored by an agency of the United States Government. Neither the United States Government nor the University of California nor any of their employees, makes any warranty, express or implied, or assumes any liability or responsibility for the accuracy, completeness, or usefulness of any information, apparatus, product, or process disclosed, or represents that its use would not infringe privately-owned rights. Reference herein to any specific commercial products, process, or service by trade name, trademark, manufacturer, or otherwise, does not necessarily constitute or imply its endorsement, recommendation, or favoring by the United States Government or the University of California. The views and opinions of authors expressed herein do not necessarily state or reflect those of the United States Government or the University of California, and shall not be used for advertising or product endorsement purposes.

# **CONTENTS**

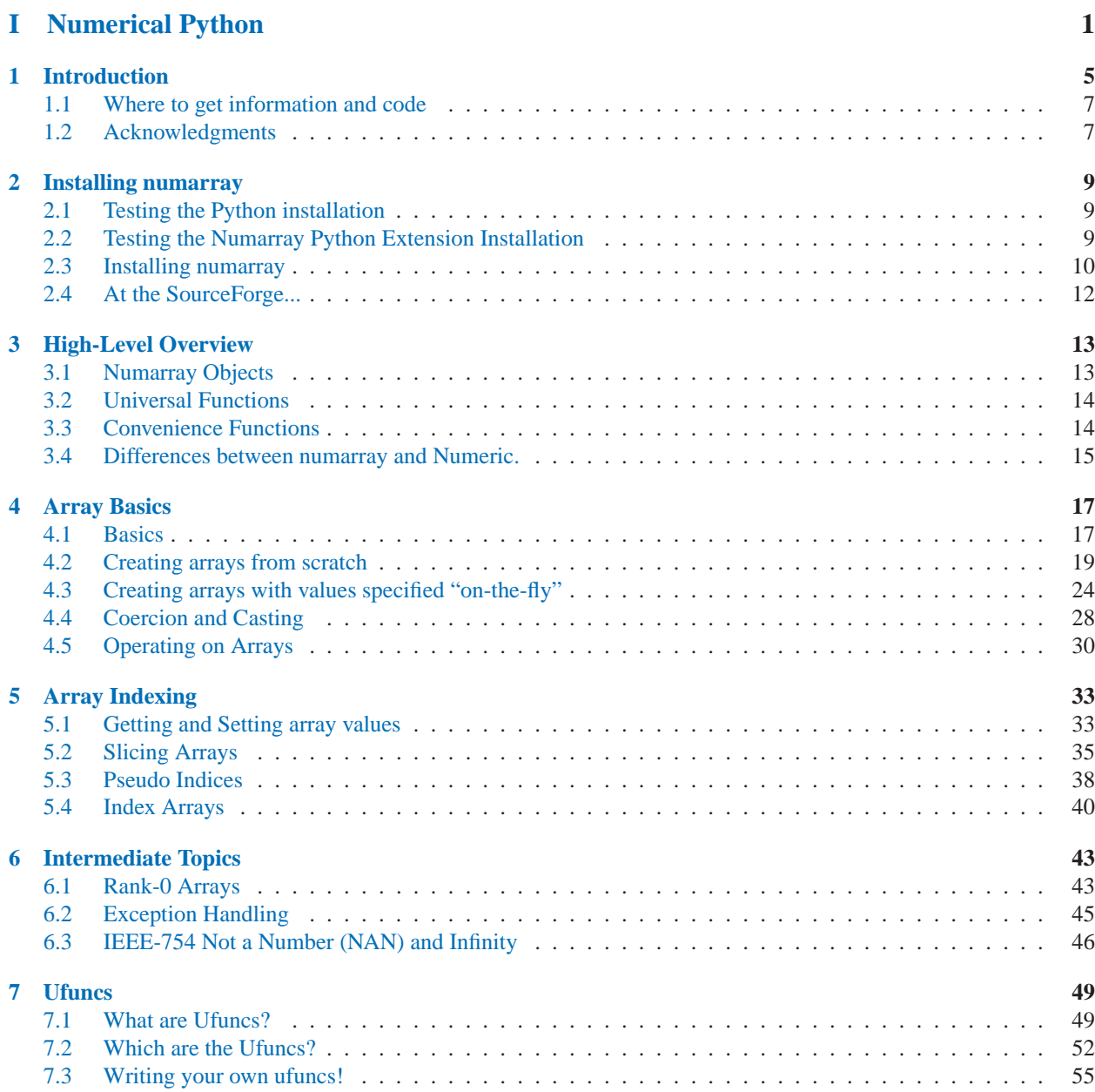

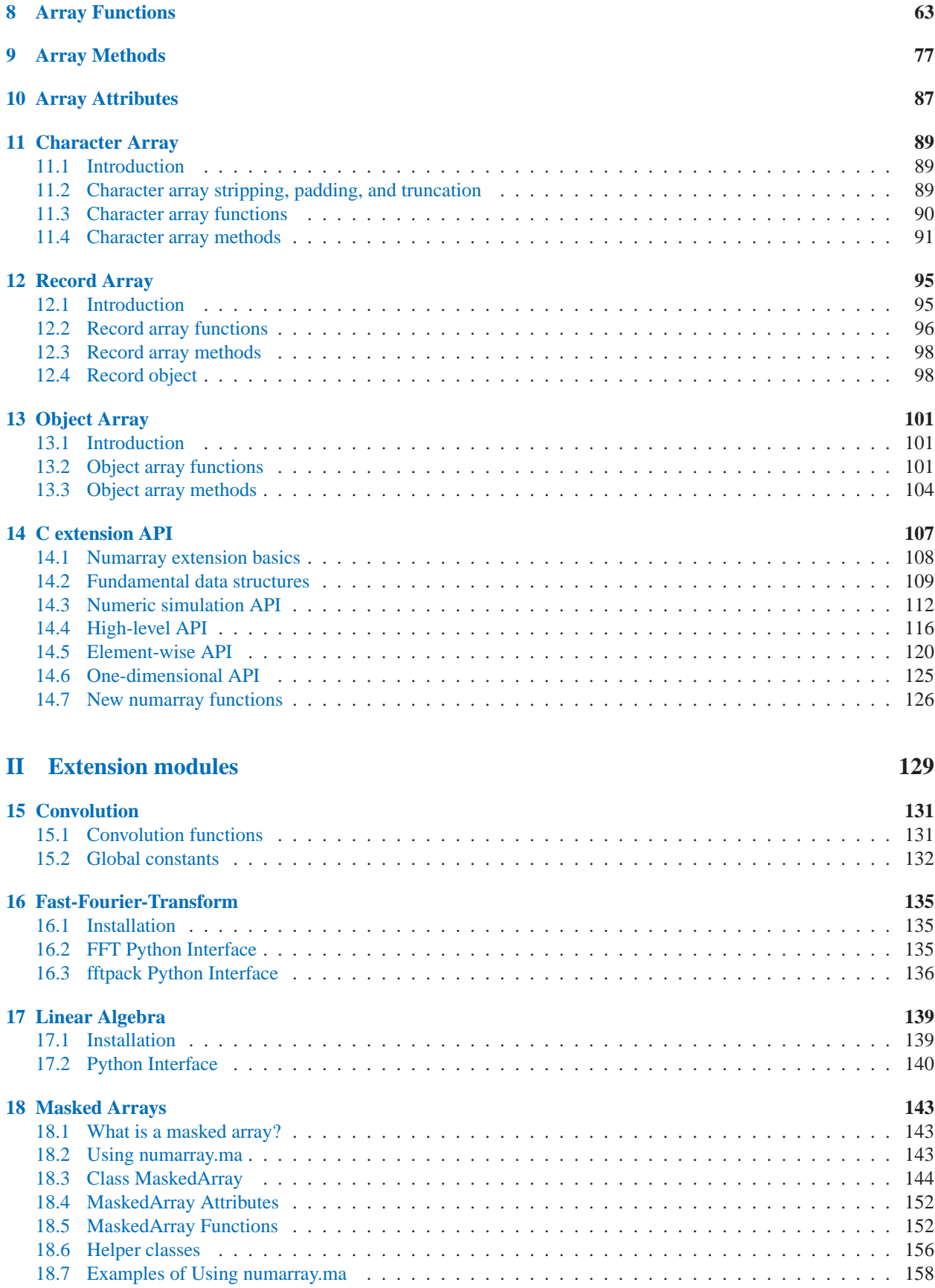

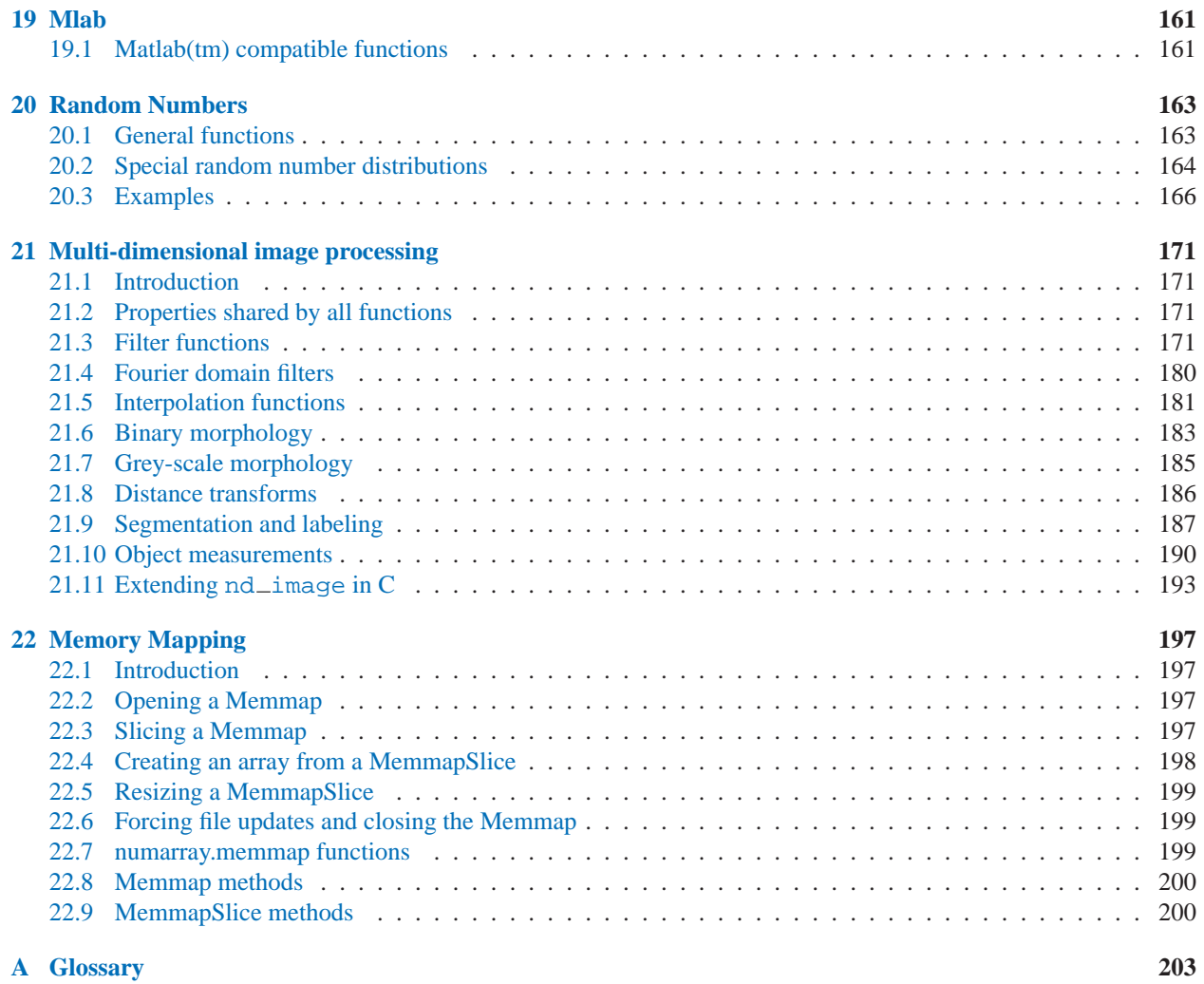

#### **[Index](#page-210-0) 205**

## <span id="page-6-0"></span>**Part I**

# **Numerical Python**

NumArray ("numarray") adds a fast multidimensional array facility to Python. This part contains all you need to know about "numarray" arrays and the functions that operate upon them.

## Introduction

<span id="page-10-0"></span>This chapter introduces the numarray Python extension and outlines the rest of the document.

Numarray is a set of extensions to the Python programming language which allows Python programmers to efficiently manipulate large sets of objects organized in grid-like fashion. These sets of objects are called arrays, and they can have any number of dimensions. One-dimensional arrays are similar to standard Python sequences, and twodimensional arrays are similar to matrices from linear algebra. Note that one-dimensional arrays are also different from any other Python sequence, and that two-dimensional matrices are also different from the matrices of linear algebra. One significant difference is that numarray objects must contain elements of homogeneous type, while standard Python sequences can contain elements of mixed type. Two-dimensional arrays differ from matrices primarily in the way multiplication is performed; 2-D arrays are multiplied element-by-element.

This is a reimplementation of the earlier Numeric module (aka numpy). For the most part, the syntax of numarray is identical to that of Numeric, although there are significant differences. The differences are primarily in new features. For Python 2.2 and later, the syntax is completely backwards compatible. See the High-Level Overview (chapter 3) for incompatibilities for earlier versions of Python. The reasons for rewriting Numeric and a comparison between Numeric and numarray are also described in chapter 3. Portions of the present document are almost word-for-word identical to the Numeric manual. It has been updated to reflect the syntax and behavior of numarray, and there is a new section ( 3.4) on differences between Numeric and numarray.

Why are these extensions needed? The core reason is a very prosaic one: manipulating a set of a million numbers in Python with the standard data structures such as lists, tuples or classes is much too slow and uses too much space. A more subtle reason for these extensions, however, is that the kinds of operations that programmers typically want to do on arrays, while sometimes very complex, can often be decomposed into a set of fairly standard operations. This decomposition has been similarly developed in many array languages. In some ways, numarray is simply the application of this experience to the Python language. Thus many of the operations described in numarray work the way they do because experience has shown that way to be a good one, in a variety of contexts. The languages which were used to guide the development of numarray include the infamous APL family of languages, Basis, MATLAB, FORTRAN, S and S+, and others. This heritage will be obvious to users of numarray who already have experience with these other languages. This manual, however, does not assume any such background, and all that is expected of the reader is a reasonable working knowledge of the standard Python language.

This document is the "official" documentation for numarray. It is both a tutorial and the most authoritative source of information about numarray with the exception of the source code. The tutorial material will walk you through a set of manipulations of simple, small arrays of numbers. This choice was made because:

- A concrete data set makes explaining the behavior of some functions much easier to motivate than simply talking about abstract operations on abstract data sets.
- Every reader will have at least an intuition as to the meaning of the data and organization of image files.

All users of numarray, whether interested in image processing or not, are encouraged to follow the tutorial with a working numarray installed, testing the examples, and more importantly, transferring the understanding gained by working on arrays to their specific domain. The best way to learn is by doing — the aim of this tutorial is to guide you along this "doing."

This manual contains:

- **Installing numarray** Chapter 2 provides information on testing Python, numarray, and compiling and installing numarray if necessary.
- **High-Level Overview** Chapter 3 gives a high-level overview of the components of the numarray system as a whole.
- **Array Basics** Chapter 4 provides a detailed step-by-step introduction to the most important aspect of numarray, the multidimensional array objects.
- **Ufuncs** Chapter 7 provides information on universal functions, the mathematical functions which operate on arrays and other sequences elementwise.
- **Pseudo Indices** Chapter ?? covers syntax for some special indexing operators.
- **Array Functions** Chapter 8 is a catalog of each of the utility functions which allow easy algorithmic processing of arrays.
- **Array Methods** Chapter 9 discusses the methods of array objects.
- **Array Attributes** Chapter 10 presents the attributes of array objects.
- **Character Array** Chapter 11 describes the numarray.strings module that provides support for arrays of fixed length strings.
- Record Array Chapter 12 describes the numarray.records module that supports arrays of fixed length records of string or numerical data.
- **Object Array** Chapter 13 describes the numarray.objects module that supports arrays of Python objects.
- **C extension API** Chapter 14 describes the C-APIs provided for numarray based extension modules.
- **Convolution** Chapter 15 describes the numarray.convolve module for computing one-D and two-D convolutions and correlations of numarray objects.
- Fast-Fourier-Transform Chapter 16 describes the numarray.fft module for computing Fast-Fourier-Transforms (FFT) and Inverse FFTs over numarray objects in one- or two-dimensional manner. Ported from Numeric.
- Linear Algebra Chapter 17 describes the numarray.linear\_algebra module which provides a simple interface to some commonly used linear algebra routines; **LAPACK**. Ported from Numeric.
- **Masked Arrays** Chapter 18 describes the numarray.ma module which supports Masked Arrays: arrays which potentially have missing or invalid elements. Ported from Numeric.
- **Random Numbers** Chapter 20 describes the numarray.random array module which supports generation of arrays of random numbers. Ported from Numeric.
- **Multidimentional image analysis functions** Chapter 21 describes the numarray.ndimage module which provides functions for multidimensional image analysis such as filtering, morphology or interpolation.

**Glossary** Appendix A gives a glossary of terms.

## <span id="page-12-0"></span>1.1 Where to get information and code

Numarray and its documentation are available at SourceForge (sourceforge.net; SourceForge addresses can also be abbreviated as sf.net). The main web site is: http://numpy.sourceforge.net. Downloads, bug reports, a patch facility, and releases are at the main project page, reachable from the above site or directly at: http://sourceforge.net/projects/numpy (see Numarray under "Latest File Releases"). The Python web site is http://www.python.org. For up-to-date status on compatible modules available for numarray, please check http://www.stsci.edu/resources/software hardware/numarray/.

NOTE: because numarray shares the numpy Source Forge project with Numeric and Numeric3, there are dedicated Source Forge "Trackers" for numarray, .e.g. "Numarray Bugs" rather than just "Bugs". When submitting bug reports, patches, or requests, please look for the numarray version of the tracker under the top level menu item "Tracker", nominally here: http://sourceforge.net/tracker/?group\_id=1369.

## 1.2 Acknowledgments

Numerical Python was the outgrowth of a long collaborative design process carried out by the Matrix SIG of the Python Software Activity (PSA). Jim Hugunin, while a graduate student at MIT, wrote most of the code and initial documentation. When Jim joined CNRI and began working on JPython, he didn't have the time to maintain Numerical Python so Paul Dubois at LLNL agreed to become the maintainer of Numerical Python. David Ascher, working as a consultant to LLNL, wrote most of the Numerical Python version of this document, incorporating contributions from Konrad Hinsen and Travis Oliphant, both of whom are major contributors to Numerical Python. The reimplementation of Numeric as numarray was done primarily by Perry Greenfield, Todd Miller, and Rick White, with some assistance from J.C. Hsu and Paul Barrett. Although numarray is almost a completely new implementation, it owes a great deal to the ideas, interface and behavior expressed in the Numeric implementation. It is not an overstatement to say that the existence of Numeric made the implementation of numarray far, far easier that it would otherwise have been. Since the source for the original Numeric module was moved to SourceForge, the numarray user community has become a significant part of the process. Numeric/numarray illustrates the power of the open source software concept. Please send comments and corrections to this manual to perry@stsci.edu, or to Perry Greenfield, 3700 San Martin Dr, Baltimore, MD 21218, U.S.A.

**CHAPTER** 

## Installing numarray

<span id="page-14-0"></span>This chapter explains how to install and test numarray, from either the source distribution or from the binary distribution.

Before we start with the actual tutorial, we will describe the steps needed for you to be able to follow along the examples step by step. These steps include installing and testing Python, the numarray extensions, and some tools and sample files used in the examples of this tutorial.

### 2.1 Testing the Python installation

The first step is to install Python if you haven't already. Python is available from the Python project page at http://sourceforge.net/projects/python. Click on the link corresponding to your platform, and follow the instructions described there. Unlike earlier versions of numarray, version 0.7 and later require Python version 2.2.2 at a minimum. When installed, starting Python by typing python at the shell or double-clicking on the Python interpreter should give a prompt such as:

Python 2.3 (#2, Aug 22 2003, 13:47:10) [C] on sunos5 Type "help", "copyright", "credits" or "license" for more information.

If you have problems getting this part to work, consider contacting a local support person or emailing pythonhelp@python.org for help. If neither solution works, consider posting on the comp.lang.python newsgroup (details on the newsgroup/mailing list are available at http://www.python.org/psa/MailingLists.html#clp).

## 2.2 Testing the Numarray Python Extension Installation

The standard Python distribution does not come, as of this writing, with the numarray Python extensions installed, but your system administrator may have installed them already. To find out if your Python interpreter has numarray installed, type 'import numarray' at the Python prompt. You'll see one of two behaviors (throughout this document user input and python interpreter output will be emphasized as shown in the block below):

>>> import numarray Traceback (innermost last): File "<stdin>", line 1, in ? ImportError: No module named numarray

indicating that you don't have numarray installed, or:

```
>>> import numarray
>>> numarray.__version__
'0.6'
```
indicating that you do. If you do, you can skip the next section and go ahead to section 2.4. If you don't, you have to get and install the numarray extensions as described in section 2.3.

### 2.3 Installing numarray

The release facility at SourceForge is accessed through the project page, http://sourceforge.net/projects/numpy. Click on the "Numarray" release and you will be presented with a list of the available files. The files whose names end in ".tar.gz" are source code releases. The other files are binaries for a given platform (if any are available).

It is possible to get the latest sources directly from our CVS repository using the facilities described at SourceForge. Note that while every effort is made to ensure that the repository is always "good", direct use of the repository is subject to more errors than using a standard release.

### 2.3.1 Installing on Unix, Linux, and Mac OSX

The source distribution should be uncompressed and unpacked as follows (for example):

```
gunzip numarray-0.6.tar.gz
tar xf numarray-0.6.tar
```
Follow the instructions in the top-level directory for compilation and installation. Note that there are options you must consider before beginning. Installation is usually as simple as:

```
python setup.py install
```
or:

```
python setupall.py install
```
if you want to install all additional packages, which include numarray.convolve, numarray.fft, numarray.linear\_algebra, and numarray.random\_array.

See numarray-X.XX/Doc/INSTALL.txt for the latest details (X.XX is the version number).

Important Tip Just like all Python modules and packages, the numarray module can be invoked using either the 'import numarray' form, or the 'from numarray import ...' form. Because most of the functions we'll talk about are in the numarray module, in this document, all of the code samples will assume that they have been preceded by a statement:

>>> from numarray import \*

Note the lowercase name in numarray as opposed to Numeric.

#### 2.3.2 Installing on Windows

To install numarray, you need to be in an account with Administrator privileges. As a general rule, always remove (or hide) any old version of numarray before installing the next version.

We have tested Numarrray on several Win-32 platforms including:

- Windows-XP-Pro-x86 ( MSVC-6.0)
- Windows-NT-x86 (MSVC-6.0)
- Windows-98-x86 (MSVC-6.0)

#### Installation from source

1. Unpack the distribution: (NOTE: You may have to download an "unzipping" utility)

```
C:\> unzip numarray.zip
C:\> cd numarray
```
2. Build it using the distutils defaults:

```
C:\numarray> python setup.py install
```
This installs numarray in C:\pythonXX where XX is the version number of your python installation, e.g. 20, 21, etc.

Installation from self-installing executable

- 1. Click on the executable's icon to run the installer.
- 2. Click "next" several times. I have not experimented with customizing the installation directory and don't recommend changing any of the installation defaults. If you do and have problems, let us know.
- 3. Assuming everything else goes smoothly, click "finish".

Testing your Installation

Once you have installed numarray, test it with:

```
C:\numarray> python
Python 2.2.2 (#18, Dec 30 2002, 02:26:03) [MSC 32 bit (Intel)] on win32
Type "copyright", "credits" or "license" for more information.
>>> import numarray.testall as testall
>>> testall.test()
numeric: (0, 1115)
records: (0, 48)
strings: (0, 166)
objects: (0, 72)
memmap: (0, 75)
```
Each line in the above output indicates that 0 of X tests failed. X grows steadily with each release, so the numbers shown above may not be current.

#### <span id="page-17-0"></span>Installation on Cygwin

For an installation of numarray for python running on Cygwin, see section 2.3.1.

## 2.4 At the SourceForge...

The SourceForge project page for numarray is at http://sourceforge.net/projects/numpy. On this project page you will find links to:

- **The Numpy Discussion List** You can subscribe to a discussion list about numarray using the project page at SourceForge. The list is a good place to ask questions and get help. Send mail to numpydiscussion@lists.sourceforge.net. Note that there is no numarray-discussion group, we share the list created by the numeric community.
- **The Web Site** Click on "home page" to get to the Numarray Home Page, which has links to documentation and other resources, including tools for connecting numarray to Fortran.
- **Bugs and Patches** Bug tracking and patch-management facilities is provided on the SourceForge project page.
- **CVS Repository** You can get the latest and greatest (albeit less tested and trustworthy) version of numarray directly from our CVS repository.
- **FTP Site** The FTP Site contains this documentation in several formats, plus maybe some other goodies we have lying around.

## High-Level Overview

<span id="page-18-0"></span>In this chapter, a high-level overview of the extensions is provided, giving the reader the definitions of the key components of the system. This section defines the concepts used by the remaining sections.

Numarray makes available a set of universal functions (technically ufunc objects), used in the same way they were used in Numeric. These are discussed in some detail in chapter 7.

## 3.1 Numarray Objects

The array objects are generally homogeneous collections of potentially large numbers of numbers. All numbers in a numarray are the same kind (i.e. number representation, such as double-precision floating point). Array objects must be full (no empty cells are allowed), and their size is immutable. The specific numbers within them can change throughout the life of the array, however. There is a "mask array" package ("MA") for Numeric, which has been ported to numarray as "numarray.ma".

Mathematical operations on arrays return new arrays containing the results of these operations performed element-wise on the arguments of the operation.

The size of an array is the total number of elements therein (it can be 0 or more). It does not change throughout the life of the array, unless the array is explicitly resized using the resize function.

The shape of an array is the number of dimensions of the array and its extent in each of these dimensions (it can be 0, 1 or more). It can change throughout the life of the array. In Python terms, the shape of an array is a tuple of integers, one integer for each dimension that represents the extent in that dimension. The rank of an array is the number of dimensions along which it is defined. It can change throughout the life of the array. Thus, the rank is the length of the shape (except for rank 0). **Note:** This is not the same meaning of rank as in linear algebra.

Use more familiar mathematicial examples: A vector is a rank-1 array (it has only one dimension along which it can be indexed). A matrix as used in linear algebra is a rank-2 array (it has two dimensions along which it can be indexed). It is possible to create a rank-0 array which is just a scalar of one single value — it has no dimension along which it can be indexed.

The type of an array is a description of the kind of element it contains. It determines the itemsize of the array. In contrast to Numeric, an array type in numarray is an instance of a NumericType class, rather than a single character code. However, it has been implemented in such a way that one may use aliases, such as 'u1', 'i1', 'i2', 'i4', 'f4', 'f8', etc., as well as the original character codes, to set array types. The itemsize of an array is the number of 8-bit bytes used to store a single element in the array. The total memory used by an array tends to be its size times its itemsize, when the size is large (there is a fixed overhead per array, as well as a fixed overhead per dimension).

Here is an example of Python code using the array objects:

```
>>> vector1 = array([1, 2, 3, 4, 5])>>> print vector1
[1 2 3 4 5]
>>> matrix1 = array([[0,1],[1,3]])
>>> print matrix1
[[0 1]
[1 3]]
>>> print vector1.shape, matrix1.shape
(5,) (2,2)
>>> print vector1 + vector1
[ 2 4 6 8 10]
>>> print matrix1 * matrix1
[[0 1] # note that this is not the matrix
[1 9]] # multiplication of linear algebra
```
If this example complains of an unknown name "array", you forgot to begin your session with

>>> from numarray import \*

See section 2.3.1.

## 3.2 Universal Functions

Universal functions (ufuncs) are functions which operate on arrays and other sequences. Most ufuncs perform mathematical operations on their arguments, also elementwise.

Here is an example of Python code using the ufunc objects:

```
>>> print sin([pi/2., pi/4., pi/6.])
[ 1. 0.70710678 0.5 ]
>>> print greater([1,2,4,5], [5,4,3,2])
[0 0 1 1]
>>> print add([1,2,4,5], [5,4,3,2])
[6 6 7 7]
>>> print add.reduce([1,2,4,5])
12 \qquad \qquad \frac{1}{2} \qquad \qquad \frac{1}{2} + 2 + 4 + 5
```
Ufuncs are covered in detail in "Ufuncs" on page 49.

## 3.3 Convenience Functions

The numarray module provides, in addition to the functions which are needed to create the objects above, a set of powerful functions to manipulate arrays, select subsets of arrays based on the contents of other arrays, and other array-processing operations.

```
>>> data = arange(10) \qquad # analogous to builtin range()
>>> print data
[0 1 2 3 4 5 6 7 8 9]
>>> print where(greater(data, 5), -1, data)
[0 \ 1 \ 2 \ 3 \ 4 \ 5 \ -1 \ -1 \ -1 \ -1] # selection facility
>>> data = resize(array([0,1]), (9, 9)) # or just: data=resize([0,1], (9,9))
>>> print data
[[0 1 0 1 0 1 0 1 0]
[1 0 1 0 1 0 1 0 1]
[0 1 0 1 0 1 0 1 0]
[1 0 1 0 1 0 1 0 1]
 [0 1 0 1 0 1 0 1 0]
 [1 0 1 0 1 0 1 0 1]
 [0 1 0 1 0 1 0 1 0]
 [1 0 1 0 1 0 1 0 1]
 [0 1 0 1 0 1 0 1 0]]
```
All of the functions which operate on numarray arrays are described in chapter 8. See page 67 for more information about where and page 74 for information on resize.

## 3.4 Differences between numarray and Numeric.

This new module numarray was developed for a number of reasons. To summarize, we regularly deal with large datasets and numarray gives us the capabilities that we feel are necessary for working with such datasets. In particular:

- 1. Avoid promotion of array types in expressions involving Python scalars (e.g., 2.\*<Float32 array> should not result in a Float64 array).
- 2. Ability to use memory mapped files.
- 3. Ability to access fields in arrays of records as numeric arrays without copying the data to a new array.
- 4. Ability to reference byteswapped data or non-aligned data (as might be found in record arrays) without producing new temporary arrays.
- 5. Reuse temporary arrays in expressions when possible.
- 6. Provide more convenient use of index arrays (put and take).

We decided to implement a new module since many of the existing Numeric developers agree that the existing Numeric implementation is not suitable for massive changes and enhancements.

This version has nearly the full functionality of the basic Numeric. *Numarray is not fully compatible with Numeric*. (But it is very similar in most respects).

The incompatibilities are listed below.

- 1. Coercion rules are different. Expressions involving scalars may not produce the same type of arrays.
- 2. Types are represented by Type Objects rather than character codes (though the old character codes may still be used as arguments to the functions).
- 3. For versions of Python prior to 2.2, arrays have no public attributes. Accessor functions must be used instead (e.g., to get shape for array x, one must use x.getshape() instead of x.shape). When using Python 2.2 or later, however, the attributes of Numarray are in fact available.

A further comment on type is appropriate here. In numarray, types are represented by type objects and not character codes. As with Numeric there is a module variable Float32, but now it represents an instance of a FloatingType class. For example, if x is a Float32 array, x.type() will return a FloatingType instance associated with 32-bit floats (instead of using x.typecode() as is done in Numeric). The following will still work in numarray, to be backward compatible:

```
>>> if x.typecode() == 'f':
```
or use:

>>> if x.type() == Float32:

(All examples presume "from numarray import \*" has been used instead of "import numarray", see section 2.3.1.) The advantage of the new scheme is that other kinds of tests become simpler. The type classes are hierarchical so one can easily test to see if the array is an integer array. For example:

```
>>> if isinstance(x.type(), IntegralType):
```
or:

```
>>> if isinstance(x.type(), UnsignedIntegralType):
```
## Array Basics

<span id="page-22-0"></span>This chapter introduces some of the basic functions which will be used throughout the text.

### 4.1 Basics

Before we explore the world of image manipulation as a case-study in array manipulation, we should first define a few terms which we'll use over and over again. Discussions of arrays and matrices and vectors can get confusing due to differences in nomenclature. Here is a brief definition of the terms used in this tutorial, and more or less consistently in the error messages of numarray.

The Python objects under discussion are formally called "NumArray" (or even more correctly "numarray") objects (N-dimensional arrays), but informally we'll just call them "array objects" or just "arrays". These are different from the array objects defined in the standard Python array module (which is an older module designed for processing one-dimensional data such as sound files).

These array objects hold their data in a fixed length, homogeneous (but not necessarily contiguous) block of elements, i.e. their elements all have the same C type (such as a 64-bit floating-point number). This is quite different from most Python container objects, which are variable length heterogeneous collections.

Any given array object has a rank, which is the number of "dimensions" or "axes" it has. For example, a point in 3D space  $\begin{bmatrix} 1, 2, 1 \end{bmatrix}$  is an array of rank  $1 -$  it has one dimension. That dimension has a length of 3. As another example, the array

1.0 0.0 0.0 0.0 1.0 2.0

is an array of rank 2 (it is 2-dimensional). The first dimension has a length of 2, the second dimension has a length of 3. Because the word "dimension" has many different meanings to different folks, in general the word "axis" will be used instead. Axes are numbered just like Python list indices: they start at 0, and can also be counted from the end, so that  $axis=-1$  is the last axis of an array,  $axis=-2$  is the penultimate axis, etc.

There are there important and potentially unintuitive behaviors of numarray arrays which take some getting used to. The first is that by default, operations on arrays are performed elementwise.<sup>1</sup> This means that when adding two arrays, the resulting array has as elements the pairwise sums of the two operand arrays. This is true for all operations, including multiplication. Thus, array multiplication using the \* operator will default to elementwise multiplication, not matrix multiplication as used in linear algebra. Many people will want to use arrays as linear algebra-type matrices (including their rank-1 versions, vectors). For those users, the matrixmultiply function will be useful.

The second behavior which will catch many users by surprise is that certain operations, such as slicing, return arrays which are simply different views of the same data; that is, they will in fact share their data. This will be discussed

<sup>&</sup>lt;sup>1</sup>This is common to IDL behavior but contrary to Matlab behavior.

at length in examples later. Now that these definitions and warnings are laid out, let's see what we can do with these arrays.

The third behavior which may catch Matlab or Fortran users unaware is the use of row-major data storage as is done in C. So while a Fortran array might be indexed a[x,y], numarray is indexed a[y,x].

### <span id="page-24-0"></span>4.2 Creating arrays from scratch

#### 4.2.1 array() and types

**array**(*sequence=None, typecode=None, copy=1, savespace=0, type=None, shape=None*) There are many ways to create arrays. The most basic one is the use of the array function:

>>> a =  $array([1.2, 3.5, -1])$ 

to make sure this worked, do:

>>> print a [ 1.2 3.5 -1. ]

The array function takes several arguments — the first one is the values, which can be a Python sequence object (such as a list or a tuple). If the optional argument type is omitted, numarray tries to find the best data type which can represent all the elements.

Since the elements we gave our example were two floats and one integer, it chose Float64 as the type of the resulting array. One can specify unequivocally the type of the elements — this is especially useful when, for example, one wants an array contains floats even though all of its input elements are integers:

```
>>> x, y, z = 1, 2, 3>>> a = array([x,y,z]) # integers are enough for 1, 2 and 3
>>> print a
[1 2 3]
>>> a = array([x,y,z], type=Float32) # not the default type
>>> print a
[ 1. 2. 3.]
```
Another optional argument is the shape to use for the array. When passed a NumArray instance, by default array will make an independent, aligned, contiguous, non-byteswapped copy. If also passed a shape or different type, the resulting "copy" will be reshaped or cast as the new type.

```
asarray(seq, type=None, typecode=None)
```
This function converts scalars, lists and tuples to a numarray, when possible. It passes numarrays through, making copies only to convert types. In any other case a TypeError is raised.

```
inputarray(seq, type=None, typecode=None)
```
This is an obosolete alias for asarray.

Important Tip Pop Quiz: What will be the type of the array below:

>>> mystery =  $array([1, 2.0, -3j])$ 

Hint: -3j is an imaginary number. Answer: Complex64

A very common mistake is to call array with a set of numbers as arguments, as in array(1, 2, 3, 4, 5). This doesn't produce the expected result if at least two numbers are used, because the first argument to array must be the entire data for the array — thus, in most cases, a sequence of numbers. The correct way to write the preceding invocation is most likely  $array([1, 2, 3, 4, 5]).$ 

Possible values for the type argument to the array creator function (and indeed to any function which accepts a so-called type for arrays) are:

- 1. Elements that can have values true or false: Bool.
- 2. Unsigned numeric types: UInt8, UInt16, UInt32, and UInt64 $^{\rm l}$ .
- 3. Signed numeric types:
	- Signed integer choices: Int8, Int16, Int32, Int64.
	- Floating point choices: Float32, Float64.
- 4. Complex number types: Complex32, Complex64.

To specify a type, e.g. UInt8, etc, the easiest method is just to specify it as a string:

```
a = array([10], type = 'UInt8')
```
The various means for specifying types are defined in table 4.1, with each item in a row being equivalent. The *preferred* methods are in the first 3 columns: numarray type object, type string, or type code. The last two columns were added for backwards compatabililty with Numeric and are not recommended for new code. Numarray type object and string names denote the size of the type in bits. The numarray type code names denote the size of the type in bytes. The type objects must be imported from or referenced via the numerictypes module. All type strings and type codes are specified using ordinary Python strings, and hence don't require an import. Complex type names denote the size of one component, real or imaginary, in bits/bytes, but the letter code is the total size of the whole number ('c8' and  $\cdot$ c16').

| Numarray Type       | <b>Numarray String</b>       | Numarray Code             | Numeric String | Numeric Code                                       |
|---------------------|------------------------------|---------------------------|----------------|----------------------------------------------------|
| Int8                | $^{\prime}$ Int $8^{\prime}$ | $\cdot$ i <sup>1</sup>    | 'Byte'         | ,1,                                                |
| UInt <sub>8</sub>   | $'$ UInt $8'$                | $\lceil \text{ul} \rceil$ | 'UByte'        |                                                    |
| Int16               | $\text{Int}16'$              | i2                        | 'Short'        | $\cdot$ <sub>S</sub> <sup><math>\cdot</math></sup> |
| UInt16              | 'UInt16'                     | $\mu$ <sup>2</sup>        | 'UShort'       |                                                    |
| Int32               | $\text{Int}32'$              | i4                        | 'Int'          | $\cdot$ <sub>i</sub> $\cdot$                       |
| UInt32              | 'UInt32'                     | $\cdot u4$                | 'UInt'         | $\alpha$                                           |
| Int <sub>64</sub>   | $\text{Int}64'$              | i8                        |                |                                                    |
| UInt64 <sup>1</sup> | $'$ UInt $64'$               | $\overline{u^8}$          |                |                                                    |
| Float <sub>32</sub> | 'Float32'                    | f4'                       | 'Float'        | , f                                                |
| Float <sub>64</sub> | 'Float64'                    | $r_{f8}$                  | 'Double'       | d'                                                 |
| Complex32           | 'Complex32'                  | $\overline{c8'}$          |                | $\cdot_F$                                          |
| Complex64           | 'Complex64'                  | $\degree$ c16 $\degree$   | 'Complex'      | $\overline{D}$                                     |
| <b>Bool</b>         | 'Bool'                       |                           |                |                                                    |

Table 4.1: Type specifiers

#### 4.2.2 Multidimensional Arrays

The following example shows one way of creating multidimensional arrays:

```
>>> ma = array([1, 2, 3], [4, 5, 6]])>>> print ma
[[1 2 3]
[4 5 6]]
```
The first argument to array in the code above is a single list containing two lists, each containing three elements. If we wanted floats instead, we could specify, as discussed in the previous section, the optional type we wished:

<sup>1</sup>UInt64 is unsupported on Windows

```
>>> ma_floats = array([1,2,3],[4,5,6]], type=Float32)
>>> print ma_floats
[[ 1. 2. 3.]
[ 4. 5. 6.]]
```
This array allows us to introduce the notion of "shape". The shape of an array is the set of numbers which define its dimensions. The shape of the array *ma* defined above is 2 by 3. More precisely, all arrays have an attribute which is a tuple of integers giving the shape. The getshape method returns this tuple. In general, one can directly use the shape attribute (but only for Python 2.2 and later) to get or set its value. Since it isn't supported for earlier versions of Python, subsequent examples will use getshape and setshape only. So, in this case:

```
>>> print ma.shape + works only with Python 2.2 or later
>>> print ma.getshape() # works with all Python versions
(2, 3)
```
Using the earlier definitions, this is a shape of rank 2, where the first axis has length 2, and the second axis has length 3. The rank of an array A is always equal to  $len(A, qetshape())$ . Note that shape is an attribute and getshape is a method of array objects. They are the first of several that we will see throughout this tutorial. If you're not used to object-oriented programming, you can think of attributes as "features" or "qualities" of individual arrays, and methods are functions that operate on individual arrays. The relation between an array and its shape is similar to the relation between a person and their hair color. In Python, it's called an object/attribute relation.

```
reshape(a, shape)
```
What if one wants to change the dimensions of an array? For now, let us consider changing the shape of an array without making it "grow". Say, for example, we want to make the 2x3 array defined above (*ma*) an array of rank 1:

```
>>> flattened_ma = reshape(ma, (6,))
>>> print flattened_ma
[1 2 3 4 5 6]
```
One can change the shape of arrays to any shape as long as the product of all the lengths of all the axes is kept constant (in other words, as long as the number of elements in the array doesn't change):

```
>>> a = array([1, 2, 3, 4, 5, 6, 7, 8])>>> print a
[1 2 3 4 5 6 7 8]
>>> b = reshape(a, (2,4)) # 2*4 == 8>>> print b
[[1 2 3 4]
[5 6 7 8]]
>>> c = reshape(b, (4,2)) # 4*2 == 8>>> print c
[[1 2]
[3 4]
 [5 6]
 [7 8]]
```
The function reshape expects an array/sequence as its first argument, and a shape as its second argument. The shape has to be a sequence of integers (a list or a tuple). There is also a setshape method, which changes the shape of an array in-place (see below).

One nice feature of shape tuples is that one entry in the shape tuple is allowed to be -1. The -1 will be automatically replaced by whatever number is needed to build a shape which does not change the size of the array. Thus:

```
>>> a = reshape(array(range(25)), (5,-1))
>>> print a, a.getshape()
[[ 0 1 2 3 4]
[ 5 6 7 8 9]
[10 11 12 13 14]
[15 16 17 18 19]
 [20 21 22 23 24]] (5, 5)
```
The shape of an array is a modifiable attribute of the array, but it is an internal attribute. You can change the shape of an array by calling the setshape method (or by assigning a tuple to the shape attribute, in Python 2.2 and later), which assigns a new shape to the array:

```
>>> a = array([1,2,3,4,5,6,7,8,9,10])
>>> a.getshape()
(10,)
>>> a.setshape((2,5))
\Rightarrow >> a.shape = (2,5) \qquad # for Python 2.2 and later
>>> print a
[[ 1 2 3 4 5]
[ 6 7 8 9 10]]
>>> a.setshape((10,1))   # second axis has length 1
>>> print a
[[ 1]
[ 2]
 [ 3]
 [ 4]
 [ 5]
 [ 6]
 [ 7]
 [ 8]
 [ 9]
[10]]
>>> a.setshape((5,-1))   # note the -1 trick described above
>>> print a
[[ 1 2]
 [ 3 4]
 [ 5 6]
 [ 7 8]
 [ 9 10]]
```
As in the rest of Python, violating rules (such as the one about which shapes are allowed) results in exceptions:

```
>>> a.setshape((6,-1))
Traceback (innermost last):
 File "<stdin>", line 1, in ?
ValueError: New shape is not consistent with the old shape
```
#### For Advanced Users: Printing arrays

Sections denoted "For Advanced Users" indicates function aspects which may not be needed for a first introduction of numarray, but is mentioned for the sake of completeness.

The default printing routine provided by the numarray module prints arrays as follows:

1. The last axis is always printed left to right.

2. The next-to-last axis is printed top to bottom.

The remaining axes are printed top to bottom with increasing numbers of separators.

This explains why rank-1 arrays are printed from left to right, rank-2 arrays have the first dimension going down the screen and the second dimension going from left to right, etc.

If you want to change the shape of an array so that it has more elements than it started with (i.e. grow it), then you have several options: One solution is to use the concatenate function discussed later.

```
>>> print a
[0 1 2 3 4 5 6 6 7]
>>> print concatenate([[a],[a]])
>>> print b
[[0 1 2 3 4 5 6 7]
[0 1 2 3 4 5 6 7]]
>>> print b.getshape()
(2, 8)
```
**resize**(*array, shape*)

A final possibility is the resize function, which takes a *base* array as its first argument and the desired *shape* as the second argument. Unlike reshape, the shape argument to resize can be a smaller or larger shape than the input array. Smaller shapes will result in arrays with the data at the "beginning" of the input array, and larger shapes result in arrays with data containing as many replications of the input array as are needed to fill the shape. For example, starting with a simple array

>>> base =  $array([0,1])$ 

one can quickly build a large array with replicated data:

```
>>> big = resize(base, (9,9))>>> print big
[[0 1 0 1 0 1 0 1 0]
 [1 0 1 0 1 0 1 0 1]
 [0 1 0 1 0 1 0 1 0]
 [1 0 1 0 1 0 1 0 1]
 [0 1 0 1 0 1 0 1 0]
 [1 0 1 0 1 0 1 0 1]
 [0 1 0 1 0 1 0 1 0]
 [1 0 1 0 1 0 1 0 1]
 [0 1 0 1 0 1 0 1 0]]
```
## <span id="page-29-0"></span>4.3 Creating arrays with values specified "on-the-fly"

```
zeros(shape, type)
```
#### **ones**(*shape, type*)

Often, one needs to manipulate arrays filled with numbers which aren't available beforehand. The numarray module provides a few functions which create arrays from scratch: zeros and ones simply create arrays of a given *shape* filled with zeros and ones respectively:

```
>>> z = zeros((3,3))
>>> print z
[[0 0 0]
[0 0 0]
[0 0 0]]
\Rightarrow > \circ = ones([2,3])
>>> print o
[[1 1 1]
[1 1 1]]
```
Note that the first argument is a shape — it needs to be a tuple or a list of integers. Also note that the default type for the returned arrays is Int, which you can override, e. g.:

```
>>> o = ones((2,3), Float32)
>>> print o
[[ 1. 1. 1.]
[ 1. 1. 1.]]
```
**arrayrange**(*a1, a2=None, stride=1, type=None, shape=None*)

**arange**(*a1, a2=None, stride=1, type=None, shape=None*)

The arange function is similar to the range function in Python, except that it returns an array as opposed to a list. arange and arrayrange are equivalent.

>>>  $r = \text{arange}(10)$ >>> print r [0 1 2 3 4 5 6 7 8 9]

Combining the arange with the reshape function, we can get:

```
>>> big = reshape(arange(100),(10,10))
>>> print big
[[ 0 1 2 3 4 5 6 7 8 9]
[10 11 12 13 14 15 16 17 18 19]
[20 21 22 23 24 25 26 27 28 29]
 [30 31 32 33 34 35 36 37 38 39]
 [40 41 42 43 44 45 46 47 48 49]
 [50 51 52 53 54 55 56 57 58 59]
 [60 61 62 63 64 65 66 67 68 69]
 [70 71 72 73 74 75 76 77 78 79]
 [80 81 82 83 84 85 86 87 88 89]
 [90 91 92 93 94 95 96 97 98 99]]
```
One can set the a1, a2, and stride arguments, which allows for more varied ranges:

>>> print arange(10,-10,-2)  $[10 \t8 \t6 \t4 \t2 \t0 \t-2 \t-4 \t-6 \t-8]$ 

An important feature of arange is that it can be used with non-integer starting points and strides:

```
>>> print arange(5.0)
[ 0. 1. 2. 3. 4.]
>>> print arange(0, 1, .2)
[ 0. 0.2 0.4 0.6 0.8]
```
If you want to create an array with just one value, repeated over and over, you can use the \* operator applied to lists

```
>>> a = array([[3]*5]*5)
>>> print a
[[3 3 3 3 3]
[3 3 3 3 3]
 [3 3 3 3 3]
 [3 3 3 3 3]
 [3 3 3 3 3]]
```
but that is relatively slow, since the duplication is done on Python lists. A quicker way would be to start with 0's and add 3:

```
>>> a = zeros([5,5]) + 3
>>> print a
[[3 3 3 3 3]
 [3 3 3 3 3]
 [3 3 3 3 3]
 [3 3 3 3 3]
 [3 3 3 3 3]]
```
The optional type argument forces the type of the resulting array, which is otherwise the "highest" of the a1, a2, and stride arguments. The a1 argument defaults to 0 if not specified. Note that if the specified type is is "lower" than what arange would normally use, the array is the result of a precision-losing cast (a round-down, as that used in the astype method for arrays.)

#### 4.3.1 Creating an array from a function

#### **fromfunction**(*object, shape*)

Finally, one may want to create an array whose elements are the result of a function evaluation. This is done using the fromfunction function, which takes two arguments, a *shape* and a callable *object* (usually a function). For example:

```
\gg> def dist(x,y):
... return (x-5)*2+(y-5)*2 # distance from (5,5) squared
...
>>> m = fromfunction(dist, (10,10))
>>> print m
[[50 41 34 29 26 25 26 29 34 41]
[41 32 25 20 17 16 17 20 25 32]
[34 25 18 13 10 9 10 13 18 25]
[29 20 13 8 5 4 5 8 13 20]
[26 17 10 5 2 1 2 5 10 17]
[25 16 9 4 1 0 1 4 9 16]
 [26 17 10 5 2 1 2 5 10 17]
 [29 20 13 8 5 4 5 8 13 20]
[34 25 18 13 10 9 10 13 18 25]
[41 32 25 20 17 16 17 20 25 32]]
>>> m = fromfunction(lambda i,j,k: 100*(i+1)+10*(j+1)+(k+1), (4,2,3))
>>> print m
[[[111 112 113]
 [121 122 123]]
 [[211 212 213]
 [221 222 223]]
 [[311 312 313]
 [321 322 323]]
 [[411 412 413]
  [421 422 423]]]
```
These examples show that fromfunction creates an array of the shape specified by its second argument, and with the contents corresponding to the value of the function argument (the first argument) evaluated at the indices of the array. Thus the value of  $m[3, 4]$  in the first example above is the value of dist when  $x=3$  and  $y=4$ . Similarly for the lambda function in the second example, but with a rank-3 array. The implementation of fromfunction consists of:

```
def fromfunction(function, dimensions):
    return apply(function, tuple(indices(dimensions)))
```
which means that the function function is called with arguments given by the sequence indices(dimensions). As described in the definition of indices, this consists of arrays of indices which will be of rank one less than that specified by dimensions. This means that the function argument must accept the same number of arguments as there are dimensions in *dimensions*, and that each argument will be an array of the same shape as that specified by dimensions. Furthermore, the array which is passed as the first argument corresponds to the indices of each element in the resulting array along the first axis, that which is passed as the second argument corresponds to the indices of each element in the resulting array along the second axis, etc. A consequence of this is that the function which is used with fromfunction will work as expected only if it performs a separable computation on its arguments, and expects its arguments to be indices along each axis. Thus, no logical operation on the arguments can be performed, or any non-shape preserving operation. Thus, the following will not work as expected:

```
>>> def buggy(test):
... if test > 4: return 1
... else: return 0
...
>>> print fromfunction(buggy,(10,))
Traceback (most recent call last):
...
RuntimeError: An array doesn't make sense as a truth value. Use any(a) or
all(a).
```
The reason buggy() failed is that indices((10,)) results in an array passed as *test*. The result of comparing *test* with 4 is also an array which has no unambiguous meaning as a truth value.

Here is how to do it properly. We add a print statement to the function for clarity:

```
>>> def notbuggy(test): # only works in Python 2.1 & later
... print test
... return where(test>4,1,0)
...
>>> fromfunction(notbuggy,(10,))
[0 1 2 3 4 5 6 7 8 9]
array([0, 0, 0, 0, 0, 1, 1, 1, 1, 1])
```
We leave it as an excercise for the reader to figure out why the "buggy" example gave the result 1.

#### **identity**(*size*)

The identity function takes a single integer argument and returns a square identity array (in the "matrix" sense) of that *size* of integers:

```
>>> print identity(5)
[[1 0 0 0 0]
[0 1 0 0 0]
 [0 0 1 0 0]
 [0 0 0 1 0]
 [0 0 0 0 1]]
```
## <span id="page-33-0"></span>4.4 Coercion and Casting

We've mentioned the types of arrays, and how to create arrays with the right type. But what happens when arrays with different types interact? For some operations, the behavior of numarray is significantly different from Numeric.

### 4.4.1 Automatic Coercions and Binary Operations

In numarray (in contrast to Numeric), there is now a distinction between how coercion is treated in two basic cases: array/scalar operations and array/array operations. In the array/array case, the coercion rules are nearly identical to those of Numeric, the only difference being combining signed and unsigned integers of the same size. The array/array result types are enumerated in table 4.2.

| $10010$ $121$ $1110$ , $1110$ , $1000$ $100$ |                  |                  |                   |       |        |       |                   |       |                    |                     |                     |                       |                       |
|----------------------------------------------|------------------|------------------|-------------------|-------|--------|-------|-------------------|-------|--------------------|---------------------|---------------------|-----------------------|-----------------------|
|                                              | <b>Bool</b>      | Int <sub>8</sub> | UInt <sub>8</sub> | Int16 | UInt16 | Int32 | UInt32            | Int64 | UInt <sub>64</sub> | Float <sub>32</sub> | Float <sub>64</sub> | Complex32             | Complex <sub>64</sub> |
| <b>Bool</b>                                  | Int <sub>8</sub> | Int <sub>8</sub> | UInt <sub>8</sub> | Int16 | UInt16 | Int32 | UInt32            | Int64 | UInt <sub>64</sub> | Float <sub>32</sub> | Float <sub>64</sub> | Complex32             | Complex <sub>64</sub> |
| Int8                                         |                  | Int <sub>8</sub> | Int16             | Int16 | Int32  | Int32 | Int <sub>64</sub> | Int64 | Int <sub>64</sub>  | Float <sub>32</sub> | Float <sub>64</sub> | Complex32             | Complex <sub>64</sub> |
| UInt8                                        |                  |                  | UInt <sub>8</sub> | Int16 | UInt16 | Int32 | UInt32            | Int64 | UInt <sub>64</sub> | Float <sub>32</sub> | Float <sub>64</sub> | Complex32             | Complex <sub>64</sub> |
| Int16                                        |                  |                  |                   | Int16 | Int32  | Int32 | Int64             | Int64 | Int64              | Float <sub>32</sub> | Float <sub>64</sub> | Complex32             | Complex <sub>64</sub> |
| UInt16                                       |                  |                  |                   |       | UInt16 | Int32 | UInt32            | Int64 | UInt <sub>64</sub> | Float <sub>32</sub> | Float <sub>64</sub> | Complex32             | Complex64             |
| Int32                                        |                  |                  |                   |       |        | Int32 | Int64             | Int64 | Int64              | Float <sub>32</sub> | Float <sub>64</sub> | Complex32             | Complex <sub>64</sub> |
| UInt32                                       |                  |                  |                   |       |        |       | UInt32            | Int64 | UInt <sub>64</sub> | Float <sub>32</sub> | Float <sub>64</sub> | Complex32             | Complex <sub>64</sub> |
| Int64                                        |                  |                  |                   |       |        |       |                   | Int64 | Int64              | Float <sub>64</sub> | Float <sub>64</sub> | Complex <sub>64</sub> | Complex <sub>64</sub> |
| UInt <sub>64</sub>                           |                  |                  |                   |       |        |       |                   |       | UInt <sub>64</sub> | Float <sub>64</sub> | Float <sub>64</sub> | Complex <sub>64</sub> | Complex <sub>64</sub> |
| Float <sub>32</sub>                          |                  |                  |                   |       |        |       |                   |       |                    | Float <sub>32</sub> | Float <sub>64</sub> | Complex32             | Complex <sub>64</sub> |
| Float <sub>64</sub>                          |                  |                  |                   |       |        |       |                   |       |                    |                     | Float <sub>64</sub> | Complex <sub>64</sub> | Complex64             |
| Complex32                                    |                  |                  |                   |       |        |       |                   |       |                    |                     |                     | Complex32             | Complex <sub>64</sub> |
| Complex64                                    |                  |                  |                   |       |        |       |                   |       |                    |                     |                     |                       | Complex <sub>64</sub> |

Table 4.2: Array/Array Result Types

Scalars, however, are treated differently. If the scalar is of the same "kind" as the array (for example, the array and scalar are both integer types) then the output is the type of the array, even if it is of a normally "lower" type than the scalar. Adding an Int16 array with an integer scalar results in an Int16 array, not an Int32 array as is the case in Numeric. Likewise adding a Float32 array to a float scalar results in a Float32 array rather than a Float64 array as is the case with Numeric. Adding an Int16 array and a float scalar will result in a Float64 array, however, since the scalar is of a higher kind than the array. Finally, when scalars and arrays are operated on together, the scalar is converted to a rank-0 array first. Thus, adding a "small" integer to a "large" floating point array is equivalent to first casting the integer "up" to the type of the array.

```
>>> print (array ((1, 2, 3), type=Int16) * 2).type()
numarray type: Int16
>>> arange(0, 1.0, .1) + 12
array([ 12. , 12.1, 12.2, 12.3, 12.4, 12.5, 12.6, 12.7, 12.8, 12.9]
```
The results of array/scalar operations are enumerated in table 4.3. Entries marked with " are identical to their neighbors on the same row.

|         | <b>Bool</b>         | Int8             | UInt <sub>8</sub> | Int16 | UInt16 | Int32 | UInt32 | Int <sub>64</sub> | UInt <sub>64</sub>  | Float <sub>32</sub> | Float <sub>64</sub> | Complex32 | Complex 64 |
|---------|---------------------|------------------|-------------------|-------|--------|-------|--------|-------------------|---------------------|---------------------|---------------------|-----------|------------|
| 1nt     | Int32               | Int <sub>8</sub> | UInt <sub>8</sub> | Int16 | UInt16 | Int32 | UInt32 | Int <sub>64</sub> | UInt <sub>64</sub>  | Float <sub>32</sub> | Float <sub>64</sub> | Complex32 | Complex 64 |
| long    | Int32               | Int <sub>8</sub> | UInt <sub>8</sub> | Int16 | UInt16 | Int32 | UInt32 | Int <sub>64</sub> | UInt <sub>64</sub>  | Float <sub>32</sub> | Float <sub>64</sub> | Complex32 | Complex64  |
| float   | Float <sub>64</sub> | , ,              | ,,                | , 22  | , ,    | , ,   | , 9    | , ,               | Float <sub>64</sub> | Float <sub>32</sub> | Float <sub>64</sub> | Complex32 | Complex64  |
| complex | Complex64           | , ,              | , ,               | , ,   | , ,    | , ,   | , 2, 3 | , ,               | , 2, 3              | , 99                | , 9                 | , 2, 3    | Complex 64 |

Table 4.3: Array/Scalar Result Types

 $10$ Float64

<sup>20</sup>Complex64

#### 4.4.2 The type value table

The type identifiers (Float32, etc.) are NumericType instances. The mapping between type and the equivalent C variable is machine dependent. The correspondences between types and C variables for 32-bit architectures are shown in Table 4.4.

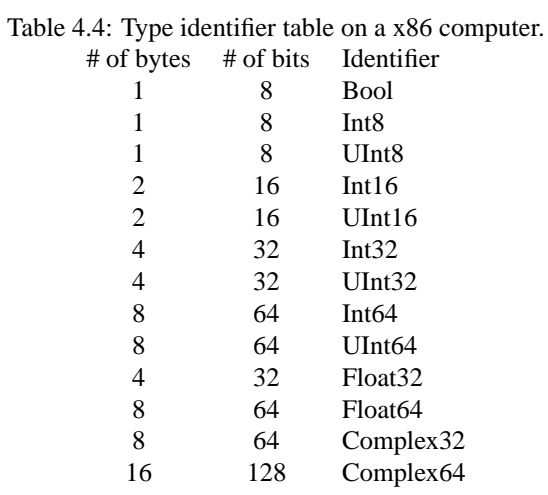

### 4.4.3 Long: the platform relative type

The type identifier Long is aliased to either Int32 or Int64, depending on the machine architecture where numarray is installed. On 32-bit platforms, Long is defined as Int32. On 64-bit (LP64) platforms, Long is defined as Int64. Long is used as the default integer type for arrays and for index values, such as those returned by nonzero.

### 4.4.4 Deliberate casts (potentially down)

#### **astype**(*type*)

You may also force numarray to cast any number array to another number array. For example, to take an array of any numeric type (IntX or FloatX or ComplexX or UIntX) and convert it to a 64-bit float, one can do:

>>> floatarray = otherarray.astype(Float64)

The *type* can be any of the number types, "larger" or "smaller". If it is larger, this is a cast-up. If it is smaller, the standard casting rules of the underlying language (C) are used, which means that truncation or integer wraparound can occur:

```
>>> print x
[ 0. 0.4 0.8 1.2 300.6]
>>> print x.astype(Int32)
[ 0 0 0 1 300]
>>> print x.astype(Int8) # wrap-around
[ 0 0 0 1 44]
```
If the *type* used with astype is the original array's type, then a copy of the original array is returned.

## <span id="page-35-0"></span>4.5 Operating on Arrays

### 4.5.1 Simple operations

If you have a keen eye, you have noticed that some of the previous examples did something new: they added a number to an array. Indeed, most Python operations applicable to numbers are directly applicable to arrays:

```
>>> print a
[1 2 3]
>>> print a * 3
[3 6 9]
>>> print a + 3
[4 5 6]
```
Note that the mathematical operators behave differently depending on the types of their operands. When one of the operands is an array and the other a number, the number is added to all the elements of the array, and the resulting array is returned. This is called *broadcasting*. This also occurs for unary mathematical operations such as sine and the negative sign:

```
>>> print sin(a)
[ 0.84147096 0.90929741 0.14112 ]
>>> print -a
[-1 -2 -3]
```
When both elements are arrays of the same shape, then a new array is created, where each element is the operation result of the corresponding elements in the original arrays:

```
>>> print a + a
[2 4 6]
```
If the operands of operations such as addition, are arrays having the same rank but different dimensions, then an exception is generated:

```
>>> a = array([1, 2, 3])\Rightarrow b = array([4,5,6,7]) # note this has four elements
>>> print a + b
Traceback (innermost last):
  File "<stdin>", line 1, in ?
ValueError: Arrays have incompatible shapes
```
This is because there is no reasonable way for numarray to interpret addition of a (3,) shaped array and a (4,) shaped array.

Note what happens when adding arrays with different rank:
```
>>> print a
[1 2 3]
>>> print b
[[ 4 8 12]
[ 5 9 13]
[ 6 10 14]
[ 7 11 15]]
>>> print a + b
[[ 5 10 15]
[ 6 11 16]
 [ 7 12 17]
 [ 8 13 18]]
```
This is another form of broadcasting. To understand this, one needs to look carefully at the shapes of a and b:

```
>>> a.getshape()
(3,)
>>> b.getshape()
(4,3)
```
Note that the last axis of a is the same length as that of b (i.e. compare the last elements in their shape tuples). Because a's and b's last dimensions both have length 3, those two dimensions were "matched", and a new dimension was created and automatically "assumed" for array a. The data already in a were "replicated" as many times as needed (4, in this case) to make the shapes of the two operand arrays conform. This replication (broadcasting) occurs when arrays are operands to binary operations and their shapes differ, based on the following algorithm:

- starting from the last axis, the axis lengths (dimensions) of the operands are compared,
- if both arrays have axis lengths greater than 1, but the lengths differ, an exception is raised,
- if one array has an axis length greater than 1, then the other array's axis is "stretched" to match the length of the first axis; if the other array's axis is not present (i.e., if the other array has smaller rank), then a new axis of the same length is created.

Operands with the following shapes will work:

```
(3, 2, 4) and (3, 2, 4)
(3, 2, 4) and (2, 4)
(3, 2, 4) and (4,)
(2, 1, 2) and (2, 2)
```
But not these:

```
(3, 2, 4) and (2, 3, 4)
(3, 2, 4) and (3, 4)
(4,) and (0,)
(2, 1, 2) and (0, 2)
```
This algorithm is complex to describe, but intuitive in practice.

#### 4.5.2 In-place operations

Beginning with Python 2.0, Python supports the in-place operators  $+=, -=, *=$ , and  $/=$ . Numarray supports these operations, but you need to be careful. The right-hand side should be of the same type. Some violation of this is possible, but in general contortions may be necessary for using the smaller "kinds" of types.

```
>>> x = array ([1, 2, 3], type=Int16)\gg \times += 3.5
>>> print x
[4 5 6]
```
# Array Indexing

This chapter discusses the rich and varied ways of indexing numarray objects to specify individual elements, subarrays, sub-samplings, and even random collections of elements.

# 5.1 Getting and Setting array values

Just like other Python sequences, array contents are manipulated with the [] notation. For rank-1 arrays, there are no differences between list and array notations:

```
>>> a = \text{arange}(10)>>> print a[0] \qquad # get first element
0
>>> print a[1:5] + get second through fifth elements
[1 2 3 4]
>>> print a[-1] # get last element
9
>>> print a[:-1] \qquad # get all but last element
[0 1 2 3 4 5 6 7 8]
```
If an array is multidimensional (of rank  $\zeta$  1), then specifying a single integer index will return an array of dimension one less than the original array.

```
>>> a = \text{arange}(9, \text{shape}=(3,3))>>> print a
[[0 1 2]
[3 4 5]
[6 7 8]]
>>> print a[0] \qquad # get first row, not first element!
[0 1 2]
>>> print a[1] # get second row
[3 4 5]
```
To get to individual elements in a rank-2 array, one specifies both indices separated by commas:

>>> print a[0,0]  $\qquad$  # get element at first row, first column  $\Omega$ >>> print a[0,1]  $\qquad$  # get element at first row, second column 1 >>> print a[1,0]  $\qquad$  # get element at second row, first column 3 >>> print a[2,-1]  $\qquad$  # get element at third row, last column 8

Of course, the [] notation can be used to set values as well:

```
>>> a[0,0] = 123
>>> print a
[[123 1 2]
[ 3 4 5]
[ 6 7 8]]
```
Note that when referring to rows, the right hand side of the equal sign needs to be a sequence which "fits" in the referred array subset, as described by the broadcast rule (in the code sample below, a 3-element row):

```
>>> a[1] = [10,11,12] ; print a
[123 \ 1][ 10 11 12]
[ 6 7 8]]
>>> a[2] = 99 ; print a
[[123 1 2]
[ 10 11 12]
[ 99 99 99]]
```
Note also that when assigning floating point values to integer arrays that the values are silently truncated:

```
>>> a[1] = 93.999432
[[123 1 2]
[ 93 93 93]
[ 99 99 99]]
```
# 5.2 Slicing Arrays

The standard rules of Python slicing apply to arrays, on a per-dimension basis. Assuming a 3x3 array:

```
>>> a = \text{reshape}(\text{arange}(9), (3,3))>>> print a
[[0 1 2]
 [3 4 5]
 [6 7 8]]
```
The plain [: ] operator slices from beginning to end:

```
>>> print a[:,:]
[[0 1 2]
[3 4 5]
 [6 7 8]]
```
In other words,  $[\cdot]$  with no arguments is the same as  $[\cdot]$  for lists — it can be read "all indices along this axis". (Actually, there is an important distinction; see below.) So, to get the second row along the second dimension:

```
>>> print a[:,1][1 4 7]
```
Note that what was a "column" vector is now a "row" vector. Any "integer slice" (as in the 1 in the example above) results in a returned array with rank one less than the input array.

There is one important distinction between slicing arrays and slicing standard Python sequence objects. A slice of a list is a new copy of that subset of the list; a slice of an array is just a view into the data of the first array. To force a copy, you can use the copy method. For example:

```
\Rightarrow > a = arange (20)
\Rightarrow b = a[3:8]
\Rightarrow c = a[3:8].copy()
\Rightarrow a[5] = -99
>>> print b
[ 3 4 -99 6 7]
>>> print c
[3 4 5 6 7]
```
If one does not specify as many slices as there are dimensions in an array, then the remaining slices are assumed to be "all". If *A* is a rank-3 array, then

 $A[1] == A[1,:] == A[1,:]$ 

An additional slice notation for arrays which does not exist for Python lists (before Python 2.3), i. e. the optional third argument, meaning the "step size", also called stride or increment. Its default value is 1, meaning return every element in the specified range. Alternate values allow one to skip some of the elements in the slice:

>>>  $a = \text{arange}(12)$ >>> print a [ 0 1 2 3 4 5 6 7 8 9 10 11] >>> print a[::2]  $+$  return every \*other\* element [ 0 2 4 6 8 10]

Negative strides are allowed as long as the starting index is greater than the stopping index:

```
\Rightarrow a = reshape(arange(9),(3,3))
>>> print a
[[0 1 2]
[3 4 5]
[6 7 8]]
>>> print a[:, 0]
[0 3 6]
>>> print a[0:3, 0]
[0 3 6]
>>> print a[2::-1, 0]
[6 3 0]
```
If a negative stride is specified and the starting or stopping indices are omitted, they default to "end of axis" and "beginning of axis" respectively. Thus, the following two statements are equivalent for the array given:

```
>>> print a[2::-1, 0]
[6 3 0]
>>> print a[::-1, 0]
[6 3 0]
>>> print a[::-1] \qquad # this reverses only the first axis
[[6 7 8]
[3 4 5]
[0 1 2]]
>>> print a[::-1,::-1] # this reverses both axes
[[8 7 6]
[5 4 3]
[2 1 0]]
```
One final way of slicing arrays is with the keyword '...' This keyword is somewhat complicated. It stands for "however many ':' I need depending on the rank of the object I'm indexing, so that the indices I *do* specify are at the end of the index list as opposed to the usual beginning".

So, if one has a rank-3 array *A*, then  $A[\ldots, 0]$  is the same thing as  $A[\ldots, 0]$ , but if *B* is rank-4, then  $B[\ldots, 0]$ is the same thing as:  $B$ [:,:,:,0]. Only one '...' is expanded in an index expression, so if one has a rank-5 array *C*, then C[ $\ldots$ , 0,  $\ldots$ ] is the same thing as C[:,:,:,0,:].

When assigment source and destination locations overlap, i.e. when an array is assigned onto itself at overlapping indices, it may produce something "surprising":

```
>>> n=numarray.arange(36)
>>> n[11:18]=n[7:14]
>>> n
array([ 0, 1, 2, 3, 4, 5, 6, 7, 8, 9, 10, 7, 8, 9, 10, 7,
       8, 9, 18, 19, 20, 21, 22, 23, 24, 25, 26, 27, 28, 29, 30, 31,
      32, 33, 34, 35])
```
If the slice on the right hand side (RHS) is AFTER that on the left hand side (LHS) for 1-D array, then it works fine:

```
>>> n=numarray.arange(36)
>>> n[1:8]=n[7:14]
>>> n
array([ 0, 7, 8, 9, 10, 11, 12, 13, 8, 9, 10, 11, 12, 13, 14, 15,
      16, 17, 18, 19, 20, 21, 22, 23, 24, 25, 26, 27, 28, 29, 30, 31,
       32, 33, 34, 35])
```
Actually, this behavior can be undedrstood if we follow the pixel by pixel copying logic. Parts of the slice start to get the "updated" values when the RHS is before the LHS.

An easy solution which is guaranteed to work is to use the copy() method on the righ hand side:

```
>>> n=numarray.arange(36)
>>> n[11:18]=n[7:14].copy()
>>> n
array([ 0, 1, 2, 3, 4, 5, 6, 7, 8, 9, 10, 7, 8, 9, 10, 11,12, 13, 18, 19, 20, 21, 22, 23, 24, 25, 26, 27, 28, 29, 30, 31,
      32, 33, 34, 35])
```
# 5.3 Pseudo Indices

This section discusses pseudo-indices, which allow arrays to have their shapes modified by adding axes, sometimes only for the duration of the evaluation of a Python expression.

Consider multiplication of a rank-1 array by a scalar:

```
>>> a = array([1,2,3])
>>> print a * 2
[2 4 6]
```
This should be trivial by now; we've just multiplied a rank-1 array by a scalar . The scalar was converted to a rank-0 array which was then broadcast to the next rank. This works for adding some two rank-1 arrays as well:

```
>>> print a
[1 2 3]
\gg a + array([4])
[5 6 7]
```
but it won't work if either of the two rank-1 arrays have non-matching dimensions which aren't 1. In other words, broadcast only works for dimensions which are either missing (e.g. a lower-rank array) or for dimensions of 1.

With this in mind, consider a classic task, matrix multiplication. Suppose we want to multiply the row vector [10,20] by the column vector [1,2,3].

```
>>> a = array([10,20])
>>> b = array([1, 2, 3])\Rightarrow a * b
ValueError: Arrays have incompatible shapes
```
This makes sense: we're trying to multiply a rank-1 array of shape (2,) with a rank-1 array of shape (3,). This violates the laws of broadcast. What we really want to do is make the second vector a vector of shape (3,1), so that the first vector can be broadcast across the second axis of the second vector. One way to do this is to use the reshape function:

```
>>> a.getshape()
(2, )>>> b.getshape()
(3,)
\Rightarrow b2 = reshape(b, (3,1))
>>> print b2
[[1]
[2]
[3]]
>>> b2.getshape()
(3, 1)
>>> print a * b2 # Note: b2 * a gives the same result
[[10 20]
 [20 40]
 [30 60]]
```
This is such a common operation that a special feature was added (it turns out to be useful in many other places as well) – the NewAxis "pseudo-index", originally developed in the Yorick language. NewAxis is an index, just like integers, so it is used inside of the slice brackets []. It can be thought of as meaning "add a new axis here," in much the same ways as adding a 1 to an array's shape adds an axis. Again, examples help clarify the situation:

```
>>> print b
[1 2 3]
>>> b.getshape()
(3,)
>>> c = b[:, NewAxis]>>> print c
[[1]
[2]
[3]]
>>> c.getshape()
(3,1)
```
Why use such a pseudo-index over the reshape function or setshape assignments? Often one doesn't really want a new array with a new axis, one just wants it for an intermediate computation. Witness the array multiplication mentioned above, without and with pseudo-indices:

```
>>> without = a * \text{reshape}(b, (3,1))>>> with = a * b[:,NewAxis]
```
The second is much more readable (once you understand how NewAxis works), and it's much closer to the intended meaning. Also, it's independent of the dimensions of the array b. You might counter that using something like reshape(b, (-1,1)) is also dimension-independent, but it's less readable and impossible with rank-3 or higher arrays? The NewAxis-based idiom also works nicely with higher rank arrays, and with the ... "rubber index" mentioned earlier. Adding an axis before the last axis in an array can be done simply with:

>>> a[...,NewAxis,:]

Note that NewAxis is a numarray object, so if you used import numarray instead of from numarray import \*, you'll need numarray.NewAxis.

## 5.4 Index Arrays

Arrays used as subscripts have special meanings which implicitly invoke the functions put (page 64), take (page 63), or compress (page 68). If the array is of Bool type, then the indexing will be treated as the equivalent of the compress function. If the array is of an integer type, then a take or put operation is implied. We will generalize the existing take and put as follows: If *ind1*, *ind2*, ... *indN* are index arrays (arrays of integers whose values indicate the index into another array), then x[ind1, ind2] forms a new array with the same shape as *ind1*, *ind2* (they all must be broadcastable to the same shape) and values such: ' $result[i,j,k] = x[ind[i,j,k],$ ind2[i,j,k]]' In this example, *ind1*, *ind2* are index arrays with 3 dimensions (but they could have an arbitrary number of dimensions). To illustrate with some specific examples:

```
>>> x=2*area(q(10))>>> ind1=[0,4,3,7]
>>> x[ind1]
array([ 0, 8, 6, 14])
>>> ind1=[[0,4],[3,7]]
>>> x[ind1]
array([[ 0, 8],
       [ 6, 14]])
```
This shows that the same elements in the same order are extracted from x by both forms of ind1, but the result shares the shape of ind1 Something similar happens in two dimensions:

```
>>> x=reshape(arange(12),(3,4))
>>> x
array([[ 0, 1, 2, 3],
       [ 4, 5, 6, 7],
       [ 8, 9, 10, 11]])
>>> ind1=array([2,1])
>>> ind2=array([0,3])
>>> x[ind1,ind2]
array([8, 7])
```
Notice this pulls out  $x[2,0]$  and  $x[1,3]$  as a one-dimensional array.

```
>>> ind1=array([[2,2],[1,0]])
>>> ind2=array([[0,1],[3,2]])
>>> x[ind1,ind2]
array([[8, 9],
       [7, 2]])
```
This pulls out  $x[2,0]$ ,  $x[2,1]$ ,  $x[1,3]$ , and  $x[0,2]$ , reading the ind1 and ind2 arrays left to right, and then reshapes the result to the same (2,2) shape as ind1 and ind2 have.

```
\Rightarrow ind1.shape=(4,)>>> ind2.shape=(4, )>>> x[ind1,ind2]
array([8, 9, 7, 2])
```
Notice this is the same values in the same order, but now as a one-d array. One index array does a broadcast:

```
>>> x[ind1]
array([[ 8, 9, 10, 11],
      [ 8, 9, 10, 11],
      [ 4, 5, 6, 7],
      [ 0, 1, 2, 3]])
>>> ind1.shape=(2,2)
>>> x[ind1]
array([[[ 8, 9, 10, 11],
       [ 8, 9, 10, 11]],
      [[ 4, 5, 6, 7],
       [0, 1, 2, 3]]
```
Again, note that the same 'elements', in this case rows of x, are returned in both cases. But in the second case, ind1 had two dimensions, and so using it to index only one dimension of a two-d array results in a three-d output of shape  $(2,2,4)$ ; i.e., a 2 by 2 'array' of 4-element rows.

When using constants for some of the index positions, then the result uses that constant for all values. Slices and strides (at least initially) will not be permitted in the same subscript as index arrays. So

```
>>> x[ind1, 2]
array([[10, 10],
 [6, 2]
```
would be legal, but

```
>>> x[ind1, 1:3]
Traceback (most recent call last):
...
IndexError: Cannot mix arrays and slices as indices
```
would not be. Similarly for assignment:

x[ind1, ind2, ind3] = values

will form a new array such that:

 $x[ind1[i,j,k], ind2[i,j,k], ind3[i,j,k]] = values[i,j,k]$ 

The index arrays and the value array must be broadcast consistently. (As an example: ind1.setshape((5,4)),  $ind2.setshape((5,)), ind3.setshape((1,4)), and values.setshape((1,)).)$ 

```
>>> x=zeros((10,10))
>>> x[[2,5,6],array([0,1,9,3])[:,NewAxis]]=array([1,2,3,4])[:,NewAxis]
>>> x
array([[0, 0, 0, 0, 0, 0, 0, 0, 0, 0],
       [0, 0, 0, 0, 0, 0, 0, 0, 0, 0],
       [1, 2, 0, 4, 0, 0, 0, 0, 0, 3],
       [0, 0, 0, 0, 0, 0, 0, 0, 0, 0],
       [0, 0, 0, 0, 0, 0, 0, 0, 0, 0],
       [1, 2, 0, 4, 0, 0, 0, 0, 0, 3],
       [1, 2, 0, 4, 0, 0, 0, 0, 0, 3],
       [0, 0, 0, 0, 0, 0, 0, 0, 0, 0],
       [0, 0, 0, 0, 0, 0, 0, 0, 0, 0],
       [0, 0, 0, 0, 0, 0, 0, 0, 0, 0]])
```
If indices are repeated, the last value encountered will be stored. When an index is too large, Numarray raises an IndexError exception. When an index is negative, Numarray will interpret it in the usual Python style, counting backwards from the end. Use of the equivalent take and put functions will allow other interpretations of the indices (clip out of bounds indices, allow negative indices to work backwards as they do when used individually, or for indices to wrap around). The same behavior applies for functions such as choose and where.

**CHAPTER** 

# Intermediate Topics

This chapter discusses a few of the more esoteric features of numarray which are certainly useful but probably not a top priority for new users.

# 6.1 Rank-0 Arrays

numarray provides limited support for dimensionless arrays which represent single values, also known as rank-0 arrays. Rank-0 arrays are the array representation of a scalar value. They have the advantage over scalars that they include array specific type information, e.g. *Int16*. Rank-0 arrays can be created as follows:

```
>>> a = array(1); a
array(1)
```
A rank-0 array has a 0-length or empty shape:

```
>>> a.shape
()
```
numarray's rank-0 array handling differs from that of Numeric in two ways. First, numarray's rank-0 arrays cannot be indexed by 0:

```
>>> array(1)[0]
Traceback (most recent call last):
...
IndexError: Too many indices
```
Second, numarray's rank-0 arrays do not have a length.

```
\gg len(array(1))
Traceback (most recent call last):
...
ValueError: Rank-0 array has no length.
```
Finally, numarray's rank-0 arrays can be converted to a Python scalar by subscripting with an empty tuple as follows:

```
>>> a = array(1)>>> a[()]
1
```
# 6.2 Exception Handling

We desired better control over exception handling than currently exists in Numeric. This has traditionally been a problem area (see the numerous posts in comp.lang.python regarding floating point exceptions, especially those by Tim Peters). Numeric raises an exception for integer computations that result in a divide by zero or multiplications that result in overflows. The exception is raised after that operation has completed on all the array elements. No exceptions are raised for floating point errors (divide by zero, overflow, underflow, and invalid results), the compiler and processor are left to their default behavior (which is usually to return Infs and NaNs as values).

The approach for numarray is to provide customizable error handling behavior. It should be possible to specify three different behaviors for each of the four error types independently. These are:

- Ignore the error.
- Print a warning.
- Raise a Python exception.

The current implementation does that and has been tested successfully on Windows, Solaris, Redhat and Tru64. The implementation uses the floating point processor "sticky status flags" to detect errors. One can set the error mode by calling the error object's setMode method. For example:

```
>>> Error.setMode(all="warn") # the default mode
>>> Error.setMode(dividebyzero="raise", underflow="ignore", invalid="warn")
```
The Error object can also be used in a stacking manner, by using the pushMode and popMode methods rather than setMode. For example:

```
>>> Error.getMode()
_NumErrorMode(overflow='warn', underflow='warn', dividebyzero='warn', invalid='warn')
>>> Error.pushMode(all="raise") # get really picky...
>>> Error.getMode()
_NumErrorMode(overflow='raise', underflow='raise', dividebyzero='raise', invalid='raise')
>>> Error.popMode() # pop and return the ''new'' mode
_NumErrorMode(overflow='raise', underflow='raise', dividebyzero='raise', invalid='raise')
>>> Error.getMode() # verify the original mode is back
_NumErrorMode(overflow='warn', underflow='warn', dividebyzero='warn', invalid='warn')
```
Integer exception modes work the same way. Although integer computations do not affect the floating point status flag directly, our code checks the denominator of 0 in divisions (in much the same way Numeric does) and then performs a floating point divide by zero to set the status flag (overflows are handled similarly). So even integer exceptions use the floating point status flags indirectly.

# 6.3 IEEE-754 Not a Number (NAN) and Infinity

numarray.ieeespecial has support for manipulating IEEE-754 floating point special values NaN (Not a Number), Inf (infinity), etc. The special values are denoted using lower case as follows:

```
>>> import numarray.ieeespecial as ieee
>>> ieee.inf
inf
>>> ieee.plus_inf
inf
>>> ieee.minus_inf
-inf
>>> ieee.nan
nan
>>> ieee.plus_zero
0.0
>>> ieee.minus_zero
-0.0
```
Note that the representation of IEEE special values is platform dependent so your Python might for instance say *Infinity* rather than *inf*. Below, *inf* is seen to arise as the result of floating point division by 0 and *nan* is seen to arise from 0 divided by 0:

```
>>> a = array([0.0, 1.0])
\gg b = a/0.0
Warning: Encountered invalid numeric result(s) in divide
Warning: Encountered divide by zero(s) in divide
>>> b
array([ nan, inf])
```
A curious property of *nan* is that it does not compare to *itself* as equal:

```
>>> b == ieee.nan
array([0, 0], type=Bool)
```
The isnan, isinf, and isfinite functions return boolean arrays which have the value True where the corresponding predicate holds. These functions detect bit ranges and are therefore more robust than simple equality checks.

```
>>> ieee.isnan(b)
array([1, 0], type=Bool)
>>> ieee.isinf(b)
array([0, 1], type=Bool)
>>> ieee.isfinite(b)
array([0, 0], type=Bool)
```
Array based indexing provides a convenient way to replace special values:

```
>>> b[ieee.isnan(b)] = 999
\gg b[ieee.isinf(b)] = 5
>>> b
array([ 999., 5.])
```
Here's an easy approach for compressing your data arrays to remove NaNs:

```
>>> x, y = \text{arange}(10.), \text{arange}(10.)\Rightarrow x[5] = ieee.name>>> y[6] = ieee.nan
>>> keep = \tilde{ }ieee.isnan(x) & \tilde{ }ieee.isnan(y)
>>> x[keep]
array([ 0., 1., 2., 3., 4., 7., 8., 9.])
>>> y[keep]
array([ 0., 1., 2., 3., 4., 7., 8., 9.])
```
## **SEVEN**

# **Ufuncs**

# 7.1 What are Ufuncs?

The operations on arrays that were mentioned in the previous section (element-wise addition, multiplication, etc.) all share some features — they all follow similar rules for broadcasting, coercion and "element-wise operation". Just as standard addition is available in Python through the add function in the operator module, array operations are available through callable objects as well. Thus, the following objects are available in the numarray module:

Table 7.1: Universal Functions, or ufuncs. The operators which invoke them when applied to arrays are indicated in parentheses. The entries in slanted typeface refer to unary ufuncs, while the others refer to binary ufuncs.

| add $(+)$              | subtract $(-)$           | multiply $(*)$             | divide $\binom{7}{2}$ |
|------------------------|--------------------------|----------------------------|-----------------------|
| remainder $(\%)$       | power $(**)$             | arccos                     | arccosh               |
| arcsin                 | arcsinh                  | arctan                     | arctanh               |
| cos                    | cosh                     | tan                        | tanh                  |
| log10                  | sin                      | sinh                       | sqrt                  |
| absolute (abs)         | fabs                     | floor                      | ceil                  |
| fmod                   | exp                      | log                        | conjugate             |
| maximum                | minimum                  |                            |                       |
| $\text{greater }(\gt)$ | greater_equal $(\geq)=$  | equal $(==)$               |                       |
| less $(<)$             | $less\_equal (<=)$       | not_equal $(!=)$           |                       |
| logical_or             | $logical\_xor$           | logical_not                | logical_and           |
| bitwise_or( $ $ )      | bitwise_xor $($ )        | bitwise_not $(\tilde{\ })$ | bitwise_and $(\&)$    |
| rshift $(\gg)$         | $\text{lshift}$ ( $<<$ ) |                            |                       |
|                        |                          |                            |                       |

All of these ufuncs can be used as functions. For example, to use add, which is a binary ufunc (i.e. it takes two arguments), one can do either of:

```
>>> a = \text{arange}(10)>>> print add(a,a)
[ 0 2 4 6 8 10 12 14 16 18]
>>> print a + a
[ 0 2 4 6 8 10 12 14 16 18]
```
In other words, the + operator on arrays performs exactly the same thing as the add ufunc when operated on arrays. For a unary ufunc such as sin, one can do, e.g.:

```
>>> a = \text{arange}(10)>>> print sin(a)
[ 0. 0.84147096 0.90929741 0.14112 -0.7568025
     -0.95892429 -0.27941549 0.65698659 0.98935825 0.41211849]
```
A unary ufunc returns an array with the same shape as its argument array, but with each element replaced by the application of the function to that element  $(\sin(0)=0, \sin(1)=0.84147098, \text{etc.}).$ 

There are three additional features of ufuncs which make them different from standard Python functions. They can operate on any Python sequence in addition to arrays; they can take an "output" argument; they have methods which are themselves callable with arrays and sequences. Each of these will be described in turn.

Ufuncs can operate on any Python sequence. Ufuncs have so far been described as callable objects which take either one or two arrays as arguments (depending on whether they are unary or binary). In fact, any Python sequence which can be the input to the array constructor can be used. The return value from ufuncs is always an array. Thus:

```
>>> add([1,2,3,4], (1,2,3,4))
array([2, 4, 6, 8])
```
### 7.1.1 Ufuncs can take output arguments

In many computations with large sets of numbers, arrays are often used only once. For example, a computation on a large set of numbers could involve the following step

```
dataset = dataset * 1.20
```
This can also be written as the following using the Ufunc form:

```
dataset = multiply(dataset, 1.20)
```
In both cases, a temporary array is created to store the results of the computation before it is finally copied into *dataset*. It is more efficient, both in terms of memory and computation time, to do an "in-place" operation. This can be done by specifying an existing array as the place to store the result of the ufunc. In this example, one can write:<sup>1</sup>

```
multiply(dataset, 1.20, dataset)
```
This is not a step to take lightly, however. For example, the "big and slow" version (dataset = dataset  $*$ 1.20) and the "small and fast" version above will yield different results in at least one case:

• If the type of the target array is not that which would normally be computed, the operation will not coerce the array to the expected data type. (The result is done in the expected data type, but coerced back to the original array type.)

• Example:

<sup>&</sup>lt;sup>1</sup> for Python-2.2.2 or later: 'dataset  $* = 1.20$ ' also works

```
\>>> a=arange(5,type=Int32)
>>> print a[::-1]*1.7
[ 6.8 5.1 3.4 1.7 0. ]
>>> multiply(a[::-1],1.7,a)
>>> print a
[6 5 3 1 0]
>>> a * = 1.7>>> print a
[0 1 3 5 6]
```
The output array does not need to be the same variable as the input array. In numarray, in contrast to Numeric, the output array may have any type (automatic conversion is performed on the output).

#### 7.1.2 Ufuncs have special methods

#### **reduce**(*a, axis=0*)

If you don't know about the reduce command in Python, review section 5.1.3 of the Python Tutorial (http://www.python.org/doc/current/tut/). Briefly, reduce is most often used with two arguments, a callable object (such as a function), and a sequence. It calls the callable object with the first two elements of the sequence, then with the result of that operation and the third element, and so on, returning at the end the successive "reduction" of the specified callable object over the sequence elements. Similarly, the reduce method of ufuncs is called with a sequence as an argument, and performs the reduction of that ufunc on the sequence. As an example, adding all of the elements in a rank-1 array can be done with:

```
>>> a = array([1, 2, 3, 4])>>> print add.reduce(a) # with Python's reduce, same as reduce(add, a)
10
```
When applied to arrays which are of rank greater than one, the reduction proceeds by default along the first axis:

```
\Rightarrow b = array([[1,2,3,4],[6,7,8,9]])
>>> print b
[[1 2 3 4]
[6 7 8 9]]
>>> print add.reduce(b)
[ 7 9 11 13]
```
A different axis of reduction can be specified with a second integer argument:

```
>>> print b
[[1 2 3 4]
 [6 7 8 9]]
>>> print add.reduce(b, axis=1)
[10 30]
```
#### **accumulate**(*a*)

The accumulate ufunc method is simular to reduce, except that it returns an array containing the intermediate results of the reduction:

```
>>> a = \text{arange}(10)>>> print a
[0 1 2 3 4 5 6 7 8 9]
>>> print add.accumulate(a)
[0 \ 1 \ 3 \ 6 \ 10 \ 15 \ 21 \ 28 \ 36 \ 45] # 0, 0+1, 0+1+2, 0+1+2+3, ... 0+...+9
>>> print add.reduce(a) # same as add.accumulate(a)[-1] w/o side effects on a
45
```
**outer**(*a, b*)

The third ufunc method is outer, which takes two arrays as arguments and returns the "outer ufunc" of the two arguments. Thus the outer method of the multiply ufunc, results in the outer product. The outer method is only supported for binary methods.

```
>>> print a
[0 1 2 3 4]
>>> print b
[0 1 2 3]
>>> print add.outer(a,b)
[[0 1 2 3]
[1 2 3 4]
[2 3 4 5]
[3 4 5 6]
[4 5 6 7]]
>>> print multiply.outer(b,a)
[[ 0 0 0 0 0]
[ 0 1 2 3 4]
[ 0 2 4 6 8]
[ 0 3 6 9 12]]
>>> print power.outer(a,b)
[[ 1 0 0 0]
[ 1 1 1 1]
[ 1 2 4 8]
[ 1 3 9 27]
[ 1 4 16 64]]
```
#### **reduceat**()

The reduceat method of Numeric has not been implemented in numarray.

#### 7.1.3 Ufuncs always return new arrays

Except when the output argument is used as described above, ufuncs always return new arrays which do not share any data with the input arrays.

# 7.2 Which are the Ufuncs?

Table 7.1 lists all the ufuncs. We will first discuss the mathematical ufuncs, which perform operations very similar to the functions in the math and cmath modules, albeit elementwise, on arrays. Originally, numarray ufuncs came in two forms, unary and binary. More recently (1.3) numarray has added support for ufuncs with up to 16 total input or output parameters. These newer ufuncs are called N-ary ufuncs.

#### 7.2.1 Unary Mathematical Ufuncs

Unary ufuncs take only one argument. The following ufuncs apply the predictable functions on their single array arguments, one element at a time: arccos, arccosh, arcsin, arcsinh, arctan, arctanh, cos, cosh, exp, log, log10, sin, sinh, sqrt, tan, tanh, abs, fabs, floor, ceil, conjugate. As an example:

```
>>> print x
[0 1 2 3 4]
>>> print cos(x)
[ 1. 0.54030231 -0.41614684 -0.9899925 -0.65364362]
>>> print arccos(cos(x))
[0. 1. 2. 2. 3. 2.28318531]# not a bug, but wraparound: 2*pi%4 is 2.28318531
```
### 7.2.2 Binary Mathematical Ufuncs

These ufuncs take two arrays as arguments, and perform the specified mathematical operation on them, one pair of elements at a time: add, subtract, multiply, divide, remainder, power, fmod.

#### 7.2.3 Logical and bitwise ufuncs

The "logical" ufuncs also perform their operations on arrays or numbers in elementwise fashion, just like the "mathematical" ones. Two are special (maximum and miminum) in that they return arrays with entries taken from their input arrays:

```
>>> print x
[0 1 2 3 4]
>>> print y
[ 2. 2.5 3. 3.5 4. ]
>>> print maximum(x, y)
[ 2. 2.5 3. 3.5 4. ]
>>> print minimum(x, y)
[ 0. 1. 2. 3. 4.]
```
The others logical ufuncs return arrays of 0's or 1's and of type Bool: logical and, logical or, logical xor, logical not, These are fairly self-explanatory, especially with the associated symbols from the standard Python version of the same operations in Table 7.1 above. The bitwise ufuncs, bitwise\_and, bitwise\_or, bitwise\_xor, bitwise\_not, lshift, rshift, on the other hand, only work with integer arrays (of any word size), and will return integer arrays of the larger bit size of the two input arrays:

```
>>> x
array([7, 7, 0], type=Int8)
>>> y
array([4, 5, 6])
>>> x \& y # bitwise_and(x, y)
array([4, 5, 0])
\Rightarrow x | y # bitwise_or(x,y)
array([7, 7, 6])
\Rightarrow x \hat{y} # bitwise_xor(x,y)
array([3, 2, 6])
\Rightarrow \frac{\ }{x} x \frac{\ }{x} # bitwise_not(x)
array([ -8, -8, -1], type=Int8)
```
We discussed finding contents of arrays based on arrays' indices by using slice. Often, especially when dealing with

the result of computations or data analysis, one needs to "pick out" parts of matrices based on the content of those matrices. For example, it might be useful to find out which elements of an array are negative, and which are positive. The comparison ufuncs are designed for such operation. Assume an array with various positive and negative numbers in it (for the sake of the example we'll generate it from scratch):

```
>>> print a
[[ 0 1 2 3 4]
[ 5 6 7 8 9]
[10 11 12 13 14]
[15 16 17 18 19]
[20 21 22 23 24]]
\Rightarrow b = \sin(a)>>> print b
[[ 0. 0.84147098 0.90929743 0.14112001 -0.7568025 ]
[-0.95892427 -0.2794155 0.6569866 0.98935825 0.41211849]
 [-0.54402111 -0.99999021 -0.53657292 0.42016704 0.99060736]
[ 0.65028784 -0.28790332 -0.96139749 -0.75098725 0.14987721]
[ 0.91294525  0.83665564 -0.00885131 -0.8462204 -0.90557836 ]]>>> print greater(b, .3)
[[0 1 1 0 0]
[0 0 1 1 1]
[0 0 0 1 1]
[1 0 0 0 0]
 [1 1 0 0 0]]
```
## 7.2.4 Comparisons

The comparison functions equal, not equal, greater, greater equal, less, and less equal are invoked by the operators  $==, !=, >, >=, <,$  and  $<=$  respectively, but they can also be called directly as functions. Continuing with the preceding example,

```
>>> print less_equal(b, 0)
[[1 0 0 0 1]
[1 1 0 0 0]
 [1 1 1 0 0]
 [0 1 1 1 0]
 [0 0 1 1 1]]
```
This last example has 1's where the corresponding elements are less than or equal to 0, and 0's everywhere else.

The operators and the comparison functions are not exactly equivalent. To compare an array a with an object b, if b can be converted to an array, the result of the comparison is returned. Otherwise, zero is returned. This means that comparing a list and comparing an array can return quite different answers. Since the functional forms such as equal will try to make arrays from their arguments, using equal can result in a different result than using ==.

```
>>> a = array([1, 2, 3])\Rightarrow b = [1, 2, 3]
\gg print a == 2
[0 1 0]
\Rightarrow print b == 20 \# (False since 2.3)
>>> print equal(a, 2)
[0 1 0]
>>> print equal(b, 2)
[0 1 0]
```
### 7.2.5 Ufunc shorthands

Numarray defines a few functions which correspond to popular ufunc methods: for example, add.reduce is synonymous with the sum utility function:

```
>>> a = arange(5) # [0 1 2 3 4]
>>> print sum(a) # 0 + 1 + 2 + 3 + 4
10
```
Similarly, cumsum is equivalent to add.accumulate (for "cumulative sum"), product to multiply.reduce, and cumproduct to multiply.accumulate. Additional useful "utility" functions are all and any:

```
>>> a = array([0,1,2,3,4])
>>> print greater(a,0)
[0 1 1 1 1]
>>> all(greater(a,0))
\Omega>>> any(greater(a,0))
1
```
# 7.3 Writing your own ufuncs!

This section describes a new process for defining your own universal functions. It explains a new interface that enables the description of N-ary ufuncs, those that use semi-arbitrary numbers  $(<= 16$ ) of inputs and outputs.

#### 7.3.1 Runtime components of a ufunc

A numarray universal function maps from a Python function name to a set of C functions. Ufuncs are polymorphic and figure out what to do in C when passed a particular set of input parameter types. C functions, on the other hand, can only be run on parameters which match their type signatures. The task of defining a universal function is one of describing how different parameter sequences are mapped from Python array types to C function signatures and back.

At runtime, there are three principle kinds of things used to define a universal function.

1. Ufunc

The universal function is itself a callable Python object. Ufuncs organize a collection of Cfuncs to be called based on the actual parameter types seen at runtime. The same Ufunc is typically associated with several Cfuncs each of which handles a unique Ufunc type signature. Because a Ufunc typically has more than one C func, it can also be implemented using more than one library function.

2. Library function

A pre-existing function written in C or Fortran which will ultimately be called for each element of the ufunc parameter arrays.

3. Cfunc

Cfuncs are binding objects that map C library functions safely into Python. It's the job of a Cfunc to interpret typeless pointers corresponding to the parameter arrays as particular C data types being passed down from the ufunc. Further, the Cfunc casts array elements from the input type to the Libraray function parameter type. This process lets the ufunc implementer describe the ufunc type signatures which will be processed most efficiently by the underlying Library function by enabling per-call element-by-element type casts. Ufunc calling signatures which are not represented directly by a Cfunc result in blockwise coercion to the closest matching Cfunc, which is slower.

## 7.3.2 Source components of a ufunc

There are 4 source components required to define numarray ufuncs, one of which is hand written, two are generated, and the last is assumed to be pre-existing:

1. Code generation script

The primary source component for defining new universal functions is a Python script used to generate the other components. For a standalone set of functions, putting the code generation directives in setup.py can be done as in the example numarray/Examples/ufunc/setup\_airy.py. The code generation script only executes at install time.

2. Extension module

A private extension module is generated which contains a collection of Cfuncs for the package being created. The extension module contains a dictionary mapping from ufuncs/types to Cfuncs.

3. Ufunc init file

A Python script used at ufunc import time is required to construct Ufunc objects from Cfuncs. This code is boilerplate created with the code generation directive make\_stub().

4. Library functions

The C functions which are ultimately called by a Ufunc need to be defined somewhere, typically in a third party C or Fortran library which is linked to the Extension module.

## 7.3.3 Ufunc code generation

There are several code generation directives provided by package numarray.codegenerator which are called at installation time to generate the Cfunc extension module and Ufunc init file.

#### **UfuncModule**(*module name*)

The UfuncModule constructor creates a module object which collects code which is later output to form the Cfunc extension module. The name passed to the constructor defines the name of the Python extension module, not the source code.

m = UfuncModule("\_na\_special")

**add code**(*code string*)

The add\_code() method of a UfuncModule object is used to add arbitrary code to the module at the point that add code() is called. Here it includes a header file used to define prototypes for the C library functions which this extension will ultimately call.

```
m.add_code('#include "airy.h"')
```
**add nary ufunc**(*ufunc name, c name, ufunc signatures, c signature, forms=None*)

The add\_nary\_ufunc() method declares a Ufunc and relates it to one library function and a collection of Cfunc bindings for it. The *signatures* parameter defines which ufunc type signatures receive Cfunc bindings. Input types which don't match those signature are blockwise coerced to the best matching signature. add\_nary\_ufunc() can be called for the same Ufunc name more than once and can thus be used to associate multiple library functions with the same Ufunc.

```
m.add_nary_ufunc(ufunc_name = "airy",
                 c_function = "airy",
                 signatures =["dxdddd",
                               "fxffff"],
                 c_signature = "dxdddd")
```
#### **generate**(*source filename*)

The generate() method asks the UfuncModule object to emit the code for an extension module to the specified *source filename*.

```
m.generate("Src/_na_specialmodule.c")
```
**make stub**(*stub filename, cfunc extension, add code=None*)

The make  $-stub()$  function is used to generate the boilerplate Python code which constructs universal functions from a Cfunc extension module at import time. make\_stub() accepts a *add\_code* parameter which should be a string containing any additional Python code to be injected into the stub module. Here make stub() creates the init file "Lib/ init ..., py" associated with the Cfunc extension " na special" and includes some extra Python code to define the  $plot\_airy$  () function.

```
extra_stub_code = '''
import matplotlib.pylab as mpl
def plot_airy(start=-10,stop=10,step=0.1,which=1):
    a = mpl.arange(start, stop, step)
    mpl.plot(a, airy(a)[which])
    b = 1. j* a + aba = airy(b)[which]h = mp1.fiqure(2)mpl.plot(b.real, ba.real)
    i = mp1.figure(3)mpl.plot(b.imag, ba.imag)
   mpl.show()
\sqrt{1}make_stub("Lib/__init__", "_na_special", add_code=extra_stub_code)
```
### 7.3.4 Type signatures and signature ordering

Type signatures are described using the single character typecodes from Numeric. Since the type signature and form of a Cfunc need to be encoded in its name for later identification, it must be brief.

```
typesignature ::= <inputtypes> + ''x'' + <outputtypes>
inputtypes ::= [<typecode>]+
outputtypes ::= [<typecode>]+
typecode ::= "B" | "1" | "b" | "s" | "w" | "i" | "u" |
             "N" | "U" | "f" | "d" | "F" | "D"
```
For example, the type signature corresponding to one Int32 input and one Int16 output is "ixs".

A type signature is a sequence of ordered types. One signature can be compared to another by comparing corresponding elements, in left to right order. Individual elements are ranked using the order from the previous section. A ufunc maintains its associated Cfuncs as a sorted sequence and selects the first Cfunc which is  $\geq$  = the input type signature; this defines the notion of "best matching".

#### 7.3.5 Forms

The add\_nary\_ufunc() method has a parameter *forms* which enables generation of code with some extra properties. It specifies the list of function forms for which dedicated code will be generated. If you don't specify *forms*, it defaults to a (list of a) single form which specifies that all inputs and outputs corresponding to the type signature are vectors. Input vectors are passed by value, output vectors are passed by reference. The default form implies that the library function return value, if there is one, is ignored. The following Python code shows the default form:

["v"\*n\_inputs + "x" + "v"\*n\_outputs]

Forms are denoted using a syntax very similar to, and typically symmetric with, type signatures.

```
form ::= <inputs> "x" <outputs>
inputs ::= ["v"|"s"]*
outputs ::= ["f"]?["v"]* | "A" | "R"
The form character values have different meanings than for type
signatures:
'v' : vector, an array of input or output values
's' : scalar, a non-array input value
'f' : function, the c_function returns a value
'R' : reduce, this binary ufunc needs a reduction method
'A' : accumulate this binary ufunc needs an accumulate method
'x' : separator delineates inputs from outputs
```
So, a form consists of some input codes followed by a lower case "x" followed by some output codes.

The form for a C function which takes 4 input values, the last of which is assumed to be a scalar, returns one value, and fills in 2 additional output values is: "vvvsxfvv".

Using "s" to designate scalar parameters is a useful performance optimization for cases where it is known that only a

single value is passed in from Python to be used in all calls to the c function. This prevents the blockwise expansion of the scalar value into a vector.

Use "f" to specify that the C function return value should be kept; it must always be the first output and will therefore appear as the first element of the result tuple.

For ufuncs of two input parameters (binary ufuncs), two additional form characters are possible: A (accumulate) and R (reduce). Each of these characters constitutes the \*entire\* ufunc form, so the form is denoted "R" or "A". For these kinds of cfuncs, the type signature always reads  $\langle \text{t} \rangle \times \langle \text{t} \rangle$  where  $\langle \text{t} \rangle$  is one of the type characters.

One reason for all these codes is so that the many Cfuncs generated for Ufuncs can be easily named. The name for the Cfunc which implements add() for two Int32 inputs and one Int32 output and where all parameters are arrays is: "add\_iixi\_vvxv". The cfunc name for add.reduce() with two integer parameters would be written as "add\_ixi $\_R$ " and for add.accumulate() as "add\_ixi $\_A$ ".

The set of Cfuncs generated is based on the signatures *crossed* with the forms. Multiple calls to add\_nary\_ufunc() can be used the reduce the effects of signature/form crossing.

## 7.3.6 Ufunc Generation Example

This section includes code from Examples/ufunc/setup airy.py in the numarray source distribution to illustrate how to create a package which defines your own universal functions.

This script eventually generates two files: \_na\_airymodule.c and \_\_init\_\_py. The former defines an extension module which creates numarray cfuncs, c helpers for the numarray airy() ufunc. The latter file includes Python code which automatically constructs numarray universal functions (ufuncs) from the cfuncs in  $\_na\_airy$ module.c.

```
import distutils, os, sys
from distutils.core import setup
from numarray.codegenerator import UfuncModule, make_stub
from numarray.numarrayext import NumarrayExtension
m = UfuncModule("_na_special")
m.add_code('#include "airy.h"')
m.add_nary_ufunc(ufunc_name = "airy",
                 c function = "airy",
                 signatures =["dxdddd",
                               "fxffff"],
                 c_signature = "dxdddd")
m.add_nary_ufunc(ufunc_name = "airy",
                 c_function ="cairy_fake",
                 signatures =["DxDDDD",
                               "FxFFFF"],
                 c_signature = "DxDDDD")
m.generate("Src/_na_specialmodule.c")
```

```
extra_stub_code = '''
def plot_airy(start=-10,stop=10,step=0.1,which=1):
    import matplotlib.pylab as mpl;
    a = mpl.arange(start, stop, step);
    mpl.plot(a, airy(a)[which]);
    b = 1. j*a + aba = airy(b)[which]h = mpl.figure(2)mpl.plot(b.real, ba.real)
    i = mp1.figure(3)mpl.plot(b.imag, ba.imag)
    mpl.show()
\cdot \cdotmake_stub("Lib/__init__", "_na_special",
          add_code=extra_stub_code)
dist = setup(name = "na_special",
      version = "0.1",
      maintainer = "Todd Miller",
      maintainer_email = "jmiller@stsci.edu",
      description = "airy() universal function for numarray",
      url = "http://www.scipy.org/",
      packages = ["numarray.special"],
      package_dir = { "numarray.special":"Lib" },
      ext_modules = [ NumarrayExtension( 'numarray.special._na_special',
                                          ['Src/_na_specialmodule.c',
                                           'Src/airy.c',
                                           'Src/const.c',
                                           'Src/polevl.c']
                                         )
                     ]
     )
```
Additional explanatory text is available in numarray/Examples/ufunc/setup airy.py. Scripts used to extract numarray ufunc specs from the existing Numeric ufunc definitions in scipy.special are in numarray/Examples/ufunc/RipNumeric as an example of how to convert existing Numeric code to numarray.

# Array Functions

Most of the useful manipulations on arrays are done with functions. This might be surprising given Python's objectoriented framework, and that many of these functions could have been implemented using methods instead. Choosing functions means that the same procedures can be applied to arbitrary python sequences, not just to arrays. For example, while transpose( $[[1,2],[3,4]]$ ) works just fine,  $[[1,2],[3,4]]$ . transpose() does not. This approach also allows uniformity in interface between functions defined in the numarray Python system, whether implemented in C or in Python, and functions defined in extension modules. We've already covered two functions which operate on arrays: reshape and resize.

**take**(*array, indices, axis=0, clipmode=CLIP*)

The function take is a generalized indexing/slicing of the array. In its simplest form, it is equivalent to indexing:

```
>>> a1 = array([10,20,30,40])
>>> print a1[[1,3]]
[20 40]
>>> print take(a1,[1,3])
[20 40]
```
See the description of index arrays in the Array Basics section for an alternative to take and put. take selects the elements of the array (the first argument) based on the indices (the second argument). Unlike slicing, however, the array returned by take has the same rank as the input array. Some 2-D examples:

```
>>> print a2
[[ 0 1 2 3 4]
[ 5 6 7 8 9]
[10 11 12 13 14]
[15 16 17 18 19]]
\Rightarrow print take(a2, (0,)) \qquad # first row
[[0 1 2 3 4]]
>>> print take(a2, (0,1)) \qquad # first and second row
[[0 1 2 3 4]
[5 6 7 8 9]]
>>> print take (a2, (0, -1)) # index relative to dimension end
[[ 0 1 2 3 4]
[15 16 17 18 19]]
```
The optional third argument specifies the axis along which the selection occurs, and the default value (as in examples above) is 0, the first axis. If you want a different axis, then you need to specify it:

```
>>> print take(a2, (0, ), axis=1) # first column
[[ 0]
[ 5]
[10]
[15]]
>>> print take(a2, (0,1), axis=1) # first and second column
[[ 0 1]
[ 5 6]
[10 11]
[15 16]]
>>> print take(a2, (0,4), axis=1) # first and last column
[[ 0 4]
[ 5 9]
[10 14]
 [15 19]]
```
This is considered to be a *structural* operation, because its result does not depend on the content of the arrays or the result of a computation on those contents but uniquely on the structure of the array. Like all such structural operations, the default axis is 0 (the first rank). Later in this tutorial, we will see other functions with a default axis of -1.

take is often used to create multidimensional arrays with the indices from a rank-1 array. As in the earlier examples, the shape of the array returned by take is a combination of the shape of its first argument and the shape of the array that elements are "taken" from – when that array is rank-1, the shape of the returned array has the same shape as the index sequence. This, as with many other facets of numarray, is best understood by experiment.

```
>>> x = \text{arange}(10) * 100>>> print x
[ 0 100 200 300 400 500 600 700 800 900]
>>> print take(x, [[2,4],[1,2]])
[[200 400]
 [100 200]]
```
A typical example of using take is to replace the grey values in an image according to a "translation table." For example, suppose m51 is a 2-D array of type UInt8 containing a greyscale image. We can create a table mapping the integers 0–255 to integers 0–255 using a "compressive nonlinearity":

>>> table =  $(255 - \text{arange}(256) **2 / 256) \text{.astype}(UInt8)$ 

Then we can perform the take() operation

>>> m51b = take(table, m51)

The numarray version of take can also take a sequence as its axis value:

```
>>> print take(a2, [0,1], [0,1])
1
>>> print take(a2, [0,1], [1,0])
5
```
In this case, it functions like indexing:  $a2[0,1]$  and  $a2[1,0]$  respectively.

**put**(*array, indices, values, axis=0, clipmode=CLIP*)

put is the opposite of take. The values of *array* at the locations specified in *indices* are set to the corresponding *values*. The *array* must be a contiguous array. The *indices* can be any integer sequence object with values suitable for indexing into the flat form of *array*. The *values* must be any sequence of values that can be converted

to the type of *a*.

```
\Rightarrow x = \text{arange}(6)>>> put(x, [2,4], [20,40])
>>> print x
[ 0 1 20 3 40 5]
```
Note that the target *array* is not required to be one-dimensional. Since *array* is contiguous and stored in rowmajor order, the *indices* can be treated as indexing *array*'s elements in storage order. The routine put is thus equivalent to the following (although the loop is in C for speed):

```
ind = array(indices, copy=0)
v = array(values, copy=0).astype(a.type())
for i in range(len(ind)): a.flat[i] = v[i]
```
#### **putmask**(*array, mask, values*)

putmask sets those elements of *array* for which *mask* is true to the corresponding value in *values*. The array *array* must be contiguous. The argument *mask* must be an integer sequence of the same size (but not necessarily the same shape) as *array*. The argument *values* will be repeated as necessary; in particular it can be a scalar. The array values must be convertible to the type of *array*.

```
>>> x=arange(5)
>>> putmask(x, [1,0,1,0,1], [10,20,30,40,50])
>>> print x
[10 1 30 3 50]
>>> putmask(x, [1,0,1,0,1], [-1,-2])
>>> print x
[-1 \ 1 \ -1 \ 3 \ -1]
```
Note how in the last example, the third argument was treated as if it were  $[-1, -2, -1, -2, -1]$ .

#### **transpose**(*array, axes=None*)

transpose takes an array *array* and returns a new array which corresponds to *a* with the order of axes specified by the second argument *axes* which is a sequence of dimension indices. The default is to reverse the order of all axes, i.e. axes=arange( $a$ .rank) $[::-1]$ .

```
>>> a2=arange(6, shape=(2,3)); print a2[[0 1 2]
[3 4 5]]
>>> print transpose(a2) # same as transpose(a2, axes=(1,0))
[[0 3]
[1 4]
[2 5]]
>>> a3=arange(24,shape=(2,3,4)); print a3
[[[ 0 1 2 3]
 [ 4 5 6 7]
 [ 8 9 10 11]]
[[12 13 14 15]
 [16 17 18 19]
 [20 21 22 23]]]
>>> print transpose(a3) # same as transpose(a3, axes=(2,1,0))
[[[ 0 12]
 [ 4 16]
 [ 8 20]]
[[ 1 13]
 [ 5 17]
 [ 9 21]]
[[ 2 14]
 [ 6 18]
 [10 22]]
[[ 3 15]
 [ 7 19]
 [11 23]]]
>>> print transpose(a3, axes=(1,0,2))
[[[ 0 1 2 3]
 [12 13 14 15]]
[[ 4 5 6 7]
 [16 17 18 19]]
[[ 8 9 10 11]
 [20 21 22 23]]]
```
**repeat**(*array, repeats, axis=0*)

repeat takes an array *array* and returns an array with each element in the input array repeated as often as indicated by the corresponding elements in the second array. It operates along the specified axis. So, to stretch an array evenly, one needs the repeats array to contain as many instances of the integer scaling factor as the size of the specified axis:
```
>>> print a
[[0 1 2]
[3 4 5]]
>>> print repeat(a, 2*ones(a.shape[0])) # i.e. repeat(a, (2,2)), broadcast
                   # rules apply, so this is also equivalent to repeat(a, 2)
[[0 1 2]
[0 1 2]
[3 4 5]
[3 4 5]]
>>> print repeat(a, 2*ones(a.shape[1]), 1) # i.e. repeat(a, (2,2,2), 1), or
                                            \# repeat(a, 2, 1)
[[0 0 1 1 2 2]
[3 3 4 4 5 5]]
>>> print repeat(a, (1,2))
[[0 1 2]
[3 4 5]
[3 4 5]]
```
#### **where**(*condition, x, y, out=None*)

The where function creates an array whose values are those of *x* at those indices where *condition* is true, and those of *y* otherwise. The shape of the result is the shape of *condition*. The type of the result is determined by the types of *x* and *y*. Either *x* or *y* (or both) can be a scalar, which is then used for all appropriate elements of condition. *out* can be used to specify an output array.

>>> where( $\arange(10)$  >= 5, 1, 2) array([2, 2, 2, 2, 2, 1, 1, 1, 1, 1])

Starting with numarray-0.6, where supports a one parameter form that is equivalent to the *nonzero* function but reads better:

```
>>> where(arange(10) % 2)
(\text{array}([1, 3, 5, 7, 9])) # indices where expression is true
```
Note that in this case, the output is a tuple.

Like nonzero, the one parameter form of where can be used to do array indexing:

```
>>> a = arange(10,20)
>>> a[ where( a % 2 ) ]
array([11, 13, 15, 17, 19])
```
Note that for array indices which are boolean arrays, using where is not necessary but is still OK:

>>> a[(a % 2) != 0] array([11, 13, 15, 17, 19]) >>> a[where((a%2) != 0)] array([11, 13, 15, 17, 19])

**choose**(*selector, population, outarr=None, clipmode=RAISE*)

The function choose provides a more general mechanism for selecting members of a *population* based on a *selector* array. Unlike where, choose can select values from more than two arrays. *selector* is an array of integers between 0 and n. The resulting array will have the same shape as *selector*, with element selected from population=(b0, ..., bn) as indicated by the value of the corresponding element in *selector*. Assume *selector* is an array that you want to "clip" so that no values are greater than 100.0.

>>> choose(greater(a, 100.0), (a, 100.0))

Everywhere that greater(a, 100.0) is false (i.e. 0) this will "choose" the corresponding value in *a*. Everywhere else it will "choose" 100.0. This works as well with arrays. Try to figure out what the following does:

```
>>> ret = choose(greater(a, b), (c, d))
```
**ravel**(*array*)

Returns the argument *array* as a 1-D array. It is equivalent to reshape(a,  $(-1,)$ ). There is a ravel method which reshapes the array in-place. Unlike  $a$ . ravel(), however, the ravel function works with non-contiguous arrays.

```
>>> a=arange(25)
>>> a.setshape(5,5)
>>> a.transpose()
>>> a.iscontiguous()
\Omega>>> a
array([[ 0, 5, 10, 15, 20],
 [ 1, 6, 11, 16, 21],
 [ 2, 7, 12, 17, 22],
 [ 3, 8, 13, 18, 23],
 [ 4, 9, 14, 19, 24]])
>>> a.ravel()
Traceback (most recent call last):
...
TypeError: Can't reshape non-contiguous arrays
>>> ravel(a)
array([ 0, 5, 10, 15, 20, 1, 6, 11, 16, 21, 2, 7, 12, 17, 22, 3,
        8, 13, 18, 23, 4, 9, 14, 19, 24])
```
# **nonzero**(*a*)

nonzero returns a tuple of arrays containing the indices of the elements in *a* that are nonzero.

```
>>> a = array([-1, 0, 1, 2])>>> nonzero(a)
(array([0, 2, 3]),)
>>> print a2
[[-1 0 1 2]
[ 9 0 4 0]]
>>> print nonzero(a2)
(array([0, 0, 0, 1, 1]), array([0, 2, 3, 0, 2]))
```
#### **compress**(*condition, a, axis=0*)

Returns those elements of a corresponding to those elements of condition that are nonzero. *condition* must be the same size as the given axis of *a*. Alternately, *condition* may match *a* in shape; in this case the result is a 1D array and *axis* should not be specified.

```
>>> print x
[1 0 6 2 3 4]
>>> print greater(x, 2)
[0 0 1 0 1 1]
>>> print compress(greater(x, 2), x)
[6 3 4]
>>> print a2
[[-1 0 1 2]
[ 9 0 4 0]]
>>> print compress(a2>1, a2)
[2 9 4]
>>> a = array([[1,2],[3,4]])
\gg print compress([1,0], a, axis = 1)
[[1]
[3]]
>>> print compress([[1,0],[0,1]], a)
[1, 4]
```

```
diagonal(a, offset=0, axis1=0, axis2=1)
```
Returns the entries along the diagonal of *a* specified by *offset*. The *offset* is relative to the *axis2* axis. This is designed for 2-D arrays. For arrays of higher ranks, it will return the diagonal of each 2-D sub-array. The 2-D array does not have to be square.

Warning: in Numeric (and numarray 0.7 or before), there is a bug in the diagonal function which will give erronous result for arrays of 3-D or higher.

```
>>> print x
[[ 0 1 2 3 4]
[ 5 6 7 8 9]
 [10 11 12 13 14]
[15 16 17 18 19]
[20 21 22 23 24]]
>>> print diagonal(x)
[ 0 6 12 18 24]
>>> print diagonal(x, 1)
[ 1 7 13 19]
>>> print diagonal(x, -1)
[ 5 11 17 23]
```
**trace**(*a, offset=0, axis1=0, axis2=1*)

Returns the sum of the elements in a along the diagonal specified by offset.

Warning: in Numeric (and numarray 0.7 or before), there is a bug in the trace function which will give erronous result for arrays of 3-D or higher.

```
>>> print x
[[ 0 1 2 3 4]
 [ 5 6 7 8 9]
 [10 11 12 13 14]
 [15 16 17 18 19]
 [20 21 22 23 24]]
\Rightarrow >>> print trace(x) \qquad \qquad \qquad \qquad \qquad \qquad \qquad \qquad \qquad \qquad \qquad \qquad \qquad \qquad \qquad \qquad \qquad \qquad \qquad \qquad \qquad \qquad \qquad \qquad \qquad \qquad \qquad \qquad \qquad \qquad \qquad \qquad \qquad60
>>> print trace(x, -1) \# 5 + 11 + 17 + 2356
>>> print trace(x, 1) \# 1 + 7 + 13 + 1940
```
#### **searchsorted**(*bin, values*)

Called with a rank-1 array sorted in ascending order, searchsorted will return the indices of the positions in *bin* where the corresponding *values* would fit.

```
>>> print bin_boundaries
[ 0. 0.1 0.2 0.3 0.4 0.5 0.6 0.7 0.8 0.9 1. ]
>>> print data
[0.31 \t 0.79 \t 0.82 \t 5. -2. -0.1]>>> print searchsorted(bin_boundaries, data)
[4 8 9 11 0 0]
```
This can be used for example to write a simple histogramming function:

```
>>> def histogram(a, bins):
           # Note that the argument names below are reverse of the
           # searchsorted argument names
... n = searchsorted(sort(a), bins)
\ldots n = concatenate([n, [len(a)]])
\ldots return n[1:]-n[:-1]...
>>> print histogram([0,0,0,0,0,0,0,.33,.33,.33], arange(0,1.0,.1))
[7 0 0 3 0 0 0 0 0 0]
>>> print histogram(sin(arange(0,10,.2)), \arange(-1.2, 1.2, .1))
[0 0 4 2 2 2 0 2 1 2 1 3 1 3 1 3 2 3 2 3 4 9 0 0]
```
#### **sort**(*array, axis=-1*)

This function returns an array containing a copy of the data in *array*, with the same shape as *array*, but with the order of the elements along the specified *axis* sorted. The shape of the returned array is the same as *array*'s. Thus, sort(a, 3) will be an array of the same shape as *array*, where the elements of *array* have been sorted along the fourth axis.

```
>>> print data
[[5 0 1 9 8]
[2 5 8 3 2]
[8 0 3 7 0]
[9 6 9 5 0]
[9 0 9 7 7]]
>>> print sort(data) # Axis -1 by default
[[0 1 5 8 9]
[2 2 3 5 8]
[0 0 3 7 8]
[0 5 6 9 9]
[0 7 7 9 9]]
>>> print sort(data, 0)
[[2 0 1 3 0]
[5 0 3 5 0]
[8 0 8 7 2]
 [9 5 9 7 7]
[9 6 9 9 8]]
```
#### **argsort**(*array, axis=-1*)

argsort will return the indices of the elements of the array needed to produce sort(array). In other words, for a 1-D array, take(a.flat, argsort(a)) is the same as sort(a)... but slower.

```
>>> print data
[5 0 1 9 8]
>>> print sort(data)
[0 1 5 8 9]
>>> print argsort(data)
[1 2 0 4 3]
>>> print take(data, argsort(data))
[0 1 5 8 9]
```
**argmax**(*array, axis=-1*)

**argmin**(*array, axis=-1*)

The argmax function returns an array (or scalar for a 1D array) with the index(es) of the maximum value(s) of its input *array* along the given *axis*. The returned array will have one less dimension than *array*. argmin is just like argmax, except that it returns the indices of the minima along the given axis.

```
>>> print data
[[9 6 1 3 0]
 [0 0 8 9 1]
 [7 4 5 4 0]
 [5 2 7 7 1]
 [9 9 7 9 7]]
>>> print argmax(data)
[0 3 0 3 1]
>>> print argmax(data, 0)
[4 4 1 4 4]
>>> print argmin(data)
[4 1 4 4 4]
>>> print argmin(data, 0)
[1 1 0 0 2]
```
## **fromstring**(*datastring, type, shape=None*)

Will return the array formed by the binary data given in *datastring*, of the specified *type*. This is mainly used for reading binary data to and from files, it can also be used to exchange binary data with other modules that use python strings as storage (e.g. PIL). Note that this representation is dependent on the byte order. To find out the byte ordering used, use the isbyteswapped method described on page 77. If *shape* is not specified, the created array will be one dimensional.

# **fromfile**(*file, type, shape=None*)

If *file* is a string then it is interpreted as the name of a file which is opened and read. Otherwise, *file* must be a Python file object which is read as a source of binary array data. fromfile reads directly into the newly created array buffer with no intermediate string, but otherwise is similar to fromstring, treating the contents of the specified file as a binary data string.

**dot**(*a, b*)

The dot function returns the dot product of *a* and *b*. This is equivalent to matrix multiply for rank-2 arrays (without the transposition). This function is identical to the matrixmultiply function.

```
>>> print a
[1 2]
>>> print b
[10 11]
# kind of like vector inner product with implicit transposition
>>> print dot(a,b), dot(b,a)
32 32
>>> print a
[[1 2]
[5 7]]
>>> print b
[[ 0 1]
[ 10 100]]
>>> print dot(a,b)
[[ 20 201]
[ 70 705]]
>>> print dot(b,a)
[[ 5 7]
[510 720]]
```
## **matrixmultiply**(*a, b*)

This function multiplies matrices or matrices and vectors as matrices rather than elementwise. This function is identical to dot. Compare:

```
>>> print a
[[0 1 2]
[3 4 5]]
>>> print b
[1 2 3]
>>> print a*b
[[ 0 2 6]
[ 3 8 15]]
>>> print matrixmultiply(a,b)
[ 8 26]
```
#### $clip(m, m\_min, m\_max)$

The clip function creates an array with the same shape and type as *m*, but where every entry in *m* that is less than *m min* is replaced by *m min*, and every entry greater than *m max* is replaced by *m max*. Entries within the range *[m min, m max]* are left unchanged.

```
>>> a = arange(9, type=Float32)
>>> print clip(a, 1.5, 7.5)
[1.5 1.5 2. 3. 4. 5. 6. 7. 7.5]
```
**indices**(*shape, type=None*)

The indices function returns an array corresponding to the *shape* given. The array returned is an array of a new shape which is based on the specified *shape*, but has an added dimension of length the number of dimensions in the specified shape. For example, if  $shape=(3,4)$ , then the shape of the array returned will be (2,3,4) since the length of (3,4) is *2* and if shape=(5,6,7), the returned array's shape will be (3,5,6,7). The contents of the returned arrays are such that the *i*th subarray (along index 0, the first dimension) contains the indices for that axis of the elements in the array. An example makes things clearer:

```
\Rightarrow >> i = indices((4,3))
>>> i.getshape()
(2, 4, 3)
>>> print i[0]
[[0 0 0]
[1 1 1]
 [2 2 2]
[3 3 3]]
>>> print i[1]
[[0 1 2]
 [0 1 2]
 [0 1 2]
 [0 1 2]]
```
So, i [0] has an array of the specified shape, and each element in that array specifies the index of that position in the subarray for axis 0. Similarly, each element in the subarray in  $\pm$  [1] contains the index of that position in the subarray for axis 1.

# **swapaxes**(*array, axis1, axis2*)

Returns a new array which *shares* the data of *array*, but has the two axes specified by *axis1* and *axis2* swapped. If *array* is of rank 0 or 1, swapaxes simply returns a new reference to *array*.

```
\Rightarrow x = \text{arange}(10)>>> x.setshape((5,2,1))
>>> print x
[[[0]
  [1][[2]]
  [3]]
 [14][5]]
 [[6]
  [7]]
 [[8]
  [9]]]
>>> y = swapaxes(x, 0, 2)>>> y.getshape()
(1, 2, 5)>>> print y
[[[0 2 4 6 8]
 [1 3 5 7 9]]]
```
## **concatenate**(*arrs, axis=0*)

Returns a new array containing copies of the data contained in all arrays of *arrs= (a0, a1, ... an)*. The arrays *ai* will be concatenated along the specified *axis* (default=0). All arrays *ai* must have the same shape along every axis except for the one specified in *axis*. To concatenate arrays along a newly created axis, you can use  $array((a0, \ldots, an)),$  as long as all arrays have the same shape.

```
>>> print x
[[ 0 1 2 3]
[ 5 6 7 8]
[10 11 12 13]]
>>> print concatenate((x,x))
[[ 0 1 2 3]
[ 5 6 7 8]
 [10 11 12 13]
 [ 0 1 2 3]
 [ 5 6 7 8]
[10 11 12 13]]
>>> print concatenate((x,x), 1)
[[ 0 1 2 3 0 1 2 3]
[ 5 6 7 8 5 6 7 8]
[10 11 12 13 10 11 12 13]]
>>> print array((x,x)) # Note: one extra dimension
[[[ 0 1 2 3]
 [ 5 6 7 8]
 [10 11 12 13]]
 [[ 0 1 2 3]
 [ 5 6 7 8]
 [10 11 12 13]]]
>>> print a
[[1 2]]
>>> print b
[[3 4 5]]
>>> print concatenate((a,b),1)
[[1 2 3 4 5]]
>>> print concatenate((a,b),0)
ValueError: _concat array shapes must match except 1st dimension
```
## **innerproduct**(*a, b*)

innerproduct produces the inner product of arrays  $a$  and  $b$ . It is equivalent to matrixmultiply( $a$ , transpose(b)).

# **outerproduct**(*a,b*)

outerproduct produces the outer product of vectors *a* and *b*, that is result[i, j] = a[i] \* b[j].

**array repr**(*a, max line width=None, precision=None, supress small=None*) See section **??** on Textual Representations of arrays.

**array str**(*a, max line width=None, precision=None, supress small=None*) See section **??** Textual Representations of arrays.

```
>>> print a
[ 1.00000000e+00 1.10000000e+00 1.11600000e+00 1.11380000e+00
  1.20000000e-02 1.34560000e-04]
>>> print array_str(a,precision=4,suppress_small=1)
[ 1. 1.1 1.116 1.1138 0.012 0.0001]
>>> print array_str(a,precision=3,suppress_small=1)
[ 1. 1.1 1.116 1.114 0.012 0. ]
>>> print array_str(a,precision=3)
[ 1.000e+00 1.100e+00 1.116e+00 1.114e+00 1.200e-02
  1.346e-04]
```
#### **resize**(*array, shape*)

The resize function takes an array and a shape, and returns a new array with the specified *shape*, and filled with the data in the input *array*. Unlike the reshape function, the new shape does not have to yield the same size as the original array. If the new size of is less than that of the input *array*, the returned array contains the appropriate data from the "beginning" of the old array. If the new size is greater than that of the input array, the data in the input *array* is repeated as many times as needed to fill the new array.

```
\Rightarrow \times = arange(10)
>>> y = resize(x, (4,2)) # note that 4*2 < 10>>> print x
[0 1 2 3 4 5 6 7 8 9]
>>> print y
[[0 1]
[2 3]
[4 5]
[6 7]]
>>> print resize(array((0,1)), (5,5)) # note that 5*5 > 2[[0 1 0 1 0]
 [1 0 1 0 1]
 [0 1 0 1 0]
 [1 0 1 0 1]
 [0 1 0 1 0]]
```
#### **identity**(*n, type=None*)

The identity function returns an *n* by *n* array where the diagonal elements are 1, and the off-diagonal elements are 0.

```
>>> print identity(5)
[[1 0 0 0 0]
 [0 1 0 0 0]
 [0 0 1 0 0]
 [0 0 0 1 0]
 [0 0 0 0 1]]
```
#### **sum**(*a, axis=0*)

The sum function is a synonym for the reduce method of the add ufunc. It returns the sum of all of the elements in the sequence given along the specified axis (first axis by default).

```
>>> print x
[[ 0 1 2 3]
[ 4 5 6 7]
[ 8 9 10 11]
[12 13 14 15]
[16 17 18 19]]
>>> print sum(x)
[40 45 50 55] # 0+4+8+12+16, 1+5+9+13+17,
2+6+10+14+18, ...
>>> print sum(x, 1)
[ 6 22 38 54 70] # 0+1+2+3, 4+5+6+7, 8+9+10+11, ...
```
#### $cumsum(a, axis=0)$

The cumsum function is a synonym for the accumulate method of the add ufunc.

```
product(a, axis=0)
```
The product function is a synonym for the reduce method of the multiply ufunc.

```
cumproduct(a, axis=0)
```
The cumproduct function is a synonym for the accumulate method of the multiply ufunc.

```
alltrue(a, axis=0)
```
The alltrue function is a synonym for the reduce method of the logical and ufunc.

# **sometrue**(*a, axis=0*)

The sometrue function is a synonym for the reduce method of the logical or ufunc.

**all**(*a*)

all is a synonym for the reduce method of the logical and ufunc, preceded by a ravel which converts arrays with rank  $> 1$  to rank = 1. Thus, all tests that all the elements of a multidimensional array are nonzero.

#### **any**(*a*)

The any function is a synonym for the reduce method of the logical and ufunc, preceded by a ravel which converts arrays with rank  $> 1$  to rank = 1. Thus, any tests that at least one of the elements of a multidimensional array is nonzero.

# **allclose**(*a, b, rtol=1.e-5, atol=1.e-8*)

This function tests whether or not arrays *x* and *y* of an integer or real type are equal subject to the given relative and absolute tolerances:  $rtol$ , atol. The formula used is:

$$
|x - y| < atol + rtol * |y| \tag{8.1}
$$

This means essentially that both elements are small compared to *atol* or their difference divided by *y*'s value is small compared to *rtol*.

# **See Also:**

# Module [numarray.convolve](#page-136-0) (section 15):

The convolve function is implemented in the optional numarray.convolve package.

Module [numarray.convolve](#page-136-0) (section 15):

The correlation function is implemented in the optional numarray.convolve package.

# Array Methods

As we discussed at the beginning of the last chapter, there are very few array methods for good reasons, and these all depend on the implementation details. They're worth knowing, though.

```
argmax(axis=-1)
```
The argmax method returns the index of the largest element in a 1D array. In the case of a multi-dimensional array, it returns and array of indices.

```
>>> array([1,2,4,3]).argmax()
\mathcal{L}>>> arange(100, shape=(10,10)).argmax()
array([9, 9, 9, 9, 9, 9, 9, 9, 9, 9])
```
#### **argmin**(*axis=-1*)

The argmin method returns the index of the smallest element in a 1D array. In the case of a multi-dimensional array, it returns and array of indices.

## **argsort**(*axis=-1*)

The argsort method returns the array of indices which if taken from the array using take would return a sorted copy of the array. For multi-dimensional arrays, argsort computes the indices for each 1D subarray independently and aggregates them all into a single array result; The argsort of a multi-dimensional array does not produce a sorted copy of the array when applied directly to it using take; instead, each 1D subarray must be passed to take independently.

```
>>> array([1,2,4,3]).argsort()
array([0, 1, 3, 2])
>>> take([1,2,4,3], argsort([1,2,4,3]))
array([1, 2, 3, 4])
```
#### **astype**(*type*)

The astype method returns a copy of the array converted to the specified type. As with any copy, the new array is aligned, contiguous, and in native machine byte order. If the specified type is the same as current type, a copy is *still* made.

>>> arange(5).astype('Float64')  $array([ 0., 1., 2., 3., 4.])$ 

# **byteswap**()

The byteswap method performs a byte swapping operation on all the elements in the array, working inplace (i.e. it returns None). byteswap does not affect the array's byte order state variable. See togglebyteorder for changing the array's byte order state in addition to or rather than physically swapping bytes.

```
>>> print a
[1 2 3]
>>> a.byteswap()
>>> print a
[16777216 33554432 50331648]
```
## **byteswapped**()

The byteswapped method returns a byteswapped copy of the array. byteswapped does not affect the array's own byte order state variable. The result of byteswapped is logically in native byte order.

>>> array([1,2,3]).byteswapped() array([16777216, 33554432, 50331648])

# **conjugate**()

The conjugate method returns the complex conjugate of an array.

```
>>> (arange(3) + 1j).conjugate()
array([ 0.-1.j, 1.-1.j, 2.-1.j])
```
# **copy**()

The copy method returns a copy of an array. When making an assignment or taking a slice, a new array object is created and has its own attributes, except that the data attribute just points to the data of the first array (a "view"). The copy method is used when it is important to obtain an independent copy. copy returns arrays which are contiguous, aligned, and not byteswapped, i.e. well behaved.

```
>>> c = a[3:8:2] . copy()>>> print c.iscontiguous()
1
```
## **diagonal**()

The diagonal method returns the diagonal elements of the array, those elements where the row and column indices are equal.

```
>>> arange(25,shape=(5,5)).diagonal()
array([ 0, 6, 12, 18, 24])
```
## **info**()

Calling an array's info method prints out information about the array which is useful for debugging.

```
>>> arange(10).info()
class: <class 'numarray.numarraycore.NumArray'>
shape: (10,)
strides: (4,)
byteoffset: 0
bytestride: 4
itemsize: 4
aligned: 1
contiguous: 1
data: <memory at 0x08931d18 with size:0x00000028 held by object 0x3ff91bd8 aliasing object
byteorder: little
byteswap: 0
type: Int32
```
## **isaligned**()

isaligned returns 1 IFF the buffer address for an array modulo the array itemsize is 0. When the array itemsize exceeds 8 (sizeof(double)) aligment is done modulo 8.

#### **isbyteswapped**()

isbyteswapped returns 1 IFF the array's binary data is not in native machine byte order, possibly because it originated on a machine with a different native order.

## **iscontiguous**()

iscontiguous returns 1 IFF an array is C-contiguous and 0 otherwise. An array is C-contiguous if its smallest stride corresponds to the innermost dimension and its other strides strictly increase in size from the innermost dimension to the outermost, with each stride being the product of the previous inner stride and shape. A non-contiguous array can be converted to a contiguous array by the copy method.

```
>>> a=arange(25, shape=(5,5))
>>array([[ 0, 1, 2, 3, 4],
      [ 5, 6, 7, 8, 9],
      [10, 11, 12, 13, 14],
      [15, 16, 17, 18, 19],
      [20, 21, 22, 23, 24]])
>>> a.iscontiguous()
1
```
#### **is c array**()

is \_c \_array returns 1 IFF an array is C-contiguous, aligned, and not byteswapped, and returns 0 otherwise.

```
>>> a=arange(25, shape=(5,5))
>>> a.is_c_array()
1
\gg a.is f array()
\Omega
```
#### **is fortran contiguous**()

is fortran contiguous returns 1 IFF an array is Fortran-contiguous and 0 otherwise. An array is Fortran-contiguous if its smallest stride corresponds to its outermost dimension and each succesive stride is the product of the previous stride and shape element.

```
>>> a=arange(25, shape=(5,5))
>>> a.transpose()
>>> a
array([[ 0, 5, 10, 15, 20],
       [ 1, 6, 11, 16, 21],
       [ 2, 7, 12, 17, 22],
       [ 3, 8, 13, 18, 23],
       [ 4, 9, 14, 19, 24]])
>>> a.iscontiguous()
\Omega>>> a.is_fortran_contiguous()
1
```
## **is f array**()

is  $_f$  array returns 1 IFF an array is Fortran-contiguous, aligned, and not byteswapped, and returns 0 otherwise.

```
>>> a=arange(25, shape=(5,5))
>>> a.transpose()
>>> a.is_f_array()
1
>>> a.is_c_array()
\Omega
```
## **itemsize**()

The itemsize method returns the number of bytes used by any one of its elements.

```
\Rightarrow > a = arange(10)
>>> a.itemsize()
4
>>> a = array([1.0])>>> a.itemsize()
8
>>> a = array([1], type=Complex64)
>>> a.itemsize()
16
```
# **max**()

The max method returns the largest element in an array.

```
>>> arange(100, shape=(10,10)).max()
99
```
#### **mean**()

The mean method returns the average of all elements in an array.

```
>>> arange(10).mean() 4.5
```
## **min**()

The min method returns the smallest element in an array.

```
>>> arange(10).min()
\Omega
```
#### **nelements**()

nelements returns the total number of elements in this array. Synonymous with size.

```
>>> arange(100).nelements()
100
```
**new**(*type=None*)

new returns a new array of the specified type with the same shape as this array. The new array is uninitialized.

# **nonzero**(*axis=-1*)

nonzero returns a tuple of arrays containing the indices of the elements that are nonzero.

```
>>> arange(5).nonzero()
(array([1, 2, 3, 4]),)
>>> b = \arange(9, \text{ shape}=(3,3)) % 2; b
array([[0, 1, 0],
       [1, 0, 1],
       [0, 1, 0]]>>>b.nonzero()
(array([0, 1, 1, 2]), array([1, 0, 2, 1]))
```
#### **repeat**(*r, axis=0*)

The repeat method returns a new array with each element self[i] (along the specified axis) repeated r[i] times.

```
>>> a=arange(25, shape=(5,5))
>>> a
array([[ 0, 1, 2, 3, 4],
      [ 5, 6, 7, 8, 9],
      [10, 11, 12, 13, 14],
      [15, 16, 17, 18, 19],
      [20, 21, 22, 23, 24]])
>>> a.repeat(arange(5)%2*2)
array([[ 5, 6, 7, 8, 9],
      [ 5, 6, 7, 8, 9],
      [15, 16, 17, 18, 19],
      [15, 16, 17, 18, 19]])
```
# **resize**(*shape*)

resize shrinks/grows the array to new *shape*, possibly replacing the underlying buffer object.

```
>>> a = array([0, 1, 2, 3])>>> a.resize(10)
array([0, 1, 2, 3, 0, 1, 2, 3, 0, 1])
```
#### **size**()

size returns the total number of elements in this array. Synonymous with nelements.

```
>>> arange(100).size()
100
```
## **type**()

The type method returns the type of the array it is applied to. While we've been talking about them as Float 32, Int16, etc., it is important to note that they are not character strings, they are instances of NumericType classes.

```
>>> a = array([1,2,3])
>>> a.type()
Int32
>>> a = array([1], type=Complex64)
>>> a.type()
Complex64
```
#### **typecode**()

The typecode method returns the typecode character of the array it is applied to. typecode exists for backward compatibility with Numeric but the type method is preferred.

```
>>> a = array([1,2,3])
>>> a.typecode()
'l'
>>> a = array([1], type=Complex64)
>>> a.typecode()
' D'
```
**tofile**(*file*)

The tofile method writes the binary data of the array into file. If file is a Python string, it is interpreted as the name of a file to be created. Otherwise, file must be Python file object to which the data will be written.

```
>>> a = \text{arange}(65, 100)>>> a.tofile('test.dat') # writes a's binary data to file 'test.dat'.
>>> f = open('test2.dat', 'w')
>>> a.tofile(f) # writes a's binary data to file 'test2.dat'
```
Note that the binary representation of array data depends on the platform, with some platforms being little endian (sys.byteorder == 'little') and others being big endian. The byte order of the array data is *not* recorded in the file, nor are the array's shape and type.

**tolist**()

Calling an array's tolist method returns a hierarchical python list version of the same array:

```
>>> print a
[[65 66 67 68 69 70 71]
[72 73 74 75 76 77 78]
[79 80 81 82 83 84 85]
[86 87 88 89 90 91 92]
[93 94 95 96 97 98 99]]
>>> print a.tolist()
[[65, 66, 67, 68, 69, 70, 71], [72, 73, 74, 75, 76, 77, 78], [79, 80,
81, 82, 83, 84, 85], [86, 87, 88, 89, 90, 91, 92], [93, 94, 95, 96, 97,
98, 99]]
```
## **tostring**()

The tostring method returns a string representation of the array data.

```
\gg a = arange(65,70)
>>> a.tostring()
'A\x00\x00\x00B\x00\x00\x00C\x00\x00\x00D\x00\x00\x00E\x00\x00\x00'
```
Note that the arangement of the printable characters and interspersed NULL characters is dependent on machine architecture. The layout shown here is for little endian platform.

```
transpose(axis=-1)
```
transpose re-shapes the array by permuting it's dimensions as specified by 'axes'. If 'axes' is none, transpose reverses the array's dimensions. transpose operates in-place and returns None.

```
>>> a = \text{arange}(9, \text{shape}=(3,3))>>> a.transpose()
>>> a
array([[0, 3, 6],
        [1, 4, 7],
        [2, 5, 8]])
```
**stddev**()

The stddev method returns the standard deviation of all elements in an array.

```
>>> arange(10).stddev()
3.0276503540974917
```
#### **sum**()

The sum method returns the sum of all elements in an array.

```
>>> arange(10).sum()
45
```
# **swapaxes**(*axis1, axis2*)

The swapaxes method adjusts the strides of an array so that the two specified axes appear to be swapped. swapaxes operates in place and returns None.

```
>>> a = \text{arange}(25, \text{shape}=(5,5))>>> a.swapaxes(0,1)
>>> a
array([[ 0, 5, 10, 15, 20],
       [ 1, 6, 11, 16, 21],
       [ 2, 7, 12, 17, 22],
       [ 3, 8, 13, 18, 23],
       [ 4, 9, 14, 19, 24]
```
#### **togglebyteorder**()

The togglebyteorder method adjusts the byte order state variable for an array, with "little" being replaced by "big" and "big" being replaced by "little". togglebyteorder just reinterprets the existing data, it does not actually rearrange bytes.

```
>>> a = \text{arange}(4)>>> a.togglebyteorder()
>>> a
array([ 0, 16777216, 33554432, 50331648])
```
## **trace**()

The trace method returns the sum of the diagonal elements of an array.

```
>>> a = \text{arange}(25, \text{shape}=(5,5))>>> a.trace()
60
```
#### **view**()

The view method returns a new state object for an array but does not actually copy the array's data; views are used to reinterpret an existing data buffer by changing the array's properties.

```
\gg a = arange(4)
\Rightarrow b = a.view()
\Rightarrow b. shape = (2, 2)>>> a
array([0, 1, 2, 3])
>>> b
array([[0, 1],
       [2, 3]])
>>> a is b
False
>>> a._data is b._data
True
```
When using Python 2.2 or later, there are four public attributes which correspond to those of Numeric type objects. These are shape, flat, real, and imag (or imaginary). The following methods are used to implement and provide an alternative to using these attributes.

#### **getshape**()

## **setshape**()

The getshape method returns the tuple that gives the shape of the array. setshape assigns its argument (a tuple) to the internal attribute which defines the array shape. When using Python 2.2 or later, the shape attribute can be accessed or assigned to, which is equivalent to using these methods.

```
>>> a = \text{arange}(12)>>> a.setshape((3,4))>>> print a.getshape()
(3, 4)
>>> print a
[[ 0 1 2 3]
[ 4 5 6 7]
 [ 8 9 10 11]]
```
#### **getflat**()

The getflat method is equivalent to using the flat attribute of Numeric. For compatibility with Numeric, there is no setflat method, although the attribute can in fact be set using setshape.

```
>>> print a
[[ 0 1 2 3]
[ 4 5 6 7]
[ 8 9 10 11]]
>>> print a.getflat()
[ 0 1 2 3 4 5 6 7 8 9 10 11]
```
#### **getreal**()

# **setreal**()

The getreal and setreal methods can be used to access or assign to the real part of an array containing imaginary elements.

## **getimag**()

```
getimaginary()
```
#### **setimag**()

## **setimaginary**()

The getimag and setimag methods can be used to access or assign to the imaginary part of an array containing imaginary elements. getimaginary is equivalent to getimag, and setimaginary is equivalent to setimag.

# Array Attributes

There are four public array attributes; however, they are only available in Python 2.2 or later. There are array methods that may be used instead. The attributes are shape, flat, real, and imaginary.

## **shape**

Accessing the shape attribute is equivalent to calling the getshape method; it returns the shape tuple. Assigning a value to the shape attribute is equivalent to calling the setshape method.

```
>>> print a
[[0 1 2]
 [3 4 5]
 [6 7 8]]
>>> print a.shape
(3,3)
>>> a.shape = ((9,))>>> print a.shape
(9,)
```
#### **flat**

Accessing the flat attribute of an array returns the flattened, or raveled version of that array, without having to do a function call. This is equivalent to calling the getflat method. The returned array has the same number of elements as the input array, but it is of rank-1. One cannot set the flat attribute of an array, but one can use the indexing and slicing notations to modify the contents of the array:

```
>> print a
[[0 1 2]
 [3 4 5]
 [6 7 8]]
>> print a.flat
0 1 2 3 4 5 6 7 8]
>> a.flat[4] = 100
>> print a
[[ 0 1 2]
 [ 3 100 5]
 [ 6 7 8]]
\Rightarrow a.flat = arange(9,18)
>> print a
[[ 9 10 11]
 [12 13 14]
 [15 16 17]]
```
# **real**

**imag**

## **imaginary**

These attributes exist only for complex arrays. They return respectively arrays filled with the real and imaginary parts of the elements. The equivalent methods for getting and setting these values are getreal, setreal, getimag, and setimag. getimaginary and setimaginary are synonyms for getimag and setimag respectively, and . imag is a synonym for . imaginary. The arrays returned are not contiguous (except for arrays of length 1, which are always contiguous). The attributes real, imag, and imaginary are modifiable:

```
>>> print x
[ 0. +1.j 0.84147098+0.54030231j 0.90929743-0.41614684j]
>>> print x.real
[ 0. 0.84147098 0.90929743]
>>> print x.imag
[1. 0.54030231 - 0.41614684]\Rightarrow \times \cdot imag = arange(3)
>>> print x
[ 0. +0.j 0.84147098+1.j 0.90929743+2.j]
>>> x = reshape(arange(10), (2,5)) + 0j # make complex array
>>> print x
[[ 0.+0.j 1.+0.j 2.+0.j 3.+0.j 4.+0.j]
[ 5.+0.j 6.+0.j 7.+0.j 8.+0.j 9.+0.j]]
>>> print x.real
[[ 0. 1. 2. 3. 4.]
[ 5. 6. 7. 8. 9.]]
>>> print x.type(), x.real.type()
Complex64 Float64
>>> print x.itemsize(), x.imag.itemsize()
16 8
```
# Character Array

# 11.1 Introduction

numarray, like Numeric, has support for arrays of character data (provided by the numarray.strings module) in addition to arrays of numbers. The support for character arrays in Numeric is relatively limited, restricted to arrays of single characters. In contrast, numarray supports arrays of fixed length strings. As an additional enhancement, the numarray design supports interleaving arrays of characters with arrays of numbers, with both occupying the same memory buffer. This provides basic infrastructure for building the arrays of heterogenous records as provided by numarray.records (see chapter 12). Currently, neither Numeric nor numarray provides support for unicode.

Each character array is a CharArray object in the numarray.strings module. The easiest way to construct a character array is to use the numarray.strings.array() function. For example:

```
>>> import numarray.strings as str
>>> s = str.array(['Smith', 'Johnson', 'Williams', 'Miller'])
>>> print s
['Smith', 'Johnson', 'Williams', 'Miller']
>>> s.itemsize()
8
```
In this example, this string array has 4 elements. The maximum string length is automatically determined from the data. In this case, the created array will support fixed length strings of 8 characters (since the longest name is 8 characters long).

The character array is just like an array in numarray, except that now each element is conceptually a Python string rather than a number. We can do the usual indexing and slicing:

```
>>> print s[0]
'Smith'
>>> print s[:2]
['Smith', 'Johnson']
>>> s[:2] = 'changed'
>>> print s
['changed', 'changed', 'Williams', 'Miller']
```
# 11.2 Character array stripping, padding, and truncation

CharArrays are designed to store fixed length strings of visible ASCII text. You may have noticed that although a CharArray stores fixed length strings, it displays variable length strings. This is a result of the stripping and padding policies of the CharArray class.

When an element of a CharArray is fetched trailing whitespace is stripped off. The sole exception to this rule is that a single whitespace is never stripped down to the empty string. numarray. strings defines whitespace as an ASCII space, formfeed, newline, carriage return, tab, or vertical tab.

When a string is assigned to a CharArray, the string is considered terminated by the first of any NULL characters it contains and is padded with spaces to the full length of the CharArray itemsize. Thus, the memory image of a CharArray element does not include anything at or after the first NULL in an assigned string; instead, there are spaces, and no terminating NULL character at all.

When a string which is longer than the  $itemsize()$  is assigned to a CharArray, it is silently truncated.

The RawCharArray baseclass of CharArray implements transparent strip() and pad() methods, enabling the storage and retrieval of arbitrary ASCII values within array elements. For RawCharArray, all array elements are identical in percieved length. Alternate stripping and padding policies can be implemented by subclassing CharArray or RawCharArray.

# 11.3 Character array functions

**array**(*buffer=None, itemsize=None, shape=None, byteoffset=0, bytestride=None, kind=CharArray*) The function array is, for most practical purposes, all a user needs to know to construct a character array.

The first argument, buffer, may be any one of the following:

(1) None (default). The constructor will allocate a writeable memory buffer which will be uninitialized. The user must assign valid data before trying to read the contents or before writing the character array to a disk file.

(2) a Python string containing binary data. For example:

```
>>> print str.array('abcdefg'*10, itemsize=10)
['abcdefgabc', 'defgabcdef', 'gabcdefgab', 'cdefgabcde', 'fgabcdefga',
 'bcdefgabcd', 'efgabcdefg']
```
(3) a Python file object for an open file. The data will be copied from the file, starting at the current position of the read pointer.

(4) a character array. This results in a deep copy of the input character array; any other arguments to array() will be silently ignored.

```
>>> print str.array(s)
['abcdefgabc', 'defgabcdef', 'gabcdefgab', 'cdefgabcde', 'fgabcdefga',
 'bcdefgabcd', 'efgabcdefg']
```
(5) a nested sequence of strings. The sequence nesting implies the shape of the string array unless shape is specified.

```
>>> print str.array([['Smith', 'Johnson'], ['Williams', 'Miller']])
[['Smith', 'Johnson'],
['Williams', 'Miller']]
```
itemsize can be used to increase or decrease the fixed size of an array element relative to the natural itemsize implied by any literal data specified by the buffer parameter.

```
>>> print str.array([['Smith', 'Johnson'], ['Williams', 'Miller']],
                    itemsize=2)
[['Sm', 'Jo'],
['Wi', 'Mi']])
>>> print str.array([['Smith', 'Johnson'], ['Williams', 'Miller']],
                    itemsize=20)
[['Smith', 'Johnson'],
 ['Williams', 'Miller']]
```
shape is the shape of the character array. It can be an integer, in which case it is equivalent to the number of *rows* in a table. It can also be a tuple implying the character array is an N-D array with fixed length strings as its elements. shape should be consistent with the number of elements implied by the data buffer and itemsize.

byteoffset indicates an offset, specified in bytes, from the start of the array buffer to where the array data actually begins. byteoffset enables the character array to be offset from the beginning of a table record. This is mainly useful for implementing record arrays.

bytestride indicates the separation, specified in bytes, between successive elements in the last dimension of the character array. bytestride is used in the implementation of record arrays to space character array elements with the size of the total record rather than the size of a single string.

kind is used to specify the class of the created array, and should be RawCharArray, CharArray, or a subclass of either.

## **num2char**(*n, format, itemsize=32*)

num2char formats the numarray n using the Python string format format and stores the result in a character array with the specified itemsize

```
>>> num2char(num.arange(0.0,5), '%2.2f')
CharArray(['0.00', '1.00', '2.00', '3.00', '4.00'])
```
# 11.4 Character array methods

CharArray object has these public methods:

# **tolist**()

tolist() returns a nested list of strings corresponding to all the elements in the array.

## **copy**()

copy() returns a deep copy of the character array.

## **raw**()

raw() returns the corresponding RawCharArray view.

>>> c=str.array(["this","that","another"])  $\gg$  c.raw() RawCharArray(['this ', 'that ', 'another'])

# **resized**(*n, fill=' '*)

 $resized(n)$  returns a copy of the array, resized so that each element is of length n characters. Extra characters are filled with value fill. Caution: do not confuse this method with resize() which changes the number of elements rather than the size of each element.

```
>>> c = str.array(["this","that","another"])
>>> c.itemsize()
7
\Rightarrow d = c.resized(20)
>>> print d
['this', 'that', 'another']
>>> d.itemsize()
20
```
#### **concatenate**(*other*)

concatenate(other) returns a new array which corresponds to the element by element concatenation of other to self. The addition operator is also overloaded to perform concatenation.

```
>>> print map(str, range(3)) + array(["this","that","another one"])
['0this', '1that', '2another one']
>>> print "prefix with trailing whitespace " + array(["."])
['prefix with trailing whitespace .']
```
#### **sort**()

sort modifies the CharArray inplace so that its elements are in sorted order. sort only works for 1D character arrays. Like the sort() for the Python list, CharArray.sort() returns nothing.

```
>>> a=str.array(["other","this","that","another"])
>>> a.sort()
>>> print a
['another', 'other', 'that', 'this']
```
#### **argsort**()

argsort returns a numarray corresponding to the permutation which will put the character array self into sorted order. argsort only works for 1D character arrays.

```
>>> a=str.array(["other","that","this","another"])
>>> a.argsort()
array([3, 0, 1, 2])
>>> print a[ a.argsort ]
['another', 'other', 'that', 'this']
```
#### $\texttt{amap}(f)$

amap applies the function f to every element of  $\text{self}$  and returns the nested list of the results. The function f should operate on a single string and may return any Python value.

```
>>> c = str.array(['this','that','another'])
>>> print c.amap(lambda x: x[-2:])
['is', 'at', 'er']
```
# **match**(*pattern, flags=0*)

match uses Python regular expression matching over all elements of a character array and returns a tuple of numarrays corresponding to the indices of self where the pattern matches. flags are passed directly to the Python pattern matcher defined in the re module of the standard library.

```
>>> a=str.array([["wo","what"],["wen","erewh"]])
>>> print a.match("wh[aebd]")
(\text{array}([0]), \text{array}([1]))>>> print a[ a.match("wh[aebd]") ]
['what']
```
## **search**(*pattern,flags=0*)

search uses Python regular expression searching over all elements of a character array and returns a tuple of numarrays corresponding to the indices of self where the pattern was found. flags are passed directly to the Python pattern search method defined in the re module of the standard library. flags should be an or'ed combination (use the | operator) of the following re variables: IGNORECASE, LOCALE, MULTILINE, DOTALL, VERBOSE. See the re module documentation for more details.

## **sub**(*pattern,replacement,flags=0,count=0*)

sub performs Python regular expression pattern substitution to all elements of a character array. flags and count work as they do for re.sub().

```
>>> a=str.array([["who","what"],["when","where"]])
>>> print a.sub("wh", "ph")
[['pho', 'phat'],
 ['phen', 'phere']])
```
#### **grep**(*pattern, flags=0*)

grep is intended to be used interactively to search a CharArray for the array of strings which match the given pattern. pattern should be a Python regular expression (see the re module in the Python standard library, which can be as simple as a string constant as shown below.

```
>>> a=str.array([["who","what"],["when","where"]])
>>> print a.grep("whe")
['when', 'where']
```
#### **eval**()

eval executes the Python eval function on each element of a character array and returns the resulting numarray. eval is intended for use converting character arrays to the corresponding numeric arrays. An exception is raised if any string element fails to evaluate.

```
>>> print str.array([["1","2"],["3","4."]]).eval()
[1., 2.][3., 4.]]
```
## **maxLen**()

maxLen returns the minimum element length required to store the stripped elements of the array self.

```
>>> print str.array(["this","there"], itemsize=20).maxLen()
5
```
#### **truncated**()

truncated returns an array corresponding to self resized so that it uses a minimum amount of storage.

```
>>> a = str.array(["this ","that"])>>> print a.itemsize()
6
>>> print a.truncated().itemsize()
4
```
# **count**(*s*)

count counts the occurences of string s in array self.

```
>>> print array(["this","that","another","this"]).count("this")
2
```
# **info**()

This will display key attributes of the character array.

# Record Array

# 12.1 Introduction

One of the enhancements of numarray over Numeric is its support for record arrays, i.e. arrays with heterogeneous data types: for example, tabulated data where each field (or *column*) has the same data type but different fields may not.

Each record array is a RecArray object in the numarray.records module. Most of the time, the easiest way to construct a record array is to use the array() function in the numarray.records module. For example:

```
>>> import numarray.records as rec
>>> r = rec.array([('Smith', 1234),\)('Johnson', 1001),\
                   ('Williams', 1357),\('Miller', 2468)], \
                   names='Last_name, phone_number')
```
In this example, we *manually* construct a record array by longhand input of the information. This record array has 4 records (or rows) and two fields (or columns). The names of the fields are specified in the names argument. When using this longhand input, the data types (formats) are automatically determined from the data. In this case the first field is a string of 8 characters (since the longest name is 8 characters long) and the second field is an integer.

The record array is just like an array in numarray, except that now each element is a Record. We can do the usual indexing and slicing:

```
>>> print r[0]
('Smith', 1234)
>>> print r[:2]
RecArray[
('Smith', 1234),
('Johnson', 1001)
]
```
To access the record array's fields, use the field() method:

```
>>> print r.field(0)
['Smith', 'Johnson', 'Williams', 'Miller']
>>> print r.field('Last_name')
['Smith', 'Johnson', 'Williams', 'Miller']
```
these examples show that the field method can accept either the numeric index or the field name.

Since each field is simply a numarray of numbers or strings, all functionalities of numarray are available to them. The record array is one single object which allows the user to have either field-wise or row-wise access. The following example:

```
>>> r.field('phone_number')[1]=9999
>>> print r[:2]
RecArray[
('Smith', 1234),
('Johnson', 9999)
]
```
shows that a change using the field view will cause the corresponding change in the row-wise view without additional copying or computing.

# 12.2 Record array functions

**array**(*buffer=None, formats=None, shape=0, names=None, byteorder=sys.byteorder*)

The function array is, for most practical purposes, all a user needs to know to construct a record array.

formats is a string containing the format information of all fields. Each format can be the *letter code*, such as f4 or i2, or longer name like Float32 or Int16. For a list of letter codes or the longer names, see Table 4.1 or use the letterCode() function. A field of strings is specified by the letter a, followed by an integer giving the maximum length; thus a5 is the format for a field of strings of (maximum) length of 5.

The formats are separated by commas, and each *cell* (element in a field) can be a numarray itself, by attaching a number or a tuple in front of the format specification. So if formats= $'$ i4,Float64,a5,3i2,(2,3)f4,Complex64,b1', the record array will have:

```
1st field: (4-byte) integers
2nd field: double precision floating point numbers
3rd field: strings of length 5
4th field: short (2-byte) integers, each element is an array of shape=(3,)
5th field: single precision floating point numbers, each element is an
    array of shape=(2,3)
6th field: double precision complex numbers
7th field: (1-byte) Booleans
```
formats specification takes precedence over the data. For example, if a field is specified as integers in buffer, but is specified as floats in formats, it will be floats in the record array. If a field in the buffer is not convertible to the corresponding data type in the formats specification, e.g. from strings to numbers (integers, floats, Booleans) or vice versa, an exception will be raised.

shape is the shape of the record array. It can be an integer, in which case it is equivalent to the number of *rows* in a table. It can also be a tuple where the record array is an N-D array with Records as its elements. shape must be consistent with the data in buffer for buffer types  $(5)$  and  $(6)$ , explained below.

names is a string containing the names of the fields, separated by commas. If there are more formats specified than names, then default names will be used: If there are five fields specified in formats but names=None (default), then the field names will be: c1, c2, c3, c4, c5. If names="a, b", then the field names will be: a, b, c3, c4, c5.

If more names have been specified than there are formats, the extra names will be discarded. If duplicate names are specified, a ValueError will be raised. Field names are case sensitive, e.g. column ABC will not be found if it is referred to as abc or Abc (for example) when using the field() method.

byteorder is a string of the value big or little, referring to big endian or little endian. This is useful when reading (binary) data from a string or a file. If not specified, it will use the sys. byteorder value and

the result will be platform dependent for string or file input.

The first argument, buffer, may be any one of the following:

(1) None (default). The data block in the record array will not be initialized. The user must assign valid data before trying to read the contents or before writing the record array to a disk file.

(2) a Python string containing binary data. For example:

```
>>> r=rec.array('abcdefg'*100, formats='i2,a3,i4', shape=3, byteorder='big')
>>> print r
RecArray[
(24930, 'cde', 1718051170),
(25444, 'efg', 1633837924),
(25958, 'gab', 1667523942)
]
```
(3) a Python file object for an open file. The data will be copied from the file, starting at the current position of the read pointer, with byte order as specified in byteorder.

(4) a record array. This results in a deep copy of the input record array; any other arguments to array() will be silently ignored.

(5) a list of numarrays. There must be one such numarray for each field. The formats and shape arguments to array() are not required, but if they are specified, they need to be consistent with the input arrays. The shapes of all the input numarrays also need to be consistent to one another.

```
# this will have 3 rows, each cell in the 2nd field is an array of 4 elements
# note that the formats sepcification needs to reflect the data shape
>>> arr1=numarray.arange(3)
>>> arr2=numarray.arange(12,shape=(3,4))
>>> r=rec.array([arr1, arr2],formats='i2,4f4')
```
In this example, arr2 is cast up to float.

(6) a list of sequences. Each sequence contains the number(s)/string(s) of a record. The example in the introduction uses such input, sometimes called *longhand* input. The data types are automatically determined after comparing all input data. Data of the same field will be cast to the highest type:

```
# the first field uses the highest data type: Float64
>>> r=rec.array([[1,'abc'],(3.5, 'xx')]); print r
RecArray[
(1.0, 'abc'),
(3.5, 'xx')]
```
unless overruled by the formats argument:

```
# overrule the first field to short integers, second field to shorter strings
>>> r=rec.array([[1,'abc'],(3.5, 'xx')],formats='i2,a1'); print r
RecArray[
(1, 'a'),
(3, 'x')
\overline{1}
```
Inconsistent data in the same field will cause a ValueError:

```
>>> r=rec.array([[1,'abc'],('a', 'xx')])
ValueError: inconsistent data at row 1,field 0
```
A record array with multi-dimensional numarray cells in a field can also be constructed by using nested sequences:

```
>>> r=rec.array([[(11,12,13),'abc'],[(2,3,4), 'xx']]); print r
RecArray[
(array([11, 12, 13]), 'abc'),
(array([2, 3, 4]), 'xx')
\overline{1}
```
## **letterCode**()

This function will list the letter codes acceptable by the formats argument in array().

# 12.3 Record array methods

RecArray object has these public methods:

## **field**(*fieldName*)

fieldName can be either an integer (field index) or string (field name).

```
>>> r=rec.array([[11,'abc',1.],[12, 'xx', 2.]])
>>> print r.field('c1')
[11 12]
>>> print r.field(0) # same as field('c1')
[11 12]
```
To set values, simply use indexing or slicing, since each field is a numarray:

```
>>> r.field(2)[1]=1000; r.field(1)[1]='xyz'
>>> r.field(0)[:]=999
>>> print r
RecArray[
(999, 'abc', 1.0),
(999, 'xyz', 1000.0)
]
```
**info**()

This will display key attributes of the record array.

# 12.4 Record object

Each single record (or *row*) in the record array is a records. Record object. It has these methods:

## **field**(*fieldName*)

#### **setfield**(*fieldname, value*)

Like the RecArray, a Record object has the field method to *get* the field value. But since a Record

object is not an array, it does not take an index or slice, so one cannot assign a value to it. So a separate *set* method, setfield(), is necessary:

```
>>> r[1].field(0)
999
>>> r[1].setfield(0, -1)
>>> print r[1]
(-1, 'xy', 1000.0)
```
Like the field() method in RecArray, fieldName in Record's field() and setfield() methods can be either an integer (index) or a string (field name).

# Object Array

# 13.1 Introduction

numarray, like Numeric, has support for arrays of objects in addition to arrays of numbers. Arrays of objects are supported by the numarray. objects module. The ObjectArray class is used to represent object arrays.

The easiest way to construct an object array is to use the numarray.objects.array() function. For example:

```
>>> import numarray.objects as obj
>>> o = obj.array(['S', 'J', 1, 'M'])
>>> print o
['S' 'J' 1 'M']
>>> print o + o
['SS' 'JJ' 2 'MM']
```
In this example, the array contains 3 Python strings and an integer, but the array elements can be any Python object. For each pair of elements, the add operator is applied. For strings, add is defined as string concatenation. For integers, add is defined as numerical addition. For a class object, the  $\_\text{add}\_\text{and}\_\text{radd}\_\text{mod}$  methods would define the result.

ObjectArray is defined as a subclass of numarray's structural array class, NDArray. As a result, we can do the usual indexing and slicing:

```
>>> import numarray.objects as obj
>>> print s[0]
' S'>>> print s[:2]
['S' 'J']
>>> s[:2] = 'changed'
>>> print s
['changed' 'changed' 1 'M']
>>> a = obj.fromlist(numarray.arange(100), shape=(10,10))
>>> a[2:5, 2:5]
ObjectArray([[22, 23, 24],
             [32, 33, 34],
             [42, 43, 44]])
```
# 13.2 Object array functions

**array**(*sequence=None, shape=None, typecode='O'*)

The function array is, for most practical purposes, all a user needs to know to construct an object array.

The first argument, sequence, can be an arbitrary sequence of Python objects, such as a list, tuple, or another object array.

```
>>> import numarray.objects as obj
>>> class C:
... pass
>>c = C()>>> a = obj.array([c, c, c])
>>> a
ObjectArray([c, c, c])
```
Like objects in Python lists, objects in object arrays are referred to, not copied, so changes to the objects are reflected in the originals because they are one and the same.

```
>>> a[0].attribute = 'this'
>>> c.attribute
'this'
```
The second argument, shape, optionally specifies the shape of the array. If no shape is specified, the shape is implied by the sequence.

```
>>> import numarray.objects as obj
>>> class C:
... pass
>>c = C()>>> a = obj.fromlist([c, c, c])
>>> a
ObjectArray([c, c, c])
```
The last argument, typecode, is there for backward compatibility with Numeric; it must be specified as 'O'.

#### **asarray**(*obj*)

asarray converts sequences which are not object arrays into object arrays. If obj is already an ObjectArray, it is returned unaltered.

```
>>> import numarray.objects as obj
>>> a = obj.asarray([1,''this'',''that''])
>>> a
ObjectArray([1 'this' 'that'])
>>> b = obj.asarray(a)
>>> b is a
True
```
**choose**(*selector, population, output=None*)

choose selects elements from *population* based on the values in *selector*, either returning the selected array or storing it in the optional ObjectArray specified by *output*. *selector* should be an integer sequence where each element is within the range 0 to lenpopulation. *population* should be a sequence of ObjectArrays. The shapes of *selector* and each element of *population* must be mutually broadcastable.
```
>>> import numarray.objects as obj
>>> s = num.arange(25, shape=(5,5)) % 3
>>> p = obj.formatist(["foo", 1, {'this":"that"]])
>>> obj.choose(s, p)
ObjectArray([['foo', 1, {'this': 'that'}, 'foo', 1],
  [{'this': 'that'}}, 'foo', 1, {'this': 'that'}}, 'foo'][1, { 'this': 'that'} ], 'foo', 1, { 'this': 'that'} ] ,['foo', 1, {'this': 'that'}, 'foo', 1],
  [\{'this': 'that'}], 'foo', 1, {'this': 'that'}], 'foo']
```
**sort**(*objects, axis=-1, output=None*)

sort sorts the elements from *objects* along the specified *axis*. If an output array is specified, the result is stored there and the return value is None, otherwise the sort is returned.

```
>>> import numarray.objects as obj
>>> a = obj.ObjectArray(shape=(5,5))
>>> a[:] = range(5, 0, -1)>>> obj.sort(a)
ObjectArray([[1, 2, 3, 4, 5],
             [1, 2, 3, 4, 5],
             [1, 2, 3, 4, 5],
             [1, 2, 3, 4, 5],[1, 2, 3, 4, 5]])
>>> a[:] = range(5,0,-1)
>>> a.transpose()
>>> obj.sort(a, axis=0)
ObjectArray([[1, 1, 1, 1, 1],
             [2, 2, 2, 2, 2],
             [3, 3, 3, 3, 3],
             [4, 4, 4, 4, 4],
             [5, 5, 5, 5, 5]])
```
**argsort**(*objects, axis=-1, output=None*)

argsort returns the sort order for the elements from *objects* along the specified *axis*. If an output array is specified, the result is stored there and the return value is None, otherwise the sort order is returned.

```
>>> import numarray.objects as obj
>>> a = obj. 0bj. 2b + c (shape=(5,5))
>>> a[:] = ['e','d','c','b','a']
>>> obj.argsort(a)
array([[4, 3, 2, 1, 0],
       [4, 3, 2, 1, 0],
       [4, 3, 2, 1, 0],
       [4, 3, 2, 1, 0],[4, 3, 2, 1, 0]])
```
**take**(*objects, indices, axis=0*)

take returns elements of *objects* specified by tuple of index arrays *indices* along the specified *axis*.

```
>>> import numarray.objects as obj
>>> o = obj.fromlist(range(10))
>>> a = obj.arange(5)*2>>> obj.take(o, a)
ObjectArray([0, 2, 4, 6, 8])
```
**put**(*objects, indices, values, axis=-1*)

put stores *values* at the locations of *objects* specified by tuple of index arrays *indices*.

```
>>> import numarray.objects as obj
>>> o = obj.fromlist(range(10))
>>> a = obj.arange(5)*2\gg obj.put(o, a, 0); o
ObjectArray([0, 1, 0, 3, 0, 5, 0, 7, 0, 9])
```

```
add(objects1, objects2, out=None)
```
numarray.objects defines universal functions which are named after and use the operators defined in the standard library module operator.py. In addition, the operator hooks of the ObjectArray class are defined to call the operators. add applies the add operator to corresponding elements of *objects1* and *objects2*. Like the ufuncs in the numerical side of numarray, the object ufuncs support reduction and accumulation. In addition to add, there are ufuncs defined for every unary and binary operator function in the standard library module operator.py. Some of these are given additional synonyms so that they use numarray naming conventions, e.g. sub has an alias named subtract.

```
>>> import numarray.objects as obj
>>> a = obj.fromlist(["t","u","w"])
>>> a
ObjectArray(['t', 'u', 'w'])
>>> a+a
ObjectArray(['tt', 'uu', 'ww'])
>>> obj.add(a,a)
ObjectArray(['tt', 'uu', 'ww'])
>>> obj.add.reduce(a)
'tuw' # not, as in the docs, an ObjectArray
>>> obj.add.accumulate(a)
ObjectArray(['t', 'tu', 'tuw']) # w, not v
>>> a = obj.fromlist(["t","u","w"])
>>> a
ObjectArray(['t', 'u', 'w'])
>>> a+a
ObjectArray(['tt', 'uu', 'ww'])
>>> obj.add(a,a)
ObjectArray(['tt', 'uu', 'ww'])
>>> obj.add.reduce(a)
ObjectArray('tuv')
>>> obj.add.accumulate(a)
ObjectArray(['t', 'tu', 'tuv'])
```
# 13.3 Object array methods

ObjectArray maps each of its operator hooks (e.g. \_\_add\_\_) onto the corresponding object ufunc (e.g. numarray.objects.add). In addition to its hook methods, ObjectArray has these public methods:

#### **tolist**()

tolist returns a nested list of objects corresponding to all the elements in the array.

**copy**()

copy returns a shallow copy of the object array.

#### **astype**(*type*)

astype returns either a copy of the ObjectArray or converts it into a numerical array of the specified *type*.

## **info**()

This will display key attributes of the object array.

# C extension API

This chapter describes the different available C-APIs for numarray based extension modules.

While this chapter describes the numarray-specifics for writing extension modules, a basic understanding of Pythonextension modules is expected. See Python's Extending and Embedding tutorial and the Python/C API.

The numarray C-API has several different facets, and the first three facets each make different tradeoffs between memory use, speed, and ease of use. An additional facet provides backwards compatability with legacy Numeric code. The final facet consists of miscellaneous function calls used to implement and utilize numarray, that were not part of Numeric.

In addition to most of the basic functionality provided by Numeric, these APIs provide access to misaligned, byteswapped, and discontiguous numarrays. Byteswapped arrays arise in the context of portable binary data formats where the byteorder specified by the data format is not the same as the host processor byte order. Misaligned arrays arise in the context of tabular data: files of records where arrays are superimposed on the column formed by a single field in the record. Discontiguous arrays arise from operations which permute the shape and strides of an array, such as reshape.

- **Numeric compatability** This API provides a reasonable (if not complete) simulation of the Numeric C-API. It is written in terms of the numarray high level API (discussed below) so that misbehaved numarrays are copied prior to processing with legacy Numeric code. This API was actually written last because of the extra considerations in numarray not found in Numeric. Nevertheless, it is perhaps the most important because it enables writing extension modules which can be compiled for either numarray or Numeric. It is also very useful for porting existing Numeric code. See section 14.3.
- **High-level** This is the cleanest and eaisiest to use API. It creates temporary arrays to handle difficult cases (discontiguous, byteswapped, misaligned) in C code. Code using this API is written in terms of a pointer to a contiguous 1D array of C data. See section 14.4.
- **Element-wise** This API handles misbehaved arrays without creating temporaries. Code using this API is written to access single elements of an array via macros or functions. **Note:** These macros are relatively slow compared to raw access to C data, and the functions even slower. See section 14.5.
- **One-dimensional** Code using this API get/sets consecutive elements of the inner dimension of an array, enabling the API to factor out tests for aligment and byteswapping to one test per array rather than one test per element. Fewer tests means better performance, but at a cost of some temporary data and more difficult usage. See section 14.6.
- **New numarray functions** This last facet of the C-API consists of function calls which have been added to numarray which are orthogonal to each of the 3 native access APIs and not part of the original Numeric. See section 14.7

# 14.1 Numarray extension basics

There's a couple things you need to do in order to access numarray's C-API in your own C extension module:

## 14.1.1 Include libnumarray.h

Near the top of your extension module add the lines:

```
#include "Python.h"
#include "libnumarray.h"
```
This gives your C-code access to the numarray typedefs, macros, and function prototypes as well as the Python C-API.

## 14.1.2 Alternate include method

There's an alternate form of including libnumarray.h or arrayobject.h some people may prefer provided that they're willing to ignore the case where the numarray includes are not installed in the standard location. The advantage of the following approach is that it automatically works with the default path to the Python include files which the distutils always provide.

```
#include "Python.h"
#include "numarray/libnumarray.h"
```
## 14.1.3 Import libnumarray

In your extension module's initialization function, add the line:

```
import_libnumarray();
```
import Libnumarray() is actually a macro which sets up a pointer to the numarray C-API function pointer table. If you forget to call import libnumarray(), your extension module will crash as soon as you call a numarray API function, because your application will attempt to dereference a NULL pointer.

Note that for the Numeric compatible API you should substitute arrayobject.h for libnumarray.h and import\_array() for import libnumarray() respectively. Unlike other versions of numarray prior to 1.0, arrayobject.h now includes only the Numeric simulation API. To use the rest of the numarray API, you *must* include libnumarray.h. To use both, you must include both arrayobject.h and libnumarray.h, and you must both import\_array() and import\_libnumarray() in your module initialization function.

## 14.1.4 Writing a simple setup.py file for a numarray extension

One important practice for writing an extension module is the creation of a distutils setup.py file which automates both extension installation from source and the creation of binary distributions. Here is a simple setup.py which builds a single extension module from a single C source file:

```
from distutils.core import setup, Extension
from numarray.numarrayext import NumarrayExtension
import sys
if not hasattr(sys, 'version info') or sys.version info < (2,2,0,'alpha] pha', 0): raise S
setup(name = "buildHistogram",
  version = "0.1",description = "",
  packages=[""],
  package_dir={"":""},
  ext_modules=[NumarrayExtension("buildHistogram",['buildHistogram.c'],\
     include_dirs=["./"],
     library_dirs=["./"],
     libraries=['m'])])
```
NumarrayExtension is recommended rather than it's distutils baseclass Extension because NumarrayExtension knows where to find the numarray headers regardless of where the numarray installer or setup.py command line options put them. A disadvantage of using NumarrayExtension is that it is numarray specific, so it does not work for compiling Numeric versions of the extension.

See the Python manuals "Installing Python Modules" and "Distributing Python Modules" for more information on how to use distutils.

# 14.2 Fundamental data structures

## 14.2.1 Numarray Numerical Data Types

Numarray hides the C implementation of its basic array elements behind a set of C typedefs which specify the absolute size of the type in bits. This approach enables a programmer to specify data items of arrays and extension functions in an explicit yet portable manner. In contrast, basic C types are platform relative, and so less useful for describing real physical data. Here are the names of the concrete Numarray element types:

- Bool
- Int8, UInt8
- Int16, UInt16
- Int32, UInt32
- Int64, UInt64
- Float<sub>32</sub>, Float<sub>64</sub>
- Complex32, Complex64

# 14.2.2 NumarrayType

The type of a numarray is communicated in C via one of the following enumeration constants. Type codes which are backwards compatible with Numeric are defined in terms of these constants, but use these if you're not already using the Numeric codes. These constants communicate type requirements between one function and another, since in C, you cannot pass a typedef as a value. tAny is used to specify both "no type requirement" and "no known type" depending on context.

```
typedef enum
\{tAny,
 tBool,
 tInt8, tUInt8,
 tInt16, tUInt16,
 tInt32, tUInt32,
 tInt64, tUInt64,
 tFloat32, tFloat64,
 tComplex32, tComplex64,
 tDefault = tFloat64,
#if LP64
 tLong = tInt64#else
 tLong = tInt32
#endif
} NumarrayType;
```
## 14.2.3 PyArray\_Descr

PyArray Descr is used to hold a few parameters related to the type of an array and exists mostly for backwards compatability with Numeric. *type num* is a NumarrayType value. *elsize* indicates the number of bytes in one element of an array of that type. *type* is a Numeric compatible character code.

Numarray's PyArray Descr is currently missing the type-casting, ones, and zeroes functions. Extensions which use these missing Numeric features will not yet compile. Arrays of type Object are not yet supported.

```
typedef struct {
       int type_num; /* PyArray_TYPES */
       int elsize; /* bytes for 1 element */
       char type; /* One of "cb1silfdFD " Object arrays not supported. */
} PyArray_Descr;
```
# 14.2.4 PyArrayObject

The fundamental data structure of numarray is the PyArrayObject, which is named and layed out to provide source compatibility with Numeric. It is compatible with most but not all Numeric code. The constant MAXDIM, the maximum number of dimensions in an array, is defined as 40. It should be noted that unlike earlier versions of numarray, the present PyArrayObject structure is a first class python object, with full support for the number protocols in C. Well-behaved arrays have mutable fields which will reflect modifications back into Python"for free".

```
typedef int maybelong; /* towards 64-bit without breaking extensions. */
typedef struct {
       /* Numeric compatible stuff */
       PyObject_HEAD
       char *data; /* points to the actual C data for the array */
       int nd; /* number of array shape elements */
       maybelong *dimensions; /* values of shape elements */
       maybelong *strides; /* values of stride elements */
       PyObject *base; /* unused, but don't touch! */
       PyArray_Descr *descr; /* pointer to descriptor for this array's type */
       int flags; /* bitmask defining various array properties */
       /* numarray extras */
       maybelong _dimensions[MAXDIM]; /* values of shape elements */
       maybelong _strides[MAXDIM]; /* values of stride elements */
       PyObject *_data; /* object must meet buffer API */
       PyObject *_shadows; /* ill-behaved original array. */
       int nstrides; /* elements in strides array */
       long byteoffset; /* offset into buffer where array data begins */
       long bytestride; /* basic seperation of elements in bytes */
       long itemsize; /* length of 1 element in bytes */
       char byteorder; /* NUM_BIG_ENDIAN, NUM_LITTLE_ENDIAN */
       char _unused0;
       char _unused1;
       /* Don't expect the following vars to stay around. Never use them.
       They're an implementation detail of the get/set macros. */
       Complex64 temp; /* temporary for get/set macros */
       char * wptr; /* working pointer for get/set macros */
} PyArrayObject;
```
## 14.2.5 Flag Bits

The following are the definitions for the bit values in the *flags* field of each numarray. Low order bits are Numeric compatible, higher order bits were added by numarray.

```
/* Array flags */
#define CONTIGUOUS 1 /* compatible, depends */
#define OWN_DIMENSIONS 2 /* always false */
#define OWN_STRIDES 4 /* always false */
#define OWN DATA 8 /* always false */
#define SAVESPACE 0x10 /* not used */
#define ALIGNED 0x100 /* roughly: data % itemsize == 0 */
#define NOTSWAPPED 0x200 /* byteorder == sys.byteorder */
#define WRITABLE 0x400 /* data buffer is writable */
#define IS_CARRAY (CONTIGUOUS | ALIGNED | NOTSWAPPED)
```
# 14.3 Numeric simulation API

These notes describe the Numeric compatability functions which enable numarray to utilize a subset of the extensions written for Numeric (NumPy). Not all Numeric C-API features and therefore not all Numeric extensions are currently supported. Users should be able to utilize suitable extensions written for Numeric within the numarray environment by:

- 1. Writing a numarray setup.py file.
- 2. Scanning the extension C-code for all instances of array creation and return and making corrections as needed and specified below.
- 3. Re-compiling the Numeric C-extension for numarray.

Numarray's compatability with Numeric consists of 3 things:

- 1. A replacement header file, "arrayobject.h" which supplies simulation functions and macros for numarray just as the original arrayobject.h supplies the C-API for Numeric.
- 2. Layout and naming of the fundamental numarray C-type, PyArrayObject, in a Numeric source compatible way.
- 3. A set of "simulation" functions. These functions have the same names and parameters as the original Numeric functions, but operate on numarrays. The simulation functions are also incomplete; features not currently supported should result in compile time warnings.

## 14.3.1 Simulation Functions

The basic use of numarrays by Numeric extensions is achieved in the extension function's wrapper code by:

- 1. Ensuring creation of array objects by calls to simulation functions.
- 2. DECREFing each array or calling PyArray\_Return.

Unlike prior versions of numarray, this version \*does\* support access to array objects straight out of PyArg ParseTuple. This is a consequence of a change to the underlying object model, where a class instance has been replaced by PyArrayObject. Nevertheless, the "right" way to access arrays is either via the high level interface or via emulated Numeric factory functions. That way, access to other python sequences is supported as well. Using the "right" way for numarray is also more important than for Numeric because numarray arrays may be byteswapped or misaligned and hence unusable from simple C-code. It should be noted that the numarray and Numeric are not completely compatible, and therefore this API does not provide support for string arrays or object arrays.

The creation of array objects is illustrated by the following of wrapper code for a 2D convolution function:

```
#include "python.h"
#include "arrayobject.h"
static PyObject *
Py_Convolve2d(PyObject *obj, PyObject *args)
{
        PyObject *okernel, *odata, *oconvolved=Py_None;
        PyArrayObject *kernel, *data, *convolved;
        if (!PyArg_ParseTuple(args, "OO|O", &okernel, &odata, &oconvolved)) {
                return PyErr_Format(_Error,
                                    "Convove2d: Invalid parameters.");
               goto _fail;
        }
```
The first step was simply to get object pointers to the numarray parameters to the convolution function: okernel, odata, and oconvolved. Oconvolved is an optional output parameter, specified with a default value of Py None which is used when only 2 parameters are supplied at the python level. Each of the "o" parameters should be thought of as an arbitrary sequence object, not necessarily an array.

The next step is to call simulation functions which convert sequence objects into PyArrayObjects. In a Numeric extension, these calls map tuples and lists onto Numeric arrays and assert their dimensionality as 2D. The Numeric simulation functions first map tuples, lists, and misbehaved numarrays onto well-behaved numarrays. Calls to these functions transparently use the numarray high level interface and provide visibility only to aligned and non-byteswapped array objects.

```
kernel = (PyArrayObject *) PyArray_ContiguousFromObject(
        okernel, PyArray_DOUBLE, 2, 2);
data = (PyArrayObject *) PyArray_ContiguousFromObject(
        odata, PyArray_DOUBLE, 2, 2);
if (!kernel || !data) goto _fail;
```
Extra processing is required to handle the output array *convolved*, cloning it from *data* if it was not specified. Code should be supplied, but is not, to verify that convolved and data have the same shape.

```
if (convolved == Py_None)
        convolved = (PyArrayObject *) PyArray_FromDims(
                data->nd, data->dimensions, PyArray_DOUBLE);
else
        convolved = (PyArrayObject *) PyArray_ContiguousFromObject(
                oconvolved, PyArray_DOUBLE, 2, 2);
if (!convolved) goto _fail;
```
After converting all of the input paramters into PyArrayObjects, the actual convolution is performed by a seperate function. This could just as well be done inline:

```
Convolve2d(kernel, data, convolved);
```
After processing the arrays, they should be DECREF'ed or returned using PyArray\_Return. It is generally not possible to directly return a numarray object using Py\_BuildValue because the shadowing of mis-behaved arrays needs to be undone. Calling PyArray Return destroys any temporary and passes the numarray back to Python.

```
Py_DECREF(kernel);
        Py_DECREF(data);
        if (convolved != Py_None) {
                Py_DECREF(convolved);
                Py_INCREF(Py_None);
                return Py_None;
        } else
                return PyArray_Return(convolved);
_fail:
        Py_XDECREF(kernel);
        Py_XDECREF(data);
        Py_XDECREF(convolved);
        return NULL;
}
```
Byteswapped or misaligned arrays are handled by a process of shadowing which works like this:

- 1. When a "misbehaved" numarray is accessed via the Numeric simulation functions, first a well-behaved temporary copy (shadow) is created by NA\_IoArray.
- 2. Operations performed by the extension function modifiy the data buffer belonging to the shadow.
- 3. On extension function exit, the shadow array is copied back onto the original and the shadow is freed.

All of this is transparent to the user; if the original array is well-behaved, it works much like it always did; if not, what would have failed altogether works at the cost of extra temporary storage. Users which cannot afford the cost of shadowing need to use numarray's native elementwise or 1D APIs.

# 14.3.2 Numeric Compatible Functions

The following functions are currently implemented:

PyObject\* **PyArray FromDims**(*int nd, int \*dims, int type*)

This function will allocate a new numarray.

An array created with PyArray\_FromDims can be used as a temporary or returned using PyArray\_Return.

Used as a temporary, calling Py\_DECREF deallocates it.

PyObject\* **PyArray FromDimsAndData**(*int nd, int \*dims, int type, char \*data*)

This function will allocate a numarray of the specified shape and type which will refer to the data buffer specified by *data*. The contents of *data* will not be copied nor will *data* be deallocated upon the deletion of the array.

PyObject\* **PyArray ContiguousFromObject**(*PyObject \*op, int type, int min dim, int max dim*) object for a contiguous numarray of 'type' created from the sequence object 'op'. If 'op' is a contiguous, aligned, non-byteswapped numarray, then the simulation object refers to it directly. Otherwise a well-behaved numarray will be created from 'op' and the simulation object will refer to it. min\_dim and max\_dim bound the expected rank as in Numeric. min\_dim==max\_dim specifies an exact rank. min\_dim==max\_dim==0 specifies *any* rank.

PyObject\* **PyArray CopyFromObject**(*PyObject \*op, int type, int min dim, int max dim*) array, similar to PyArray FromContiguousObject, but always returning an simulation object referring to a new numarray copied from the original sequence.

PyObject\* **PyArray FromObject**(*PyObject \*op, int type, int min dim, int max dim*)

Returns and simulation object based on 'op', possibly discontiguous. The strides array must be used to access elements of the simulation object.

If 'op' is a byteswapped or misaligned numarray, FromObject creates a temporary copy and the simulation object refers to it.

If 'op' is a nonswapped, aligned numarray, the simulation object refers to it.

If 'op' is some other sequence, it is converted to a numarray and the simulation object refers to that.

PyObject\* **PyArray Return**(*PyArrayObject \*apr*)

Returns simulation object 'apr' to python. The simulation object itself is destructed. The numarray it refers to (base) is returned as the result of the function.

An additional check is (or eventually will be) performed to guarantee that rank-0 arrays are converted to appropriate python scalars.

PyArray Return has no net effect on the reference count of the underlying numarray.

- int **PyArray As1D**(*PyObject \*\*op, char \*\*ptr, int \*d1, int typecode*) Copied from Numeric verbatim.
- int **PyArray As2D**(*PyObject \*\*op, char \*\*\*ptr, int \*d1, int \*d2, int typecode*) Copied from Numeric verbatim.
- int **PyArray Free**(*PyObject \*op, char \*ptr*) Copied from Numeric verbatim. **Note:** This means including bugs and all!
- int **PyArray Check**(*PyObject \*op*) This function returns 1 if op is a PyArrayObject.
- int **PyArray Size**(*PyObject \*op*) This function returns the total element count of the array.
- int **PyArray NBYTES**(*PyArrayObject \*op*) This function returns the total size in bytes of the array, and assumes that bytestride  $=$  itemsize, so that the size is product(shape)\*itemsize.
- PyObject\* **PyArray Copy**(*PyArrayObject \*op*)

This function returns a copy of the array 'op'. The copy returned is guaranteed to be well behaved, i.e. neither byteswapped nor misaligned.

- int **PyArray CanCastSafely**(*PyArrayObject \*op, int type*) This function returns 1 IFF the array 'op' can be safely cast to 'type', otherwise it returns 0.
- PyArrayObject\* **PyArray Cast**(*PyArrayObject \*op, int type*) This function casts the array 'op' into an equivalent array of type 'type'.

```
PyArray Descr* PyArray DescrFromType(int type)
     This function returns a pointer to the array descriptor for 'type'. The numarray version of PyArray Descr is
     incomplete and does not support casting, getitem, setitem, one, or zero.
```

```
int PyArray isArray(PyObject *o)(T)
```
his macro is designed to fail safe and return 0 when numarray is not installed at all. When numarray is installed, it returns 1 iff object 'o' is a numarray, and 0 otherwise. This macro facilitates the optional use of numarray within an extension.

## 14.3.3 Unsupported Numeric Features

- PyArrayError
- PyArray\_ObjectType()
- PyArray\_Reshape()
- PyArray\_SetStringFunction()
- PyArray\_SetNumericOps()
- PyArray\_Take()
- UFunc API

# 14.4 High-level API

The high-level native API accepts an object (which may or may not be an array) and transforms the object into an array which satisfies a set of "behaved-ness requirements". The idea behind the high-level API is to transparently convert misbehaved numarrays, ordinary sequences, and python scalars into C-arrays. A "misbehaved array" is one which is byteswapped, misaligned, or discontiguous. This API is the simplest and fastest, provided that your arrays are small. If you find your program is exhausting all available memory, it may be time to look at one of the other APIs.

# 14.4.1 High-level functions

The high-level support functions for interchanging numarrays between Python and C are as follows:

```
PyArrayObject* NA InputArray(PyObject *seq, NumarrayType t, int requires)
     The purpose of NA_InputArray is to transfer array data from Pythonto C.
```
- PyArrayObject\* **NA OutputArray**(*PyObject \*seq, NumarrayType t, int requires*) The purpose of NA OutputArray is to transfer data from C to Python. The output array must be a PyArrayObject, i.e. it cannot be an arbitrary Python sequence.
- PyArrayObject\* **NA IoArray**(*PyObject \*seq, NumarrayType t, int requires*) NA IoArray has fully bidirectional data transfer, creating the illusion of call-by-reference.

For a well-behaved writable array, there is no difference between the three, as no temporary is created and the returned object is identical to the original object (with an additional reference). For a mis-behaved input array, a well-behaved temporary will be created and the data copied from the original to the temporary. Since it is an input, modifications to its contents are not guaranteed to be reflected back to Python, and in the case where a temporary was created, won't be. For a mis-behaved output array, any data side-effects generated by the C code will be safely communicated back to Python, but the initial array contents are undefined. For an I/O array, any required temporary will be initialized to the same contents as the original array, and any side-effects caused by C-code will be copied back to the original array. The array factory routines of the Numeric compatability API are written in terms of NA IoArray.

The return value of each function (NA InputArray, NA OutputArray, or NA IoArray) is either a reference to the original array object, or a reference to a temporary array. Following execution of the C-code in the extension function body this pointer should *always* be DECREFed. When a temporary is DECREFed, it is deallocated, possibly after copying itself onto the original array. The one exception to this rule is that you should not DECREF an array returned via the NA\_ReturnOutput function.

The *seq* parameter specifies the original numeric sequence to be interfaced. Nested lists and tuples of numbers can be converted by NA\_InputArray and NA\_IoArray into a temporary array. The temporary is lost on function exit. Strictly speaking, allowing NA IoArray to accept a list or tuple is a wart, since it will lose any side effects. In principle, communication back to lists and tuples can be supported but is not currently.

The *t* parameter is an enumeration value which defines the type the array data should be converted to. Arrays of the same type are passed through unaltered, while mis-matched arrays are cast into temporaries of the specified type. The value tAny may be specified to indicate that the extension function can handle any type correctly so no temporary should is required.

The *requires* integer indicates under what conditions, other than type mismatch, a temporary should be made. The simple way to specify it is to use NUM\_C\_ARRAY. This will cause the API function to make a well-behaved temporary if the original is byteswapped, misaligned, or discontiguous.

There is one other pair of high level function which serves to return output arrays as the function value: NA\_OptionalOutputArray and NA\_ReturnOutput.

PyArrayObject\* **NA OptionalOutputArray**(*PyObject \*seq, NumarrayType t, int requires, PyObject \*master*)

NA OptionalOutputArray is essentially NA OutputArray, but with one twist: if the original array *seq* has the value NULL or Py None, a copy of *master* is returned. This facilitates writing functions where the output array may or may-not be specified by the Python user.

PyObject\* **NA ReturnOutput**(*PyObject \*seq, PyObject \*shadow*)

NA ReturnOutput accepts as parameters both the original *seq* and the value returned from NA OptionalOutputArray, *shadow*. If *seq* is Py None or NULL, then *shadow* is returned. Otherwise, an output array was specified by the user, and Py None is returned. This facilitates writing functions in the numarray style where the specification of an output array renders the function "mute", with all side-effects in the output array and None as the return value.

## 14.4.2 Behaved-ness Requirements

Calls to the high level API specify a set of requirements that incoming arrays must satisfy. The requirements set is specified by a bit mask which is or'ed together from bits representing individual array requirements. An ordinary C array satisfies all 3 requirements: it is contiguous, aligned, and not byteswapped. It is possible to request arrays satisfying any or none of the behavedness requirements. Arrays which do not satisfy the specified requirements are transparently "shadowed" by temporary arrays which do satisfy them. By specifying NUM UNCONVERTED, a caller is certifying that his extension function can correctly and directly handle the special cases possible for a NumArray, excluding type differences.

```
typedef enum
{
        NUM_CONTIGUOUS=1,
        NUM_NOTSWAPPED=2,
        NUM_ALIGNED=4,
        NUM_WRITABLE=8,
        NUM_COPY=16,
        NUM_C_ARRAY = (NUM_CONTIGUOUS | NUM_ALIGNED | NUM_NOTSWAPPED),
        NUM_UNCONVERTED = 0
}
```
NA InputArray will return a guaranteed writable result if NUM WRITABLE is specified. A writable temporary will be made for arrays which have readonly buffers. Any changes made to a writable input array *may* be lost at extension exit time depending on whether or not a temporary was required. NA\_InputArray will also return a guaranteed writable result by specifying NUM COPY; with NUM COPY, a temporary is *always* made and changes to it are *always* lost at extension exit time.

Omitting NUM\_WRITABLE and NUM\_COPY from the *requires* of NA\_InputArray asserts that you will not modify the array buffer in your C code. Readonly arrays (e.g. from a readonly memory map) which you attempt to modify can result in a segfault if NUM WRITABLE or NUM COPY was not specified.

Arrays passed to NA\_IOArray and NA\_OutputArray must be writable or they will raise an exception; specifing NUM WRITABLE or NUM COPY to these functions has no effect.

## 14.4.3 Example

A C wrapper function using the high-level API would typically look like the following.<sup>1</sup>

```
#include "Python.h"
#include "libnumarray.h"
static PyObject *
Py_Convolve1d(PyObject *obj, PyObject *args)
{
        PyObject *okernel, *odata, *oconvolved=Py_None;
        PyArrayObject *kernel, *data, *convolved;
        if (!PyArg_ParseTuple(args, "OO|O", &okernel, &odata, &oconvolved)) {
                PyErr_Format(_convolveError,
                             "Convolve1d: Invalid parameters.");
                goto _fail;
        }
```
First, define local variables and parse parameters. Py Convolve1d expects two or three array parameters in *args*: the convolution kernel, the data, and optionally the return array. We define two variables for each array parameter, one which represents an arbitrary sequence object, and one which represents a PyArrayObject which contains a conversion of the sequence. If the sequence object was already a well-behaved numarray, it is returned without making a copy.

```
/* Align, Byteswap, Contiguous, Typeconvert */
kernel = NA_InputArray(okernel, tFloat64, NUM_C_ARRAY);
data = NA_InputArray(odata, tFloat64, NUM_C_ARRAY);
convolved = NA_OptionalOutputArray(oconvolved, tFloat64, NUM_C_ARRAY, data);
if (!kernel || !data || !convolved) {
        PyErr_Format( _convolveError,
                     "Convolve1d: error converting array inputs.");
        goto _fail;
}
```
These calls to NA InputArray and OptionalOutputArray require that the arrays be aligned, contiguous, and not byteswapped, and of type Float64, or a temporary will be created. If the user hasn't provided a output array we ask NA OptionalOutputArray to create a copy of the input *data*. We also check that the array screening and conversion process succeeded by verifying that none of the array pointers is NULL.

<sup>&</sup>lt;sup>1</sup>This function is taken from the convolve example in the source distribution.

```
if ((kernel->nd != 1) || (data->nd != 1)) {
        PyErr_Format(_convolveError,
              "Convolve1d: arrays must have 1 dimension.");
        goto _fail;
}
if (!NA_ShapeEqual(data, convolved)) {
        PyErr_Format(_convolveError,
        "Convolve1d: data and output arrays need identitcal shapes.");
        goto _fail;
}
```
Make sure we were passed one-dimensional arrays, and data and output have the same size.

```
Convolve1d(kernel->dimensions[0], NA_OFFSETDATA(kernel),
          data->dimensions[0], NA_OFFSETDATA(data),
          NA_OFFSETDATA(convolved));
```
Call the C function actually performing the work. NA OFFSETDATA returns the pointer to the first element of the array, adjusting for any byteoffset.

```
Py_XDECREF(kernel);
Py_XDECREF(data);
```
Decrease the reference counters of the input arrays. These were increased by NA InputArray. Py XDECREF tolerates NULL. DECREF'ing the PyArrayObject is how temporaries are released and in the case of IO and Output arrays, copied back onto the original.

```
/* Align, Byteswap, Contiguous, Typeconvert */
        return NA_ReturnOutput(oconvolved, convolved);
_fail:
        Py_XDECREF(kernel);
        Py_XDECREF(data);
        Py_XDECREF(convolved);
        return NULL;
}
```
Now return the results, which are either stored in the user-supplied array *oconvolved* and Py\_None is returned, or if the user didn't supply an output array the temporary *convolved* is returned.

If your C function creates the output array you can use the following sequence to pass this array back to Python:

```
double *result;
        int m, n;
        .
        .
        .
        result = func(...,:);
        if(NULL == result)
            return NULL;
        return NA_NewArray((void *)result, tFloat64, 2, m, n);
}
```
The C function func returns a newly allocated (m, n) array in *result*. After we check that everything is ok, we create a new numarray using NA NewArray and pass it back to Python. NA NewArray creates a numarray with NUM C ARRAY properties. If you wish to create an array that is byte-swapped, or misaligned, you can use NA\_NewAll.

The C-code of the core convolution function is uninteresting. The main point of the example is that when using the high-level API, numarray specific code is confined to the wrapper function. The interface for the core function can be written in terms of primitive numarray/C data items, not objects. This is possible because the high level API can be used to deliver C arrays.

```
static void Convolve1d(long ksizex, Float64 *kernel,
    long dsizex, Float64*data, Float64 *convolved)
{
 long xc; long halfk = ksizex/2;
 for(xc=0; xc<theta)convolved[xc] = data[xc];for(xc=halfk; xc<dsizex-halfk; xc++) {
      long xk;
      double temp = 0;
      for (xk=0; xk<ksizex; xk++)
         temp += kernel[xk]*data[xc-halfk+xk];
     convolved[xc] = temp;
 }
 for(xc=dsizex-halfk; xc<dsizex; xc++)
    convolved[xc] = data[xc];}
```
# 14.5 Element-wise API

The element-wise in-place API is a family of macros and functions designed to get and set elements of arrays which might be byteswapped, misaligned, discontiguous, or of a different type. You can obtain PyArrayObjects for these misbehaved arrays from the high-level API by specifying fewer requirements (perhaps just 0, rather than NUM C ARRAY). In this way, you can avoid the creation of temporaries at a cost of accessing your array with these macros and functions and a significant performance penalty. Make no mistake, if you have the memory, the high level API is the fastest. The whole point of this API is to support cases where the creation of temporaries exhausts either the physical or virtual address space. Exhausting physical memory will result in thrashing, while exhausting the virtual address space will result in program exception and failure. This API supports avoiding the creation of the temporaries, and thus avoids exhausting physical and virual memory, possibly improving net performance or even enabling program success where simpler methods would just fail.

## 14.5.1 Element-wise functions

The single element macros each access one element of an array at a time, and specify the array type in two places: as part of the PyArrayObject type descriptor, and as "type". The former defines what the array is, and the latter is required to produce correct code from the macro. They should *match*. When you pass "type" into one of these macros, you are defining the kind of array the code can operate on. It is an error to pass a non-matching array to one of these macros. One last piece of advice: call these macros carefully, because the resulting expansions and error messages are a \*obscene\*. Note: the type parameter for a macro is one of the Numarray Numeric Data Types, not a NumarrayType enumeration value.

Pointer based single element macros

- **NA GETPa**(*PyArrayObject\*, type, char\**) aligning
- **NA GETPb**(*PyArrayObject\*, type, char\**) byteswapping
- **NA GETPf**(*PyArrayObject\*, type, char\**) fast (well-behaved)
- **NA GETP**(*PyArrayObject\*, type, char\**) testing: any of above

**NA SETPa**(*PyArrayObject\*, type, char\*, v*)

**NA SETPb**(*PyArrayObject\*, type, char\*, v*)

**NA SETPf**(*PyArrayObject\*, type, char\*, v*)

**NA SETP**(*PyArrayObject\*, type, char\*, v*)

One index single element macros

**NA GET1a**(*PyArrayObject\*, type, i*)

**NA GET1b**(*PyArrayObject\*, type, i*)

**NA GET1f**(*PyArrayObject\*, type, i*)

**NA GET1**(*PyArrayObject\*, type, i*)

- **NA SET1a**(*PyArrayObject\*, type, i, v*)
- **NA SET1b**(*PyArrayObject\*, type, i, v*)
- **NA SET1f**(*PyArrayObject\*, type, i, v*)
- **NA SET1**(*PyArrayObject\*, type, i, v*)

Two index single element macros

**NA GET2a**(*PyArrayObject\*, type, i, j*)

- **NA GET2b**(*PyArrayObject\*, type, i, j*)
- **NA GET2f**(*PyArrayObject\*, type, i, j*)
- **NA GET2**(*PyArrayObject\*, type, i, j*)
- **NA SET2a**(*PyArrayObject\*, type, i, j, v*)

**NA SET2b**(*PyArrayObject\*, type, i, j, v*) **NA SET2f**(*PyArrayObject\*, type, i, j, v*) **NA SET2**(*PyArrayObject\*, type, i, j, v*)

One and Two Index, Offset, Float64/Complex64/Int64 functions

The Int64/Float64/Complex64 functions require a function call to access a single element of an array, making them slower than the single element macros. They have two advantages:

- 1. They're function calls, so they're a little more robust.
- 2. They can handle *any* input array type and behavior properties.

While these functions have no error return status, they \*can\* alter the Python error state, so well written extensions should call PyErr Occurred() to determine if an error occurred and report it. It's reasonable to do this check once at the end of an extension function, rather than on a per-element basis.

**void NA get offset**(*PyArrayObject \*, int N, ...*)

NA get of fiset computes the offset into an array object given a variable number of indices. It is not especially robust, and it is considered an error to pass it more indices than the array has, or indices which are negative or out of range.

```
Float64 NA get Float64(PyArrayObject *, long offset)
void NA set Float64(PyArrayObject *, long offset, Float64 v)
Float64 NA get1 Float64(PyArrayObject *, int i)
void NA set1 Float64(PyArrayObject *, int i, Float64 v)
Float64 NA get2 Float64(PyArrayObject *, int i, int j)
void NA set2 Float64(PyArrayObject *, int i, int j, Float64 v)
Int64 NA get Int64(PyArrayObject *, long offset)
void NA set Int64(PyArrayObject *, long offset, Int64 v)
Int64 NA get1 Int64(PyArrayObject *, int i)
void NA set1 Int64(PyArrayObject *, int i, Int64 v)
Int64 NA get2 Int64(PyArrayObject *, int i, int j)
void NA set2 Int64(PyArrayObject *, int i, int j, Int64 v)
Complex64 NA get Complex64(PyArrayObject *, long offset)
void NA set Complex64(PyArrayObject *, long offset, Complex64 v)
Complex64 NA get1 Complex64(PyArrayObject *, int i)
void NA set1 Complex64(PyArrayObject *, int i, Complex64 v)
```
Complex64 **NA get2 Complex64**(*PyArrayObject \*, int i, int j*)

void **NA set2 Complex64**(*PyArrayObject \*, int i, int j, Complex64 v*)

## 14.5.2 Example

The convolve1D wrapper function corresponding to section 14.4.3 using the element-wise API could look like:<sup>2</sup>

<sup>&</sup>lt;sup>2</sup>This function is also available as an example in the source distribution.

```
static PyObject *
Py_Convolve1d(PyObject *obj, PyObject *args)
\{PyObject *okernel, *odata, *oconvolved=Py_None;
        PyArrayObject *kernel, *data, *convolved;
        if (!PyArg_ParseTuple(args, "OO|O", &okernel, &odata, &oconvolved)) {
                PyErr_Format(_Error, "Convolve1d: Invalid parameters.");
                goto _fail;
        }
        kernel = NA_InputArray(okernel, tAny, 0);
        data = NA_InputArray(odata, tAny, 0);
```
For the kernel and data arrays, numarrays of any type are accepted without conversion. Thus there is no copy of the data made except for lists or tuples. All types, byteswapping, misalignment, and discontiguity must be handled by Convolve1d. This can be done easily using the get/set functions. Macros, while faster than the functions, can only handle a single type.

convolved = NA\_OptionalOutputArray(oconvolved, tFloat64, 0, data);

Also for the output array we accept any variety of type tFloat without conversion. No copy is made except for nontFloat. Non-numarray sequences are not permitted as output arrays. Byteswaping, misaligment, and discontiguity must be handled by Convolve1d. If the Pythoncaller did not specify the oconvolved array, it initially retains the value Py None. In that case, *convolved* is cloned from the array *data* using the specified type. It is important to clone from *data* and not *odata*, since the latter may be an ordinary Pythonsequence which was converted into numarray *data*.

```
if (!kernel || !data || !convolved)
                goto _fail;
        if ((kernel->nd != 1) | (data->nd != 1)) {
                PyErr_Format(_Error,
                     "Convolve1d: arrays must have exactly 1 dimension.");
                goto _fail;
        }
        if (!NA_ShapeEqual(data, convolved)) {
                PyErr_Format(_Error,
                    "Convolve1d: data and output arrays must have identical length.");
                goto _fail;
        }
        if (!NA_ShapeLessThan(kernel, data)) {
                PyErr_Format(_Error,
                    "Convolve1d: kernel must be smaller than data in both dimensions");
                goto _fail;
        }
        if (Convolve1d(kernel, data, convolved) < 0) /* Error? */
            goto _fail;
        else {
           Py_XDECREF(kernel);
           Py_XDECREF(data);
           return NA_ReturnOutput(oconvolved, convolved);
        }
_fail:
        Py_XDECREF(kernel);
        Py_XDECREF(data);
        Py_XDECREF(convolved);
        return NULL;
```
This function is very similar to the high-level API wrapper, the notable difference is that we ask for the unconverted arrays *kernel* and *data* and *convolved*. This requires some attention in their usage. The function that does the actual convolution in the example has to use  $NA\_get*$  to read and  $NA\_set*$  to set an element of these arrays, instead of using straight array notation. These functions perform any necessary type conversion, byteswapping, and alignment.

}

```
static int
Convolve1d(PyArrayObject *kernel, PyArrayObject *data, PyArrayObject *convolved)
{
        int xc, xk;
        int ksizex = kernel->dimensions[0];
        int halfk = ksizex / 2;
        int dsizex = data->dimensions[0];
        for(xc=0; xc<theta)NA_set1_Float64(convolved, xc, NA_get1_Float64(data, xc));
        for(xc=dsizex-halfk; xc<dsizex; xc++)
                NA_set1_Float64(convolved, xc, NA_get1_Float64(data, xc));
        for(xc=halfk; xc<dsizex-halfk; xc++) {
                Float64 temp = 0;
                for (xk=0; xk<ksizex; xk++) {
                        int i = xc - halfk + xkitemp += NA_get1_Float64(kernel, xk) *
                                NA_get1_Float64(data, i);
                }
                NA_set1_Float64(convolved, xc, temp);
        }
        if (PyErr_Occurred())
           return -1;
        else
           return 0;
}
```
# 14.6 One-dimensional API

The 1D in-place API is a set of functions for getting/setting elements from the innermost dimension of an array. These functions improve speed by moving type switches, "behavior tests", and function calls out of the per-element loop. The functions get/set a series of consequtive array elements to/from arrays of  $Int64$ , Float64, or Complex64. These functions are (even) more intrusive than the single element functions, but have better performance in many cases. They can operate on arrays of any type, with the exception of the Complex64 functions, which only handle Complex64. The functions return 0 on success and -1 on failure, with the Python error state already set. To be used profitably, the 1D API requires either a large single dimension which can be processeed in blocks or a multi-dimensional array such as an image. In the latter case, the 1D API is suitable for processing one (or more) scanlines at a time rather than the entire image at once. See the source distribution Examples/convolve/one\_dimensionalmodule.c for an example of usage.

```
long NA get offset(PyArrayObject *, int N, ...)
```
This function applies a (variable length) set of *N* indices to an array and returns a byte offset into the array.

- int **NA get1D Int64**(*PyArrayObject \*, long offset, int cnt, Int64 \*out*)
- int **NA set1D Int64**(*PyArrayObject \*, long offset, int cnt, Int64 \*in*)

```
int NA get1D Float64(PyArrayObject *, long offset, int cnt, Float64 *out)
```
- int **NA set1D Float64**(*PyArrayObject \*, long offset, int cnt, Float64 \*in*)
- int **NA get1D Complex64**(*PyArrayObject \*, long offset, int cnt, Complex64 \*out*)
- int **NA set1D Complex64**(*PyArrayObject \*, long offset, int cnt, Complex64 \*in*)

# 14.7 New numarray functions

The following array creation functions share similar behavior. All but one create a new numarray using the data specified by *data*. If *data* is NULL, the routine allocates a buffer internally based on the array shape and type; internally allocated buffers have undefined contents. The data type of the created array is specified by *type*.

There are several functions to create numarrays at the C level:

```
static PyArrayObject* NA NewArray(void *data, NumarrayType type, int ndim, ...)
```
*ndim* specifies the rank of the array (number of dimensions), and the length of each dimension must be given as the remaining (variable length) list of *int* parameters. The following example allocates a 100x100 uninitialized array of Int32.

```
if (|(array = NA_newArray(NULL, tInt32, 2, 100, 100)))return NIILL;
```
static PyObject\* **NA vNewArray**(*void \*data, NumarrayType type, int ndim, maybelong \*shape*) For NA<sub>-V</sub>NewArray the length of each dimension must be given in an array of *maybelong* pointed to by *shape*. The following code allocates a 2x2 array initialized to a copy of the specified *data*.

> Int32 data[4] =  $\{ 1, 2, 3, 4 \}$ ; maybelong shape[2] =  $\{2, 2\}$ ; if (!(array = NA\_vNewArray(data, tInt32, 2, shape))) return NULL;

```
static PyArrayObject* NA NewAll(int ndim, maybelong *shape, NumarrayType type, void *data, may-
                                           belong byteoffset, maybelong bytestride, int byteorder, int aligned, int
                                           writable)
```
NA NewAll is similar to NA vNewArray except it provides for the specification of additional parameters. *byteoffset* specifies the byte offset from the base of the data array at which the *real* data begins. *bytestride* specifies the miminum stride to use, the seperation in bytes between adjacent elements in the array. *byteorder* takes one of the values NUM BIG ENDIAN or NUM LITTLE ENDIAN. *writable* defines whether the buffer object associated with the resulting array is readonly or writable.

static PyArrayObject\* **NA NewAllStrides**(*int ndim, maybelong \*shape, maybelong \*strides, NumarrayType type, void \*data, maybelong byteoffset, maybelong byteorder, int aligned, int writable*)

NA NewAllStrides is a variant of NA vNewAll which also permits the specification of the array strides. The strides are not checked for correctness.

static PyArrayObject\* **NA NewAllFromBuffer**(*int ndim, maybelong \*shape, NumarrayType type, PyObject \*buffer, maybelong byteoffset, maybelong bytestride, int byteorder, int aligned, int writable*)

NA NewAllFromBuffer is similar to NA NewAll except it accepts a buffer object rather than a pointer to C data. The *buffer* object must support the buffer protocol. If *buffer* is non-NULL, the returned array object stores a reference to *buffer* and locates its data there. If *buffer* is specified as NULL, a buffer object and associated data space are allocated internally and the returned array object refers to that. It is possible to create a Python buffer object from an array of C data and then construct a numarray using this function which refers to the C data without making a copy.

#### int **NA ShapeEqual**(*PyArrayObject\*a,PyArrayObject\*b*)

This function compares the shapes of two arrays, and returns 1 if they are the same, 0 otherwise.

#### int **NA ShapeLessThan**(*PyArrayObject\*a,PyArrayObject\*b*)

This function compares the shapes of two arrays, and returns 1 if each dimension of 'a' is less than the corresponding dimension of 'b', 0 otherwise.

#### int **NA ByteOrder**()

This function returns the system byte order, either NUM LITTLE ENDIAN or NUM BIG ENDIAN.

#### Bool **NA IeeeMask32**(*Float32 value, Int32 mask*)

This function returns 1 IFF Float32 *value* matches any of the IEEE special value criteria specified by *mask*. See ieeespecial.h for the mask bit values which can be or'ed together to specify mask. NA\_IeeeSpecial32 has been deprecated and will eventually be removed.

#### Bool **NA IeeeMask64**(*Float64 value,Int32 mask*)

This function returns 1 IFF Float64 *value* matches any of the IEEE special value criteria specified by *mask*. See ieeespecial.h for the mask bit values which can be or'ed together to specify mask. NA IeeeSpecial64 has been deprecated and will eventually be removed.

#### PyArrayObject \* **NA updateDataPtr**(*PyArrayObject \**)

This function updates the values derived from the "\_data" buffer, namely the data pointer and buffer WRITABLE flag bit. This needs to be called upon entering or re-entering C-code from Python, since it is possible for buffer objects to move their data buffers as a result of executing arbitrary Python and hence arbitrary C-code. The high level interface routines, e.g. NA\_InputArray, call this routine automatically.

#### char\* **NA typeNoToName**(*int*)

NA typeNoToName translates a NumarrayType into a character string which can be used to display it: e.g. tInt32 converts to the string "Int32"

#### PyObject\* **NA typeNoToTypeObject**(*int*)

This function converts a NumarrayType C type code into the NumericType object which implements and represents it more fully. tInt32 converts to the type object numarray.Int32.

#### int **NA typeObjectToTypeNo**(*PyObject\**)

This function converts a numarray type object (e.g. numarray.Int32) into the corresponding NumarrayType (e.g. tInt32) C type code.

#### PyObject\* **NA intTupleFromMaybeLongs**(*int,maybelong\**)

This function creates a tuple of Python ints from an array of C maybelong integers.

#### long **NA maybeLongsFromIntTuple**(*int,maybelong\*,PyObject\**)

This function fills an array of C long integers with the converted values from a tuple of Python ints. It returns the number of conversions, or -1 for error.

#### long **NA isIntegerSequence**(*PyObject\**)

This function returns 1 iff the single parameter is a sequence of Python integers, and 0 otherwise.

#### PyObject\* **NA setArrayFromSequence**(*PyArrayObject\*,PyObject\**)

This function copies the elementwise from a sequence object to a numarray.

#### int **NA maxType**(*PyObject\**)

This function returns an integer code corresponding to the highest kind of Python numeric object in a sequence. INT(0) LONG(1) FLOAT(2) COMPLEX(3). On error -1 is returned.

#### PyObject\* **NA getPythonScalar**(*PyArrayObject \*a, long offset*)

This function returns the Python object corresponding to the single element of the array 'a' at the given byte offset.

# int **NA setFromPythonScalar**(*PyArrayObject \*a, long offset, PyObject\*value*)

This function sets the single element of the array 'a' at the given byte offset to 'value'.

#### int **NA NDArrayCheck**(*PyObject\*o*)

This function returns 1 iff the 'o' is an instance of NDArray or an instance of a subclass of NDArray, and 0 otherwise.

#### int **NA NumArrayCheck**(*PyObject\**)

This function returns 1 iff the 'o' is an instance of NumArray or an instance of a subclass of NumArray, and 0 otherwise.

```
int NA ComplexArrayCheck(PyObject*)
```
This function returns 1 iff the 'o' is an instance of ComplexArray or an instance of a subclass of ComplexArray, and 0 otherwise.

unsigned long **NA elements**(*PyArrayObject\**)

This function returns the total count of elements in an array, essentially the product of the elements of the array's shape.

PyArrayObject \* **NA copy**(*PyArrayObject\**)

This function returns a copy of the given array. The array copy is guaranteed to be well-behaved, i.e. neither byteswapped, misaligned, nor discontiguous.

- int **NA copyArray**(*PyArrayObject\*to, const PyArrayObject \*from*) This function returns a copies one array onto another; used in f2py.
- int **NA swapAxes**(*PyArrayObject\*a, int dim1, int dim2*)

This function mutates the specified array *a* to exchange the shape and strides values for the two dimensions, *dim1* and *dim2*. Negative dimensions count backwards from the innermost, with -1 being the innermost dimension. Returns 0 on success and -1 on error.

# **Part II**

# **Extension modules**

# Convolution

This package (numarray.convolve) provides functions for one- and two-dimensional convolutions and correlations of numarrays. Each of the following examples assumes that the following code has been executed:

import numarray.convolve as conv

# 15.1 Convolution functions

**boxcar**(*data, boxshape, output=None, mode='nearest', cval=0.0*)

boxcar computes a 1-D or 2-D boxcar filter on every 1-D or 2-D subarray of data. boxshape is a tuple of integers specifying the dimensions of the filter, e.g. (3,3). If output is specified, it should be the same shape as data and the result will be stored in it. In that case None will be returned.

mode can be any of the following values:

*nearest*: Elements beyond boundary come from nearest edge pixel.

*wrap*: Elements beyond boundary come from the opposite array edge.

*reflect*: Elements beyond boundary come from reflection on same array edge.

*constant*: Elements beyond boundary are set to what is specified in cval, an optional numerical parameter; the default value is  $0.0$ .

```
>>> print a
[1 5 4 7 2 9 3 6]
>>> print conv.boxcar(a,(3,))
[ 2.33333333 3.33333333 5.33333333 4.33333333 6. 4.66666667
  6. 5. ]
# for even number box size, it will take the extra point from the lower end
>>> print conv.boxcar(a,(2,))
[ 1. 3. 4.5 5.5 4.5 5.5 6. 4.5]
```
**convolve**(*data, kernel, mode=FULL*)

Returns the discrete, linear convolution of 1-D sequences data and kernel; mode can be VALID, SAME, or FULL to specify the size of the resulting sequence. See section 15.2.

#### **convolve2d**(*data, kernel, output=None, fft=0, mode='nearest', cval=0.0*)

Return the 2-dimensional convolution of data and kernel. If output is not None, the result is stored in output and None is returned. fft is used to switch between FFT-based convolution and the naive algorithm, defaulting to naive. Using fft mode becomes more beneficial as the size of the kernel grows; for small kernels,

the naive algorithm is more efficient. mode has the same choices as those of boxcar. A number of storage considerations come into play with large arrays: (1) boundary modes are implemented by making an oversized temporary copy of the data array which has a shape equal to the sum of the data and kernel shapes. (2) likewise, the kernel is copied into an array with the same shape as the oversized data array. (3) In FFT mode, the fourier transforms of the data and kernel arrays are stored in double precision complex temporaries. The aggregate effect is that storage roughly equal to a factor of eight (x2 from 2 and x4 from 3) times the size of the data is required to compute the convolution of a Float32 data array.

#### **correlate**(*data, kernel, mode=FULL*)

Return the cross-correlation of data and kernel; mode can be VALID, SAME, or FULL to specify the size of the resulting sequence. correlate is very closely related to convolve in implementation. See section 15.2.

**correlate2d**(*data, kernel, output=None, fft=0, mode='nearest', cval=0.0*)

Return the 2-dimensional convolution of data and kernel. If output is not None, the result is stored in output and None is returned. fft is used to switch between FFT-based convolution and the naive algorithm, defaulting to naive. Using fft mode becomes more beneficial as the size of the kernel grows; for small kernels, the naive algorithm is more efficient. mode has the same choices as those of boxcar. See also convolve2d for notes regarding storage consumption.

Note: cross\_correlate is deprecated and should not be used.

# 15.2 Global constants

These constants specify what part of the result the convolve and correlate functions of this module return. Each of the following examples assumes that the following code has been executed:

```
arr = numarray.arange(8)
```
#### **FULL**

Return the full convolution or correlation of two arrays.

```
>>> conv.correlate(arr, [1, 2, 3], mode=conv.FULL)
array([ 0, 3, 8, 14, 20, 26, 32, 38, 20, 7])
```
#### **PASS**

Correlate the arrays without padding the data.

```
>>> conv.correlate(arr, [1, 2, 3], mode=conv.PASS)
array([ 0, 8, 14, 20, 26, 32, 38, 7])
```
#### **SAME**

Return the part of the convolution or correlation of two arrays that corresponds to an array of the same shape as the input data.

```
>>> conv.correlate(arr, [1, 2, 3], mode=conv.SAME)
array([ 3, 8, 14, 20, 26, 32, 38, 20])
```
#### **VALID**

Return the valid part of the convolution or correlation of two arrays.

>>> conv.correlate(arr, [1, 2, 3], mode=conv.VALID) array([ 8, 14, 20, 26, 32, 38])

# Fast-Fourier-Transform

This package provides functions for one- and two-dimensional Fast-Fourier-Transforms (FFT) and inverse FFTs.

The numarray.fft module provides a simple interface to the FFTPACK Fortran library, which is a powerful standard library for doing fast Fourier transforms of real and complex data sets, or the C fftpack library, which is algorithmically based on FFTPACK and provides a compatible interface.

# 16.1 Installation

The default installation uses the provided numarray.fft.ftpack C implementation of these routines and this works without any further interaction.

#### 16.1.1 Installation using FFTPACK

On some platforms, precompiled optimized versions of the FFTPACK libraries are preinstalled on the operating system, and the setup procedure needs to be modified to force the numarray. fft module to be linked against those rather than the builtin replacement functions.

# 16.2 FFT Python Interface

The Python user imports the numarray. fft module, which provides a set of utility functions of the most commonly used FFT routines, and allows the specification of which axes (dimensions) of the input arrays are to be used for the FFT's. These routines are:

```
fft(a, n=None, axis=1)
```
Performs a n-point discrete Fourier transform of the array a, n defaults to the size of a. It is most efficient for n a power of two. If n is larger than  $len(a)$ , then a will be zero-padded to make up the difference. If n is smaller than  $len(a)$ , then a will be aliased to reduce its size. This also stores a cache of working memory for different sizes of  $fft'$ 's, so you could theoretically run into memory problems if you call this too many times with too many different n's.

The FFT is performed along the axis indicated by the axis argument, which defaults to be the last dimension of a.

The format of the returned array is a complex array of the same shape as a, where the first element in the result array contains the DC (steady-state) value of the FFT.

Some examples are:

```
>>> a = array([1., 0., 1., 0., 1., 0., 1., 0.) + 10
\Rightarrow b = array([0., 1., 0., 1., 0., 1., 0., 1.]) + 10
>>> c = array([0., 1., 0., 0., 0., 1., 0., 0.]) + 10>>> print numarray.fft.fft(a).real
[ 84. 0. 0. 0. 4. 0. 0. 0.]
>>> print numarray.fft.fft(b).real
[ 84. 0. 0. 0. -4. 0. 0. 0. ]>>> print numarray.fft.fft(c).real
[ 82. 0. 0. 0. -2. 0. 0. 0.]
```
#### $inverse_fft(a, n=None, axis=1)$

Will return the n point inverse discrete Fourier transform of a; n defaults to the length of a. It is most efficient for n a power of two. If n is larger than a, then a will be zero-padded to make up the difference. If n is smaller than a, then a will be aliased to reduce its size. This also stores a cache of working memory for different sizes of FFT's, so you could theoretically run into memory problems if you call this too many times with too many different n's.

```
real_fft(a, n=None, axis=1)
```
Will return the n point discrete Fourier transform of the real valued array a; n defaults to the length of a. It is most efficient for n a power of two. The returned array will be one half of the symmetric complex transform of the real array.

```
>>> x = cos(arange(30.0)/30.0*2*pi)>>> print numarray.fft.real_fft(x)
[ -5.82867088e-16 +0.00000000e+00j 1.50000000e+01 -3.08862614e-15j
   7.13643755e-16 -1.04457106e-15j 1.13047653e-15 -3.23843935e-15j
  -1.52158521e-15 +1.14787259e-15j 3.60822483e-16 +3.60555504e-16j
  1.34237661e-15 +2.05127011e-15j 1.98981960e-16 -1.02472357e-15j
  1.55899290e-15 -9.94619821e-16j -1.05417678e-15 -2.33364171e-17j
 -2.08166817e-16 +1.00955541e-15j -1.34094426e-15 +8.88633386e-16j
  5.67513742e-16 -2.24823896e-15j 2.13735778e-15 -5.68448962e-16j
 -9.55398954e-16 +7.76890265e-16j -1.05471187e-15 +0.00000000e+00j]
```

```
inverse real fft(a, n=None, axis=-1)
```
Will return the inverse FFT of the real valued array a.

```
fft2d(a, s=None, axes=(-2,-1))
```
Will return the 2-dimensional FFT of the array a. This is really just  $f f t_{nd}$  () with different default behavior.

```
inverse fft2d(a, s=None, axes=(-2,-1))
```
The inverse of  $fft2d()$ . This is really just inverse\_fftnd() with different default behavior.

**real fft2d**(*a, s=None, axes=(-2,-1)*) Will return the 2-D FFT of the real valued array a.

```
inverse real fft2d(a, s=None, axes=(-2,-1))
```
The inverse of real  $_f$ ft $2d()$ . This is really just inverse real  $_f$ ftnd() with different default behavior.

# 16.3 fftpack Python Interface

The interface to the FFTPACK library is performed via the fftpack module, which is responsible for making sure that the arrays sent to the FFTPACK routines are in the right format (contiguous memory locations, right numerical storage format, etc). It provides interfaces to the following FFTPACK routines, which are also the names of the Python functions:

**cffti**(*i*)

```
cfftf(data, savearea)
cfftb(data, savearea)
rffti(i)
rfftf(data, savearea)
rfftb(data, savearea)
```
The routines which start with c expect arrays of complex numbers, the routines which start with  $r$  expect real numbers only. The routines which end with i are the initalization functions, those which end with f perform the forward FFTs and those which end with b perform the backwards FFTs.

The initialization functions require a single integer argument corresponding to the size of the dataset, and returns a work array. The forward and backwards FFTs require two array arguments – the first is the data array, the second is the work array returned by the initialization function. They return arrays corresponding to the coefficients of the FFT, with the first element in the returned array corresponding to the DC component, the second one to the first fundamental, etc.The length of the returned array is 1 + half the length of the input array in the case of real FFTs, and the same size as the input array in the case of complex data.

```
>>> import numarray.fft.fftpack as fftpack
>>> x = cos(arange(30.0)/30.0*2*pi)>>> w = fftpack.rffti(30)
>>> f = fftpack.rfftf(x, w)
>>> print f[0:5]
[ -5.68989300e-16 +0.00000000e+00j 1.50000000e+01 -3.08862614e-15j
        6.86516117e-16 -1.00588467e-15j 1.12688689e-15 -3.19983494e-15j
       -1.52158521e-15 +1.14787259e-15j]
```
**CHAPTER SEVENTEEN**

# Linear Algebra

The numarray.linear algebra module provides a simple interface to some commonly used linear algebra routines.

The numarray.linear algebra module provides a simple high-level interface to some common linear algebra problems. It uses either the LAPACK Fortran library or the compatible numarray.linear algebra.lapack lite C library shipped with numarray.

## 17.1 Installation

The default installation uses the provided numarray.linear\_algebra.lapack\_lite implementation of these routines and this works without any further interaction.

Nevertheless if LAPACK is installed already or you are concerned about the performance of these routines you should consider installing numarray.linear algebra to take advantage of the real LAPACK library. See the next section for instructions.

## 17.1.1 Installation using LAPACK

On some platforms, precompiled optimized versions of the LAPACK and BLAS libraries are preinstalled on the operating system, and the setup procedure needs to be modified to force the lapack lite module to be linked against those rather than the builtin replacement functions.

Here's a recipe for building using LAPACK:

```
% setenv USE_LAPACK 1
% setenv LINALG_LIB <where your lapack, blas, atlas, etc are>
% setenv LINALG_INCLUDE <where your lapack, blas, atlas headers are>
% python setup.py install --selftest
```
For your particular system and library installations, you may need to edit addons.py and adjust the variables sourcelist, lapack\_dirs, and lapack\_libs.

**Note:** A frequent request is that somehow the maintainers of Numerical Python invent a procedure which will automatically find and use the *best* available versions of these libraries. We welcome any patches that provide the functionality in a simple, platform independent, and reliable way. The scipy project has done some work to provide such functionality, but is probably not mature enough for use by numarray yet.

# 17.2 Python Interface

All examples in this section assume that you performed a

```
from numarray import *
import numarray.linear_algebra as la
```
#### **cholesky decomposition**(*a*)

This function returns a lower triangular matrix L which, when multiplied by its transpose yields the original matrix a; a must be square, Hermitian, and positive definite. L is often referred to as the Cholesky lowertriangular square-root of a.

#### **determinant**(*a*)

This function returns the determinant of the square matrix a.

>>> print a [[ 1 2] [ 3 15]] >>> print la.determinant(a) 9.0

#### **eigenvalues**(*a*)

This function returns the eigenvalues of the square matrix a.

```
>>> print a
[[ 1. 0. 0. 0. ]
[ 0. 2. 0. 0.01]
[ 0. 0. 5. 0. ]
[ 0. 0.01 0. 2.5 ]]
>>> print la.eigenvalues(a)
[2.50019992 \t1.99980008 \t1. \t5. ]
```
#### **eigenvectors**(*a*)

This function returns both the eigenvalues and the eigenvectors, the latter as a two-dimensional array (i.e. a sequence of vectors).

```
>>> print a
[1, 0, 0, 0, 1][ 0. 2. 0. 0.01]
[ 0. 0. 5. 0. ]
[0. 0.01 0. 2.5]>>> eval, evec = la.eigenvectors(a)
>>> print eval # same as eigenvalues()
[2.50019992 \t1.99980008 \t1. 5. ]>>> print transpose(evec)
[0. 0. 1. 0. ][0.01998801 \t0.99980022 \t0. 0.
[ 0. 0. 0. 1. ]
[0.99980022 -0.01998801 0. 0. ]
```
#### **generalized inverse**(*a, rcond=1e-10*)

This function returns the generalized inverse (also known as pseudo-inverse or Moore-Penrose-inverse) of the matrix a. It has numerous applications related to linear equations and least-squares problems.

```
>>> ainv = la.generalized_inverse(a)
>>> print array_str(innerproduct(a,ainv), suppress_small=1, precision=8)
[[ 1. 0. 0. 0.]
[ 0. 1. 0. -0.]
[ 0. 0. 1. 0.]
 [ 0. -0. 0. 1.]]
```
#### **Heigenvalues**(*a*)

returns the (real positive) eigenvalues of the square, Hermitian positive definite matrix a.

#### **Heigenvectors**(*a*)

returns both the (real positive) eigenvalues and the eigenvectors of a square, Hermitian positive definite matrix a. The eigenvectors are returned in an (orthornormal) two-dimensional matrix.

#### **inverse**(*a*)

This function returns the inverse of the specified matrix a which must be square and non-singular. To within floating point precision, it should always be true that matrixmultiply(a, inverse(a)) == identity(len(a)). To test this claim, one can do e.g.:

```
>>> a = \text{reshape}(\text{arange}(25.0), (5.5)) + \text{identity}(5)>>> print a
[[ 1. 1. 2. 3. 4.]
[ 5. 7. 7. 8. 9.]
[ 10. 11. 13. 13. 14.]
[ 15. 16. 17. 19. 19.]
[ 20. 21. 22. 23. 25.]]
>>> inv_a = la.inverse(a)
>>> print inv_a
[[ 0.20634921 -0.52380952 -0.25396825 0.01587302 0.28571429]
[-0.5026455 0.63492063 -0.22751323 -0.08994709 0.04761905]
[-0.21164021 -0.20634921 0.7989418 -0.1957672 -0.19047619]
[ 0.07936508 -0.04761905 -0.17460317 0.6984127 -0.42857143]
 [ 0.37037037  0.111111111 -0.14814815 -0.40740741  0.33333333] ]
```
Verify the inverse by printing the largest absolute element of  $a a^{-1} - identity(5)$ :

>>> print "Inversion error:", maximum.reduce(fabs(ravel(dot(a, inv a)-identity(5)))) Inversion error: 8.18789480661e-16

#### **linear least squares**(*a, b, rcond=1e-10*)

This function returns the least-squares solution of an overdetermined system of linear equations. An optional third argument indicates the cutoff for the range of singular values (defaults to  $10^{-10}$ ). There are four return values: the least-squares solution itself, the sum of the squared residuals (i.e. the quantity minimized by the solution), the rank of the matrix a, and the singular values of a in descending order.

#### $\text{solve\_linear\_equations}(a, b)$

This function solves a system of linear equations with a square non-singular matrix a and a right-hand-side vector b. Several right-hand-side vectors can be treated simultaneously by making b a two-dimensional array (i.e. a sequence of vectors). The function inverse(a) calculates the inverse of the square non-singular matrix a by calling solve $\bot$ linear $\bot$ equations $(a, b)$  with a suitable b.

#### **singular value decomposition**(*a, full matrices=0*)

This function returns three arrays V, S, and WT whose matrix product is the original matrix a. V and WT are unitary matrices (rank-2 arrays), whereas S is the vector (rank-1 array) of diagonal elements of the singular-value matrix. This function is mainly used to check whether (and in what way) a matrix is ill-conditioned.

**CHAPTER EIGHTEEN**

# Masked Arrays

Masked arrays are arrays that may have missing or invalid entries. Module numarray.ma provides a nearly work-alike replacement for numarray that supports data arrays with masks.

## 18.1 What is a masked array?

Masked arrays are arrays that may have missing or invalid entries. Module numarray.ma provides a work-alike replacement for numarray that supports data arrays with masks. A mask is either None or an array of ones and zeros, that determines for each element of the masked array whether or not it contains an invalid entry. The package assures that invalid entries are not used in computations. A particular element is said to be masked (invalid) if the mask is not None and the corresponding element of the mask is 1; otherwise it is unmasked (valid).

This package was written by Paul F. Dubois at Lawrence Livermore National Laboratory. Please see the legal notice in the software and section "License and disclaimer for packages numarray.ma".

## 18.2 Using numarray.ma

Use numarray.ma as a replacement for numarray:

```
from numarray.ma import *
>>> x = array([1, 2, 3])
```
To create an array with the second element invalid, we would do:

>>>  $y = array([1, 2, 3], mask = [0, 1, 0])$ 

To create a masked array where all values "near" 1.e20 are invalid, we can do:

>>> z = masked\_values([1.0, 1.e20, 3.0, 4.0], 1.e20)

For a complete discussion of creation methods for masked arrays please see section 18.3.3 "Constructing masked arrays".

The numarray module is an attribute in numarray.ma, so to execute a method foo from numarray, you can reference it as numarray.foo.

Usually people use both numarray.ma and numarray this way, but of course you can always fully-qualify the names:

```
>>> import numarray.ma
>>> x = numarray.ma<u> x</u> = numarray.ma.array(<math>[1, 2, 3])
```
The principal feature of module numarray.ma is class MaskedArray, the class whose instances are returned by the array constructors and most functions in module numarray.ma. We will discuss this class first, and later cover the attributes and functions in module numarray.ma. For now suffice it to say that among the attributes of the module are the constants from module numarray including those for declaring typecodes, NewAxis, and the mathematical constants such as pi and e. An additional typecode, MaskType, is the typecode used for masks.

# 18.3 Class MaskedArray

In Module numarray.ma, an array is an instance of class MaskedArray, which is defined in the module numarray.ma. An instance of class MaskedArray can be thought of as containing the following parts:

- An array of data, of any shape;
- A mask of ones and zeros of the same shape as the data where a one value (true) indicates that the element is masked and the corresponding data is invalid.
- A "fill value" this is a value that may be used to replace the invalid entries in order to return a plain numarray array. The chief method that does this is the method filled discussed below.

We will use the terms "invalid value" and "invalid entry" to refer to the data value at a place corresponding to a mask value of 1. It should be emphasized that the invalid values are *never* used in any computation, and that the fill value is not used for *any* computational purpose. When an instance *x* of class MaskedArray is converted to its string representation, it is the result returned by  $\text{filled}(x)$  that is converted to a string.

## 18.3.1 Attributes of masked arrays

#### **flat**

(deprecated) Returns the masked array as a one-dimensional one. This is provided for compatibility with numarray. ravel is preferred. flat can be assigned to: 'x.flat = value' will change the values of *x*.

#### **real**

Returns the real part of the array if complex. It can be assigned to: 'x.real = value' will change the real parts of *x*.

#### **imaginary**

Returns the imaginary part of the array if complex. It can be assigned to: 'x.imaginary = value' will change the imaginary parts of x.

#### **shape**

The shape of a masked array can be accessed or changed by using the special attribute shape, as with numarray arrays. It can be assigned to: 'x.shape = newshape' will change the shape of *x*. The new shape has to describe the same total number of elements.

#### **shared data**

This read-only flag if true indicates that the masked array shared a reference with the original data used to construct it at the time of construction. Changes to the original array will affect the masked array. (This is not the default behavior; see "Copying or not".) This flag is informational only.

#### **shared mask**

This read-only flag if true indicates that the masked array *currently* shares a reference to the mask used to create it. Unlike shared data, this flag may change as the result of modifying the array contents, as the mask uses copy on write semantics if it is shared.

## 18.3.2 Methods on masked arrays

#### $\text{array}$ <sub>(*A*)</sub>

special method allows conversion to a numarray array if no element is actually masked. If there is a masked element, an numarray.maError exception is thrown. Many numarray functions, such as numarray.sqrt, will attempt this conversion on their arguments. See also module function filled in section 18.3.2.

yn = numarray.array(x)

**astype**(*type*)

Return *self* as array of given *type*.

 $y = x<sup>.</sup>astype(Float32)$ 

#### **byte swapped**()

Returns the raw data numarray byte-swapped; included for consistency with numarray but probably meaningless.

 $y = x.byte_swapped()$ 

#### **compressed**()

Return an array of the valid elements. Result is one-dimensional.

y = x.compressed()

#### **count**(*axis=None*)

If *axis* is None return the count of non-masked elements in the whole array. Otherwise return an array of such counts along the axis given.

$$
n = x.count()
$$
  

$$
y = x.count(0)
$$

#### **fill value**()

Get the current fill value.

$$
v = x
$$
.`fill_value()`

**filled**(*fill value=None*)

Returns a numarray array with the masked values replaced by the fill value. See also the description of module function filled in section 18.3.2.

$$
\verb|yn = x.filed()|
$$

**ids**()

Return the ids of the data and mask areas.

 $id1, id2 = x.ids()$ 

#### **iscontiguous**()

Is the data area contiguous? See numarray.scontiguous in section 9.

```
if x.iscontiguous():
```
#### **itemsize**()

```
Size of individual data items in bytes. 'n = x. itemsize()'
```
#### **mask**()

Return the data mask, or None.

 $m = x.max()$ 

#### **put**(*values*)

Set the value at each non-masked entry to the corresponding entry in *values*. The mask is unchanged. See also module function put.

x.put(values)

#### **putmask**(*values*)

Eliminate any masked values by setting the value at each masked entry to the corresponding entry in *values*. Set the mask to None.

x.putmask(values) assert getmask(x) is None

#### **raw data**()

A reference to the non-filled data; portions may be meaningless. Expert use only.

 $d = x.raw_data()$ 

#### **savespace**(*v*)

Set the spacesaver attribute to *v*.

```
x.savespace (1)
```
#### **set fill value**(*v*)

Set the fill value to *v*. Omit v to restore default. 'x.set\_fill\_value(1.e21)'

#### **set shape**(*args...*)

Set the shape.

x.set\_shape (3, 12)

#### **size**(*axis*)

Number of elements in array, or along a particular *axis*.

```
totalsize = x.size ()
col\_len = x.size (1)
```
#### **spacesaver**()

Query the spacesave flag.

flag = x.spacesaver()

#### **tolist**(*fill value=None*)

```
Return the Python list self.filled(fill_value).tolist(); note that masked values are filled.
```

```
alist=x.tolist()
```

```
tostring(fill value=None)
```
Return the string self.filled(fill\_value).tostring()s =  $x.$ tostring()

#### **typecode**()

Return the type of the data. See module Precision, section **??**.

 $z = x.$ typecode $()$ 

#### **unmask**()

Replaces the mask by None if possible. Subsequent operations may be faster if the array previously had an all-zero mask.

x.unmask()

#### **unshare mask**()

If shared mask is currently true, replaces the reference to it with a copy.

x.unshare\_mask()

## 18.3.3 Constructing masked arrays

```
array(data, type=None, copy=1, savespace=0, mask=None, fill value=None)
```
Creates a masked array with the given *data* and *mask*. The name array is simply an alias for the class name, MaskedArray. The fill value is set to *fill value*, and the *savespace* flag is applied. If *data* is a MaskedArray, its mask, typecode, spacesaver flag, and fill\_value will be used unless specifically overridden by one of the remaining arguments. In particular, if *d* is a masked array,  $\arctan(\text{d}, \text{copy=0})$  is *d*.

#### **masked array**(*data, mask=None, fill value=None*)

This is an easier-to-use version of  $array$ , for the common case of typecode = None, copy = 0. When *data* is newly-created this function can be used to make it a masked array without copying the data if *data* is already a numarray array.

**masked values**(*data, value, rtol=1.e-5, atol=1.e-8, type=None, copy=1, savespace=0)*) Constructs a masked array whose mask is set at those places where

 $a\text{ds}(data - value) < atol + rtol * \text{abs}(data)$  (18.1)

That is a careful way of saying that those elements of the *data* that have a value of *value* (to within a tolerance) are to be treated as invalid. If data is not of a floating point type, calls masked object instead.

**masked object**(*data, value, copy=1, savespace=0*)

Creates a masked array with those entries marked invalid that are equal to *value*. Again, *copy* and */savespace* are passed on to the numarray array constructor.

```
asarray(data, type=None)
```
This is the same as  $array(data, typecode, copy=0)$ . It is a short way of ensuring that something is an instance of MaskedArray of a given *type* before proceeding, as in 'data = asarray(data)'.

If *data* already is a masked array and *type* is None then the return value is *data*; nothing is copied in that case.

#### **masked where**(*condition, data, copy=1)*)

Creates a masked array whose shape is that of *condition*, whose values are those of *data*, and which is masked where elements of *condition* are true.

#### **masked**

This is a module constant that represents a scalar masked value. For example, if *x* is a masked array and a particular location such as  $x[1]$  is masked, the quantity  $x[1]$  will be this special constant. This special element is discussed more fully in section 18.6.1 "The constant masked".

The following additional constructors are provided for convenience.

**masked equal**(*data, value, copy=1*)

**masked greater**(*data, value, copy=1*)

**masked greater equal**(*data, value, copy=1*)

**masked less**(*data, value, copy=1*)

**masked less equal**(*data, value, copy=1*)

#### **masked not equal**(*data, value, copy=1*)

masked\_greater is equivalent to masked\_where(greater(data, value), data)). Similarly, masked greater equal, masked equal, masked not equal, masked less, masked less equal are called in the same way with the obvious meanings. Note that for floating point data, masked\_values is preferable to masked\_equal in most cases.

#### $\texttt{masked\_inside}(data, vl, v2, copy=1)$

Creates an array with values in the closed interval [v1, v2] masked. *v1* and *v2* may be in either order.

#### $\texttt{masked\_outside}(data, v1, v2, copy=1)$

Creates an array with values outside the closed interval [v1, v2] masked. *v1* and *v2* may be in either order.

On entry to any of these constructors, *data* must be any object which the numarray package can accept to create an array (with the desired *type*, if specified). The *mask*, if given, must be None or any object that can be turned into a numarray array of integer type (it will be converted to type MaskType, if necessary), have the same shape as *data*, and contain only values of 0 or 1.

If the *mask* is not None but its shape does not match that of *data*, an exception will be thrown, unless one of the two is of length 1, in which case the scalar will be resized (using numarray.resize) to match the other.

See section 18.3.7 "Copying or not" for a discussion of whether or not the resulting array shares its data or its mask with the arguments given to these constructors.

Important Tip filled is very important. It converts its argument to a plain numarray array.

#### **filled**(*x, value=None*)

Returns *x* with any invalid locations replaced by a fill *value*. filled is guaranteed to return a plain numarray array. The argument *x* does not have to be a masked array or even an array, just something that numarray/numarray.ma can turn into one.

•If *x* is not a masked array, and not a numarray array, numarray.array(x) is returned.

•If *x* is a contiguous numarray array then *x* is returned. (A numarray array is contiguous if its data storage region is layed out in column-major order; numarray allows non-contiguous arrays to exist but they are not allowed in certain operations).

•If *x* is a masked array, but the mask is None, and *x*'s data array is contiguous, then it is returned. If the data array is not contiguous, a (contiguous) copy of it is returned.

•If *x* is a masked array with an actual mask, then an array formed by replacing the invalid entries with *value*, or  $\text{fill\_value}(x)$  if *value* is None, is returned. If the fill value used is of a different type or precision than *x*, the result may be of a different type or precision than *x*.

Note that a new array is created only if necessary to create a correctly filled, contiguous, numarray array.

The function filled plays a central role in our design. It is the "exit" back to numarray, and is used whenever the invalid values must be replaced before an operation. For example, adding two masked arrays *a* and *b* is roughly:

masked\_array(filled(a, 0) + filled(b, 0), mask\_or(getmask(a), getmask(b))

That is, fill the invalid entries of *a* and *b* with zeros, add them up, and declare any entry of the result invalid if either  $a$  or  $b$  was invalid at that spot. The functions getmask and mask or are discussed later.

filled also can be used to simply be certain that some expression is a contiguous numarray array at little cost. If its argument is a numarray array already, it is returned without copying.

If you are certain that a masked array *x* contains a mask that is None or is all zeros, you can convert it to a numarray array with the numarray.array(x) constructor. If you turn out to be wrong, an MAError exception is raised.

#### $\texttt{fill_value}(x)$

#### **fill value**()

fill value (x) and the method x.fill value () on masked arrays, return a value suitable for filling x based on its type. If x is a masked array, then  $x$ , *fill*  $\Delta x$  *value()* results. The returned value for a given type can be changed by assigning to the following names in module numarray.ma. They should be set to scalars or one element arrays.

```
default_real_fill_value = numarray.array([1.0e20], Float32)
default_complex_fill_value = numarray.array([1.0e20 + 0.0j], Complex32)
default_character_fill_value = masked
default_integer_fill_value = numarray.array([0]).astype(UnsignedInt8)
default_object_fill_value = masked
```
The variable *masked* is a module variable of numarray.ma and is discussed in section 18.6.1. Calling filled with a *fill value* of masked sometimes produces a useful printed representation of a masked array. The function fill\_value works on any kind of object.

set\_fill\_value(a, fill\_value) is the same as a.set\_fill\_value (fill\_value) if *a* is a masked array; otherwise it does nothing. Please note that the fill value is mostly cosmetic; it is used when it is needed to convert the masked array to a plain numarray array but not involved in most operations. In particular, setting the fill value to 1.e20 will *not*, repeat not, cause elements of the array whose values are currently 1.e20 to be masked. For that sort of behavior use the masked value constructor.

## 18.3.4 What are masks?

Masks are either None or 1-byte numarray arrays of 1's and 0's. To avoid excessive performance penalties, mask arrays are never checked to be sure that the values are 1's and 0's, and supplying a *mask* argument to a constructor with an illegal mask will have undefined consequences later.

*Masks have the savespace attribute set.* This attribute, discussed in part I, may have surprising consequences if you attempt to do any operations on them other than those supplied by this package. In particular, do not add or multiply a quantity involving a mask. For example, if *m* is a mask consisting of 1080 1 values, sum(m) is 56, not 1080. Oops.

## 18.3.5 Working with masks

#### **is mask**(*m*)

Returns true if *m* is of a type and precision that would be allowed as the mask field of a masked array (that is, it is an array of integers with numarray's typecode MaskType, or it is None). To be a legal mask, *m* should contain only zeros or ones, but this is not checked.

#### $\text{make\_mask}(m, copy=0, flag=0)$

Returns an object whose entries are equal to *m* and for which is mask would return true. If *m* is already a mask or None, it returns *m* or a copy of it. Otherwise it will attempt to make a mask, so it will accept any

sequence of integers for *m*. If *flag* is true, make mask returns None if its return value otherwise would contain no true elements. To make a legal mask, *m* should contain only zeros or ones, but this is not checked.

#### **make mask none**(*s*)

Returns a mask of all zeros of shape *s* (deprecated name: create\_mask).

#### **getmask**(*x*)

Returns x.mask(), the mask of *x*, if *x* is a masked array, and None otherwise. **Note:** getmask may return None if *x* is a masked array but has a mask of None. (Please see caution above about operating on the result).

**getmaskarray**(*x*)

Returns x.mask() if *x* is a masked array and has a mask that is not None; otherwise it returns a zero mask array of the same shape as *x*. Unlike getmask, getmaskarray always returns an numarray array of typecode MaskType. (Please see caution above about operating on the result).

#### **mask or**(*m1, m2*)

Returns an object which when used as a mask behaves like the element-wise "logical or" of *m1* and *m2*, where *m1* and /*m2* are either masks or None (e.g., they are the results of calling getmask). A None is treated as everywhere false. If both *m1* and *m2* are None, it returns None. If just one of them is None, it returns the other. If *m1* and *m2* refer to the same object, a reference to that object is returned.

## 18.3.6 Operations

Masked arrays support the operators  $+, *, /, -, **$ , and unary plus and minus. The other operand can be another masked array, a scalar, a numarray array, or something numarray.array can convert to a numarray array. The results are masked arrays.

In addition masked arrays support the in-place operators  $+ =, - =, * =,$  and  $/ =$ . Implementation of in-place operators differs from numarray semantics in being more generous about converting the right-hand side to the required type: any kind or lesser type accepted via an astype conversion. In-place operators truly operate in-place when the target is not masked.

## 18.3.7 Copying or not?

Depending on the arguments results of constructors may or may not contain a separate copy of the data or mask arguments. The easiest way to think about this is as follows: the given field, be it data or a mask, is required to be a numarray array, possibly with a given typecode, and a mask's shape must match that of the data. If the copy argument is zero, and the candidate array otherwise qualifies, a reference will be made instead of a copy. If for any reason the data is unsuitable as is, an attempt will be made to make a copy that is suitable. Should that fail, an exception will be thrown. Thus, a copy=0 argument is more of a hope than a command.

If the basic array constructor is given a masked array as the first argument, its mask, typecode, spacesaver flag, and fill value will be used unless specifically specified by one of the remaining arguments. In particular, if *d* is a masked array, array(d, copy=0) is *d*.

Since the default behavior for masks is to use a reference if possible, rather than a copy, which produces a sizeable time and space savings, it is especially important not to modify something you used as a mask argument to a masked array creation routine, if it was a numarray array of typecode MaskType.

## 18.3.8 Behaviors

#### **float**(*a*)

 $int(a)$ 

The conversion operators float, and int are defined to operate on masked arrays consisting of a single unmasked element. Masked values and multi-element arrays are not convertible.

**repr**(*a*)

**str**(*a*)

A masked array defines the conversion operators str and repr by applying the corresponding operator to the numarray array filled(a).

## 18.3.9 Indexing and Slicing

Indexing and slicing differ from Numeric: while generally the same, they return a copy, not a reference, when used in an expression that produces a non-scalar result. Consider this example:

```
from Numeric import *
x = array([1., 2., 3.])y = x[1:]y[0] = 9.print x
```
This will print  $[1, 9, 3, 3]$  since  $x[1:]$  returns a reference to a portion of x. Doing the same operation using numarray.ma,

```
from numarray.ma import *
x = array([1., 2., 3.])y = x[1:]y[0] = 9.
print x
```
will print  $[1, 2, 3.]$ , while *y* will be a separate array whose present value would be  $[9, 3.]$ . While sentiment on the correct semantics here is divided amongst the Numeric Python community as a whole, it is not divided amongst the author's community, on whose behalf this package is written.

## 18.3.10 Indexing in assignments

Using multiple sets of square brackets on the left side of an assignment statement will not produce the desired result:

```
x = array([1, 2], [3, 4]])x[1][1] = 20. # Error, does not change x
x[1,1] = 20. # Correct, changes x
```
The reason is that  $x[1]$  is a copy, so changing it changes that copy, not *x*. Always use just one single square bracket for assignments.

## 18.3.11 Operations that produce a scalar result

If indexing or another operation on a masked array produces a scalar result, then a scalar value is returned rather than a one-element masked array. This raises the issue of what to return if that result is masked. The answer is that the module constant masked is returned. This constant is discussed in section 18.6.1. While this most frequently occurs from indexing, you can also get such a result from other functions. For example, averaging a 1-D array, all of whom's values are invalid, would result in masked.

## 18.3.12 Assignment to elements and slices

Assignment of a normal value to a single element or slice of a masked array has the effect of clearing the mask in those locations. In this way previously invalid elements become valid. The value being assigned is filled first, so that you are guaranteed that all the elements on the left-hand side are now valid.

Assignment of None to a single element or slice of a masked array has the effect of setting the mask in those locations, and the locations become invalid.

Since these operations change the mask, the result afterwards will no longer share a mask, since masks have copy-onwrite semantics.

# 18.4 MaskedArray Attributes

#### **e**

**pi**

**NewAxis**

Constants e, pi, NewAxis from numarray, and the constants from module Precision that define nice names for the typecodes.

The special variables masked and masked print option are discussed in section 18.6.1.

The module numarray is an element of numarray.ma, so after 'from numarray.ma import \*', you can refer to the functions in numarray such as numarray.ones; see part I for the constants available in numarray.

# 18.5 MaskedArray Functions

Each of the operations discussed below returns an instance of numarray.ma class MaskedArray, having performed the desired operation element-wise. In most cases the array arguments can be masked arrays or numarray arrays or something that numarray can turn into a numarray array, such as a list of real numbers.

In most cases, if numarray has a function of the same name, the behavior of the one in numarray.ma is the same, except that it "respects" the mask.

## 18.5.1 Unary functions

The result of a unary operation will be masked wherever the original operand was masked. It may also be masked if the argument is not in the domain of the function. The following functions have their standard meaning:

absolute, arccos, arcsin, arctan, around, conjugate, cos, cosh, exp, floor, log, log10, negative (also as operator -), nonzero, sin, sinh, sqrt, tan, tanh.

**fabs**(*x*)

The absolute value of *x* as a Float 32 array.

## 18.5.2 Binary functions

Binary functions return a result that is masked wherever either of the operands were masked; it may also be masked where the arguments are not in the domain of the function.

add (also as operator +), subtract (also as operator -), multiply (also as operator \*), divide (also as operator / ), power (also as operator \*\*), remainder, fmod, hypot, arctan2, bitwise\_and, bitwise\_or, bitwise\_xor.

## 18.5.3 Comparison operators

To compare arrays, use the following binary functions. Each of them returns a masked array of 1's and 0's.

```
equal, greater, greater_equal, less, less_equal, not_equal.
```
Note that as in numarray, you can use a scalar for one argument and an array for the other. **Note:** See section **??** why operators and comparison functions are not excatly equivalent.

## 18.5.4 Logical operators

Arrays of logical values can be manipulated with:

logical\_and, logical\_not (unary), logical\_or, logical\_xor.

**alltrue**(*x*)

Returns 1 if all elements of *x* are true. Masked elements are treated as true.

```
sometrue(x)
```
Returns 1 if any element of *x* is true. Masked elements are treated as false.

## 18.5.5 Special array operators

```
isarray(x)
```
Return true *x* is a masked array.

```
rank(x)
```
The number of dimensions in *x*.

```
shape(x)
```
Returns the shape of *x*, a tuple of array extents.

```
resize(x, shape)
```
Returns a new array with specified *shape*.

```
reshape(x, shape)
```
Returns a copy of *x* with the given new *shape*.

**ravel**(*x*)

Returns *x* as one-dimensional MaskedArray.

```
concatenate((a0, ... an), axis=0)
```
Concatenates the arrays a0, ... an along the specified *axis*.

```
repeat(a, repeats, axis=0)
```
Repeat elements *i* of *a* repeats[i] times along *axis*. *repeats* is a sequence of length a.shape[axis] telling how many times to repeat each element.

```
identity(n)
```
Returns the identity matrix of shape *n* by *n*.

```
indices(dimensions, type=None)
```
Returns an array representing a grid of indices with row-only and column-only variation.

 $l$ en $(x)$ 

This is defined to be the length of the first dimension of *x*. This definition, peculiar from the array point of view, is required by the way Python implements slicing. Use size for the total length of *x*.

#### **size**(*x, axis=None*)

This is the total size of *x*, or the length of a particular dimension *axis* whose index is given. When axis is given the dimension of the result is one less than the dimension of *x*.

#### **count**(*x, axis=None*)

Count the number of (non-masked) elements in the array, or in the array along a certain *axis*. When *axis* is given the dimension of the result is one less than the dimension of *x*.

#### **arange**()

**arrayrange**()

#### **diagonal**()

#### **fromfunction**()

#### **ones**()

#### **zeros**()

are the same as in numarray, but return masked arrays.

#### **sum**()

#### **product**()

are called the same way as count; the difference is that the result is the sum or product of the unmasked element.

#### **average**(*x, axis=0, weights=None, returned=0*)

Compute the average value of the non-masked elements of *x* along the selected *axis*. If *weights* is given, it must match the size and shape of *x*, and the value returned is:

$$
average = \frac{\sum weights i \cdot xi}{\sum weights i}
$$
\n(18.2)

In computing these sums, elements that correspond to those that are masked in *x* or *weights* are ignored. If successful a 2-tuple consisting of the average and the sum of the weights is returned.

#### **allclose**(*x, y, fill\_value=1, rtol=1.e-5, atol=1.e-8*)

Test whether or not arrays *x* and *y* are equal subject to the given relative and absolute tolerances. If *fill value* is 1, masked values are considered equal, otherwise they are considered different. The formula used for elements where both *x* and *y* have a valid value is:

$$
|x - y| < atol + rtol \cdot |y| \tag{18.3}
$$

This means essentially that both elements are small compared to *atol* or their difference divided by their value is small compared to *rtol*.

#### **allequal** $(x, y, fill_value=1)$

This function is similar to allclose, except that exact equality is demanded. **Note:** Consider the problems of floating-point representations when using this function on non-integer numbers arrays.

#### **take**(*a, indices, axis=0*)

Returns a selection of items from *a*. See the documentation of numarray.take in section 8.

#### **transpose**(*a, axes=None*)

Performs a reordering of the axes depending on the tuple of indices *axes*; the default is to reverse the order of the axes.

#### **put**(*a, indices, values*)

The opposite of take. The values of the array *a* at the locations specified in *indices* are set to the corresponding value of *values*. The array *a* must be a contiguous array. The argument *indices* can be any integer sequence object with values suitable for indexing into the flat form of *a*. The argument *values* must be any sequence of values that can be converted to the typecode of *a*.

 $\Rightarrow$   $x = \text{arange}(6)$ >>> put(x, [2,4], [20,40]) >>> print x [ 0 1 20 3 40 5 ]

Note that the target array *a* is not required to be one-dimensional. Since it is contiguous and stored in row-major order, the array indices can be treated as indexing *a*s elements in storage order.

The wrinkle on this for masked arrays is that if the locations being set by put are masked, the mask is cleared in those locations.

#### **choose**(*condition, t*)

This function has a result shaped like *condition*. *t* must be a tuple. Each element of the tuple can be an array, a scalar, or the constant element masked (See section 18.6.1). Each element of the result is the corresponding element of t[i] where *condition* has the value *i*. The result is masked where *condition* is masked or where the selected element is masked or the selected element of *t* is the constant masked.

#### **where**(*condition, x, y*)

Returns an array that is  $filled(x)$  where *condition* is true,  $filled(y)$  where the condition is false. One of *x* or *y* can be the constant element masked (See section 18.6.1). The result is masked where *condition* is masked, where the element selected from *x* or *y* is masked, or where *x* or *y* itself is the constant masked and it is selected.

#### **innerproduct**(*a, b*)

#### **dot**(*a, b*)

These functions work as in numarray, but missing values don't contribute. The result is always a masked array, possibly of length one, because of the possibility that one or more entries in it may be invalid since all the data contributing to that entry was invalid.

#### **outerproduct**(*a, b*)

Produces a masked array such that  $result[i, j] = a[i] * b[j]$ . The result will be masked where a[i] or b[j] is masked.

#### **compress**(*condition, x, dimension=-1*)

Compresses out only those valid values where *condition* is true. Masked values in *condition* are considered false.

#### **maximum**(*x, y=None*)

#### **minimum**(*x, y=None*)

Compute the maximum (minimum) valid values of *x* if *y* is None; with two arguments, they return the elementwise larger or smaller of valid values, and mask the result where either *x* or *y* is masked. If both arguments are scalars a scalar is returned.

#### **sort**(*x, axis=-1, value=None*)

Returns the array *x* sorted along the given axis, with masked values treated as if they have a sort value of *value* but locations containing *value* are masked in the result if *x* had a mask to start with. **Note:** Thus if *x* contains *value* at a non-masked spot, but has other spots masked, the result may not be what you want.

#### $\argsort(x, axis=1, fill_value=None)$

This function is unusual in that it returns a numarray array, equal to numarray.argsort(filled(x,  $fill_value)$ ,  $axis)$ ; this is an array of indices for sorting along a given axis.

### 18.5.6 Controlling the size of the string representations

```
get print limit()
```

```
\texttt{set\_print\_limit}(n=0)
```
These functions are used to limit printing of large arrays; query and set the limit for converting arrays using  $str$ or repr.

If an array is printed that is larger than this, the values are not printed; rather you are informed of the type and size of the array. If *n* is zero, the standard numarray conversion functions are used.

When imported, numarray.ma sets this limit to 300, and the limit is also made to apply to standard numarray arrays as well.

## 18.6 Helper classes

This section discusses other classes defined in module numarray.ma.

#### **class MAError**(*T*)

his class inherits from Exception, used to raise exceptions in the numarray.ma module. Other exceptions are possible, such as errors from the underlying numarray module.

## 18.6.1 The constant masked

A constant named masked in numarray.ma serves several purposes.

- 1. When a indexing operation on an MaskedArray instance returns a scalar result, but the location indexed was masked, then masked is returned. For example, given a one-dimensional array x such that  $x \cdot \text{mask}( )$  [3] is 1, then x[3] is masked.
- 2. When masked is assigned to elements of an array via indexing or slicing, those elements become masked. So after  $x[3]$  = masked,  $x[3]$  is masked.
- 3. Some other operations that may return scalar values, such as average, may return masked if given only invalid data.
- 4. To test whether or not a variable is this element, use the is or is not operator, not  $=$  or  $!=$ .
- 5. Operations involving the constant masked may result in an exception. In operations, masked behaves as an integer array of shape () with one masked element. For example, using + for illustration,
	- masked + masked is masked.
	- masked + numeric scalar or numeric scalar + masked is masked.
	- masked + array or array + masked is a masked array with all elements masked if array is of a numeric type. The same is true if array is a numarray array.

## 18.6.2 The constant masked print option

Another constant, masked\_print\_option controls what happens when masked arrays and the constant masked are printed:

#### **display**()

Returns a string that may be used to indicate those elements of an array that are masked when the array is converted to a string, as happens with the print statement.

#### **set display**(*string*)

This functions can be used to set the string that is used to indicate those elements of an array that are masked when the array is converted to a string, as happens with the print statement.

#### **enable**(*flag*)

can be used to enable ( $flag = 1$ , default) the use of the display string. If disabled ( $flag = 0$ ), the conversion to string becomes equivalent to str(self.filled()).

#### **enabled**()

Returns the state of the display-enabling flag.

Example of masked behavior

```
>>> from numarray.ma import *
>>> x=arange(5)
\Rightarrow x[3] = masked
>>> print x
[0, 1, 2, -,-, 4, ]>>> print repr(x)
array(data =
 [0,1,2,0,4,]mask =
 [0,0,0,1,0,],
      fill_value=[0,])
>>> print x[3]
--
>>> print x[3] + 1.0
--
>>> print masked + x
[-- , -- , -- , -- , -- ]>>> masked_print_option.enable(0)
>>> print x
[0,1,2,0,4,]
>>> print x + masked
[0,0,0,0,0,]
>>> print filled(x+masked, -99)
[-99,-99,-99,-99,-99,]
```
**class masked unary function**(*f, fill=0, domain=None*)

Given a unary array function  $f$ , give a function which when applied to an argument *x* returns  $f$  applied to the array filled(x, fill), with a mask equal to mask  $\text{cor}(\text{getmask}(x))$ , domain(x)).

The argument domain therefore should be a callable object that returns true where *x* is not in the domain of f.

The following domains are also supplied as members of module numarray.ma:

**class domain check interval**(*a, b)(x*)

Returns true where  $x < a$  or  $y > b$ .

```
class domain tan(eps)
```
x This is true where  $abs(cos(x)) < eps$ , that is, a domain suitable for the tangent function.

```
class domain greater(v)(x)
     True where x \leq x.
```

```
class domain greater equal(v)(x)
```
True where  $x \upharpoonright v$ .

#### $class$  **masked**  $binary$  **function**( $f,$   $\text{fill}x=0$ ,  $\text{fill}y=0$ )

Given a binary array function f, masked\_binary\_function(f, fillx=0, filly=0) defines a function whose value at x is  $f(filled(x, fillx), filled (y, filly))$  with a resulting mask of mask\_or(getmask (x), getmask(y)). The values  $\text{fill } x$  and  $\text{fill } y$  must be chosen so that (fillx, filly) is in the domain of f.

In addition, an instance of masked\_binary\_function has two methods defined upon it:

 $\textbf{reduce}( \textit{target}, \textit{axis} = 0)$ 

**accumulate**(*target, axis = 0*)

 $\text{outer}(a, b)$ 

These methods perform reduction, accumulation, and applying the function in an outer-product-like manner, as discussed in the section 7.1.2.

#### **class domained binary function**()

This class exists to implement division-related operations. It is the same as masked\_binary\_function, except that a new second argument is a domain which is used to mask operations that would otherwise cause failure, such as dividing by zero. The functions that are created from this class are divide, remainder (mod), and fmod.

The following domains are available for use as the domain argument:

#### **class domain safe divide**(*)(x, y*)

True where absolute(x)\*divide\_tolerance > absolute(y). As the comments in the code say, *better ideas welcome*. The constant divide tolerance is set to 1.e-35 in the source and can be changed by editing its value in 'MA.py' and reinstalling. This domain is used for the divide operator.

## 18.7 Examples of Using numarray.ma

## 18.7.1 Data with a given value representing missing data

Suppose we have read a one-dimensional list of elements named x. We also know that if any of the values are  $1.e20$ , they represent missing data. We want to compute the average value of the data and the vector of deviations from average.

```
>>> from numarray.ma import *
>>> x = array([0., 1., 2., 3., 4.])>>> x[2] = 1.e20
>>> y = masked_values (x, 1.e20)
>>> print average(y)
2.0
>>> print y-average(y)
[-2.00000000e+00, -1.00000000e+00, --, 1.00000000e+00,2.00000000e+00,]
```
## 18.7.2 Filling in the missing data

Suppose now that we wish to print that same data, but with the missing values replaced by the average value.

```
>>> print filled (y, average(y))
```
## 18.7.3 Numerical operations

We can do numerical operations without worrying about missing values, dividing by zero, square roots of negative numbers, etc.

```
>>> from numarray.ma import *
>>> x=array([1., -1., 3., 4., 5., 6.], mask=[0,0,0,0,1,0])
>>> y=array([1., 2., 0., 4., 5., 6.], mask=[0,0,0,0,0,1])
>>> print sqrt(x/y)
[1.00000000e+00, --, --, 1.00000000e+00, --, -]
```
Note that four values in the result are invalid: one from a negative square root, one from a divide by zero, and two more where the two arrays *x* and *y* had invalid data. Since the result was of a real type, the print command printed str(filled(sqrt (x/y))).

## 18.7.4 Seeing the mask

There are various ways to see the mask. One is to print it directly, the other is to convert to the repr representation, and a third is get the mask itself. Use of getmask is more robust than  $x \cdot \text{mask}($ ), since it will work (returning None) if *x* is a numarray array or list.

```
>>> x = \text{arange}(10)>>> x[3:5] = masked
>>> print x
[0, 1, 2, -,-,-, 5, 6, 7, 8, 9]>>> print repr(x)
*** Masked array, mask present ***
Data:
[0, 1, 2, -,-,-, 5, 6, 7, 8, 9]Mask (fill value [0,])
[0,0,0,1,1,0,0,0,0,0,]
>>> print getmask(x)
[0,0,0,1,1,0,0,0,0,0,]
```
## 18.7.5 Filling it your way

If we want to print the data with  $-1$ 's where the elements are masked, we use  $\text{filled}$ .

```
>>> print filled(z, -1)
[1.,-1.,-1., 1.,-1.,-1.,]
```
## 18.7.6 Ignoring extreme values

Suppose we have an array *d* and we wish to compute the average of the values in *d* but ignore any data outside the range -100. to 100.

```
v = masked_outside(d, -100., 100.)
print average(v)
```
## 18.7.7 Averaging an entire multidimensional array

The problem with averaging over an entire array is that the average function only reduces one dimension at a time. So to average the entire array, ravel it first.

```
>>> x
*** Masked array, no mask ***
Data:
[[ 0, 1, 2,]
 [ 3, 4, 5,]
 [ 6, 7, 8,]
[ 9,10,11,]]
>>> average(x)
*** Masked array, no mask ***
Data:
[4.5, 5.5, 6.5, ]>>> average(ravel(x))
5.5
```
## **NINETEEN**

# Mlab

# 19.1 Matlab(tm) compatible functions

numarray.mlab provides a set of Matlab(tm) compatible functions.

This will hopefully become a complete set of the basic functions available in Matlab. The syntax is kept as close to the Matlab syntax as possible. One fundamental change is that the first index in Matlab varies the fastest (as in FORTRAN). That means that it will usually perform reductions over columns, whereas with this object the most natural reductions are over rows. It's perfectly possible to make this work the way it does in Matlab if that's desired.

#### $mean(m, axis=0)$

returns the mean along the axis'th dimension of m. Note: if m is an integer array, the result will be floating point. This was changed in release 10.1; previously, a meaningless integer divide was used.

#### **median**(*m*)

returns a mean of m along the first dimension of m.

#### $min(m, axis=0)$

returns the minimum along the axis'th dimension of m.

#### **msort**(*m*)

returns a sort along the first dimension of m as in MATLAB.

#### **prod**(*m, axis=0*)

returns the product of the elements along the axis'th dimension of m.

#### $ptp(m, axis = 0)$

returns the maximum - minimum along the axis'th dimension of m.

#### **rand**(*d1, ..., dn*)

returns a matrix of the given dimensions which is initialized to random numbers from a uniform distribution in the range  $[0,1)$ .

```
rot90(m,k=1)
```
returns the matrix found by rotating m by k\*90 degrees in the counterclockwise direction.

**sinc**(*x*)

returns sin(pi\*x)

#### **squeeze**(*a*)

removes any ones from the shape of a

#### $\texttt{std}(m, axis = 0)$

returns the unbiased estimate of the population standard deviation from a sample along the axis'th dimension of m. (That is, the denominator for the calculation is n-1, not n.)

 $\texttt{sum}(m, axis=0)$ 

returns the sum of the elements along the axis'th dimension of m.

#### **svd**(*m*)

return the singular value decomposition of m [u,x,v]

#### **trapz**(*y,x=None*)

integrates  $y = f(x)$  using the trapezoidal rule

#### **tri**(*N, M=N, k=0, typecode=None*)

returns a N-by-M matrix where all the diagonals starting from lower left corner up to the k-th are all ones.

#### **tril**(*m,k=0*)

returns the elements on and below the k-th diagonal of m. k=0 is the main diagonal,  $k > 0$  is above and  $k < 0$ is below the main diagonal.

#### **triu**(*m,k=0*)

returns the elements on and above the k-th diagonal of m. k=0 is the main diagonal,  $k > 0$  is above and  $k < 0$ is below the main diagonal.

**CHAPTER** 

**TWENTY**

# Random Numbers

The numarray.random array module (in conjunction with the numarray.random array.ranlib submodule) provides a high-level interface to ranlib, which provides a good quality C implementation of a random-number generator.

## 20.1 General functions

#### $\texttt{seed}(x=0, y=0)$

The seed function takes two integers and sets the two seeds of the random number generator to those values. If the default values of 0 are used for both *x* and *y*, then a seed is generated from the current time, providing a pseudo-random seed.

### **get seed**()

This function returns the two seeds used by the current random-number generator. It is most often used to find out what seeds the seed function chose at the last iteration.

#### **random**(*shape=[]*)

The random function takes a *shape*, and returns an array of Float numbers between 0.0 and 1.0. Neither 0.0 nor 1.0 is ever returned by this function. The array is filled from the generator following the canonical array organization.

If no argument is specified, the function returns a single floating point number, not an array.

**Note:** See discussion of the flat attribute in section 10.

#### **uniform**(*minimum, maximum, shape=[]*)

The uniform function returns an array of the specified *shape* and containing Float random numbers strictly between *minimum* and *maximum*.

The *minimum* and *maximum* arguments can be arrays. If this is the case, and the output *shape* is specified, *minimum* and *maximum* are broadcasted if their dimensions are not equal to *shape*. If *shape* is not specified, the shape of the output is equal to the shape of *minimum* and *maximum* after broadcasting.

If no *shape* is specified, and *minimum* and *maximum* are scalars, a single value is returned.

#### **randint**(*minimum, maximum, shape=[]*)

The randint function returns an array of the specified *shape* and containing random (standard) integers greater than or equal to *minimum* and strictly less than *maximum*.

The *minimum* and *maximum* arguments can be arrays. If this is the case, and the output *shape* is specified, *minimum* and *maximum* are broadcasted if their dimensions are not equal to *shape*. If *shape* is not specified, the shape of the output is equal to the shape of *minimum* and *maximum* after broadcasting.

If no *shape* is specified, and *minimum* and *maximum* are scalars, a single value is returned.

**permutation**(*n*)

The permutation function returns an array of the integers between 0 and  $n-1$ , in an array of shape  $(n, )$ with its elements randomly permuted.

# 20.2 Special random number distributions

## 20.2.1 Random floating point number distributions

#### **beta**(*a, b, shape=[]*)

The beta function returns an array of the specified shape that contains Float numbers  $\beta$ -distributed with α-parameter *a* and β-parameter *b*.

The *a* and *b* arguments can be arrays. If this is the case, and the output *shape* is specified, *a* and *b* are broadcasted if their dimensions are not equal to *shape*. If *shape* is not specified, the shape of the output is equal to the shape of *a* and *b* after broadcasting.

If no *shape* is specified, and *a* and *b* are scalars, a single value is returned.

#### **chi square**(*df, shape=[]*)

The chi square function returns an array of the specified *shape* that contains Float numbers with the  $\chi^2$ -distribution with *df* degrees of freedom.

The *df* argument can be an array. If this is the case, and the output *shape* is specified, *df* is broadcasted if its dimensions are not equal to *shape*. If *shape* is not specified, the shape of the output is equal to the shape of *df* .

If no *shape* is specified, and *df* is a scalar, a single value is returned.

#### **exponential**(*mean, shape=[]*)

The exponential function returns an array of the specified *shape* that contains Float numbers exponentially distributed with the specified *mean*.

The *mean* argument can be an array. If this is the case, and the output *shape* is specified, *mean* is broadcasted if its dimensions are not equal to *shape*. If *shape* is not specified, the shape of the output is equal to the shape of *mean*.

If no *shape* is specified, and *mean* is a scalar, a single value is returned.

#### $\mathbf{F}$ (*dfn, dfd, shape*=[])

The F function returns an array of the specified *shape* that contains Float numbers with the F-distribution with *dfn* degrees of freedom in the numerator and *dfd* degrees of freedom in the denominator.

The *dfn* and *dfd* arguments can be arrays. If this is the case, and the output *shape* is specified, *dfn* and *dfd* are broadcasted if their dimensions are not equal to *shape*. If *shape* is not specified, the shape of the output is equal to the shape of *dfn* and *dfd* after broadcasting.

If no *shape* is specified, and *dfn* and *dfd* are scalars, a single value is returned.

#### **gamma**(*a, r, shape=[]*)

The gamma function returns an array of the specified *shape* that contains Float numbers β-distributed with location parameter *a* and distribution shape parameter *r*.

The *a* and *r* arguments can be arrays. If this is the case, and the output *shape* is specified, *a* and *r* are broadcasted if their dimensions are not equal to *shape*. If *shape* is not specified, the shape of the output is equal to the shape of *a* and *r* after broadcasting.

If no *shape* is specified, and *a* and *r* are scalars, a single value is returned.

#### **multivariate normal**(*mean, cov, shape=[]*)

The multivariate normal function takes a one dimensional array argument *mean* and a two dimensional array argument *cov*. Suppose the shape of *mean* is (n,). Then the shape of *cov* must be (n,n). The function returns an array of Floats.

The effect of the *shape* parameter is:

•If no *shape* is specified, then an array with shape (n,) is returned containing a vector of numbers with a multivariate normal distribution with the specified mean and covariance.

•If *shape* is specified, then an array of such vectors is returned. The shape of the output is shape.append( $(n,)$ ). The leading indices into the output array select a multivariate normal from the array. The final index selects one number from within the multivariate normal.

In either case, the behavior of multivariate normal is undefined if *cov* is not symmetric and positive definite.

#### **normal**(*mean, std, shape=[]*)

The normal function returns an array of the specified *shape* that contains Float numbers normally distributed with the specified *mean* and standard deviation *std*.

The *mean* and *std* arguments can be arrays. If this is the case, and the output *shape* is specified, *mean* and *std* are broadcasted if their dimensions are not equal to *shape*. If *shape* is not specified, the shape of the output is equal to the shape of *mean* and *std* after broadcasting.

If no *shape* is specified, and *mean* and *std* are scalars, a single value is returned.

#### **noncentral chi square**(*df, nonc, shape=[]*)

The noncentral\_chi\_square function returns an array of the specified *shape* that contains Float numbers with theχ 2 -distribution with *df* degrees of freedom and noncentrality parameter *nconc*.

The *df* and *nonc* arguments can be arrays. If this is the case, and the output *shape* is specified, *df* and *nonc* are broadcasted if their dimensions are not equal to *shape*. If *shape* is not specified, the shape of the output is equal to the shape of *df* and *nonc* after broadcasting.

If no *shape* is specified, and *df* and *nonc* are scalars, a single value is returned.

#### **noncentral F**(*dfn, dfd, nconc, shape=[]*)

The noncentral F function returns an array of the specified *shape* that contains Float numbers with the F-distribution with *dfn* degrees of freedom in the numerator, *dfd* degrees of freedom in the denominator, and noncentrality parameter *nconc*.

The *dfn*, *dfd* and *nonc* arguments can be arrays. If this is the case, and the output *shape* is specified, *dfn*, *dfd* and *nonc* are broadcasted if their dimensions are not equal to *shape*. If *shape* is not specified, the shape of the output is equal to the shape of *dfn*, *dfd* and *nonc* after broadcasting.

If no *shape* is specified, and *dfn*, *dfd* and *nonc* are scalars, a single value is returned.

#### **standard normal**(*shape=[]*)

The standard normal function returns an array of the specified *shape* that contains Float numbers normally (Gaussian) distributed with mean zero and variance and standard deviation one.

If no *shape* is specified, a single number is returned.

### $\mathbf{F}$ (*dfn, dfd, shape*=[])

Returns array of F distributed random numbers with *dfn* degrees of freedom in the numerator and *dfd* degrees of freedom in the denominator.

#### **noncentral F**(*dfn, dfd, nconc, shape=[]*)

Returns array of noncentral F distributed random numbers with dfn degrees of freedom in the numerator and dfd degrees of freedom in the denominator, and noncentrality parameter nconc.

## 20.2.2 Random integer number distributions

#### **binomial**(*trials, p, shape=[]*)

The binomial function returns an array with the specified *shape* that contains Integer numbers with the binomial distribution with *trials* and event probability *p*. In other words, each value in the returned array is the number of times an event with probability *p* occurred within *trials* repeated trials.

The *trials* and *p* arguments can be arrays. If this is the case, and the output *shape* is specified, *trials* and *p* are broadcasted if their dimensions are not equal to *shape*. If *shape* is not specified, the shape of the output is equal to the shape of *trials* and *p* after broadcasting.

If no *shape* is specified, and *trials* and *p* are scalars, a single value is returned.

#### **negative binomial**(*trials, p, shape=[]*)

The negative binomial function returns an array with the specified *shape* that contains Integer numbers with the negative binomial distribution with *trials* and event probability *p*.

The *trials* and *p* arguments can be arrays. If this is the case, and the output *shape* is specified, *trials* and *p* are broadcasted if their dimensions are not equal to *shape*. If *shape* is not specified, the shape of the output is equal to the shape of *trials* and *p* after broadcasting.

If no *shape* is specified, and *trials* and *p* are scalars, a single value is returned.

#### **multinomial**(*trials, probs, shape=[]*)

The multinomial function returns an array with that contains integer numbers with the multinomial distribution with *trials* and event probabilities given in *probs*. *probs* must be a one dimensional array. There are len( $probs$ )+1 events.  $probs[i]$  is the probability of the i-th event for  $0 \le i \le len(probs)$ . The probability of event len(probs) is 1.-Numeric.sum(prob).

The function returns an integer array of shape shape + (len(probs)+1,). If *shape* is not specified this is one multinomially distributed vector of shape  $(\text{len}(prob)+1)$ . Otherwise each returnarray $[i,j,\ldots,i]$  is an integer array of shape (len(prob)+1,) containing one multinomially distributed vector.

#### **poisson**(*mean, shape=[]*)

The poisson function returns an array with the specified shape that contains Integer numbers with the Poisson distribution with the specified *mean*.

The *mean* argument can be an array. If this is the case, and the output *shape* is specified, *mean* is broadcasted if its dimensions are not equal to *shape*. If *shape* is not specified, the shape of the output is equal to the shape of *mean*.

If no *shape* is specified, and *mean* is a scalar, a single value is returned.

# 20.3 Examples

Some example uses of the numarray.random\_array module. Note: Naturally the exact output of running these examples will be different each time!

```
>>> from numarray.random_array import *
>>> seed() # Set seed based on current time
>>> print get_seed() # Find out what seeds were used
(897800491, 192000)
>>> print random()
0.0528018975065
>>> print random((5,2))
[[ 0.14833829 0.99031458]
[ 0.7526806 0.09601787]
[ 0.1895229 0.97674777]
[ 0.46134511 0.25420982]
[ 0.66132009 0.24864472]]
>>> print uniform(-1,1,(10,))
[ 0.72168852 -0.75374185 -0.73590945 0.50488248 -0.74462822 0.09293685
-0.65898308 0.9718067 -0.03252475 0.99611011]
>>> print randint(0,100, (12,))
[28 5 96 19 1 32 69 40 56 69 53 44]
>>> print permutation(10)
[4 2 8 9 1 7 3 6 5 0]
>>> seed(897800491, 192000) # resetting the same seeds
>>> print random() # yields the same numbers
0.0528018975065
```
Most of the functions in this package take zero or more distribution specific parameters plus an optional *shape* parameter. The *shape* parameter gives the shape of the output array:

```
>>> from numarray.random_array import *
>>> print standard_normal()
-0.435568600893
>>> print standard_normal(5)
[-1.36134553 0.78617644 -0.45038718 0.18508556 0.05941355]
>>> print standard_normal((5,2))
[[ 1.33448863 -0.10125473]
[ 0.66838062 0.24691346]
[-0.95092064 0.94168913]
[-0.23919107 1.89288616]
[ 0.87651485 0.96400219]]
>>> print normal(7., 4., (5,2)) #mean=7, std. dev.=4
[[ 2.66997623 11.65832615]
[ 6.73916003 6.58162862]
[ 8.47180378 4.30354905]
[ 1.35531998 -2.80886841]
[ 7.07408469 11.39024973]]
>>> print exponential(10., 5) #mean=10
[ 18.03347754 7.11702306 9.8587961 32.49231603 28.55408891]
>>> print beta(3.1, 9.1, 5) # alpha=3.1, beta=9.1
[ 0.1175056 0.17504358 0.3517828 0.06965593 0.43898219]
>>> print chi_square(7, 5) # 7 degrees of freedom (dfs)
[ 11.99046516 3.00741053 4.72235727 6.17056274 8.50756836]
>>> print noncentral_chi_square(7, 3, 5) # 7 dfs, noncentrality 3
[ 18.28332138 4.07550335 16.0425396 9.51192093 9.80156231]
>>> F(5, 7, 5) # 5 and 7 dfs
array([ 0.24693671, 3.76726145, 0.66883826, 0.59169068, 1.90763224])
>>> noncentral_F(5, 7, 3., 5) # 5 and 7 dfs, noncentrality 3
array([ 1.17992553, 0.7500126 , 0.77389943, 9.26798989, 1.35719634])
>>> binomial(32, .5, 5) # 32 trials, prob of an event = .5
array([12, 20, 21, 19, 17])
>>> negative_binomial(32, .5, 5) # 32 trials: prob of an event = .5
array([21, 38, 29, 32, 36])
```
Two functions that return generate multivariate random numbers (that is, random vectors with some known relationship between the elements of each vector, defined by the distribution). They are multivariate normal and multinomial. For these two functions, the lengths of the leading axes of the output may be specified. The length of the last axis is determined by the length of some other parameter.

```
>>> multivariate_normal([1,2], [[1,2],[2,1]], [2,3])
array([[[ 0.14157988, 1.46232224],
[-1.11820295, -0.82796288],
[ 1.35251635, -0.2575901 ]],
[[-0.61142141, 1.0230465 ],
[-1.08280948, -0.55567217],
[ 2.49873002, 3.28136372]]])
>>> x = multivariate_normal([10,100], [[1,2],[2,1]], 10000)
>>> x_mean = sum(x)/10000
>>> print x_mean
[ 9.98599893 100.00032416]
>>> x_minus_mean = x - x_mean
>>> cov = matrixmultiply(transpose(x_minus_mean), x_minus_mean) / 9999.
>>> cov
array([[ 2.01737122, 1.00474408],
[ 1.00474408, 2.0009806 ]])
```
The a priori probabilities for a multinomial distribution must sum to one. The prior probability argument to

multinomial doesn't give the prior probability of the last event: it is computed to be one minus the sum of the others.

```
>>> multinomial(16, [.1, .4, .2]) # prior probabilities [.1, .4, .2, .3]
array([2, 7, 1, 6])
>>> multinomial(16, [.1, .4, .2], [2,3]) # output shape [2,3,4]
array([[[ 1, 9, 1, 5],
[ 0, 10, 3, 3],
[ 4, 9, 3, 0]],
[[ 1, 6, 1, 8],
[ 3, 4, 5, 4],
[ 1, 5, 2, 8]]])
```
Many of the functions accept arrays or sequences for the distribution arguments. If no *shape* argument is given, then the shape of the output is determined by the shape of the parameter argument. For instance:

```
>>> beta([5.0, 50.0], [10.0, 100.])
array([ 0.54379648, 0.35352072])
```
Broadcasting rules apply if two or more arguments are arrays:

```
>>> beta([5.0, 50.0], [[10.0, 100.], [20.0, 200.0]])
array([[ 0.30204576, 0.32154009],
      [ 0.10851908, 0.19207685]])
```
The *shape* argument can still be used to specify the output shape. Any array argument will be broadcasted to have the given shape:

```
\Rightarrow beta(5.0, [10.0, 100.0], shape = (3, 2))
array([[ 0.49521708, 0.02218186],
       [ 0.21000148, 0.04366644],
       [ 0.43169656,  0.05285903 ]]
```
# Multi-dimensional image processing

The numarray.nd image module provides functions for multidimensional image analysis.

# 21.1 Introduction

Image processing and analysis are generally seen as operations on two-dimensional arrays of values. There are however a number of fields where images of higher dimensionality must be analyzed. Good examples of these are medical imaging and biological imaging. numarray is suited very well for this type of applications due its inherent multidimensional nature. The numarray.nd image packages provides a number of general image processing and analysis functions that are designed to operate with arrays of arbitrary dimensionality. The packages currently includes functions for linear and non-linear filtering, binary morphology, B-spline interpolation, and object measurements.

# 21.2 Properties shared by all functions

All functions share some common properties. Notably, all functions allow the specification of an output array with the *output* argument. With this argument you can specify an array that will be changed in-place with the result with the operation. In this case the result is not returned. Usually, using the *output* argument is more efficient, since an existing array is used to store the result.

The type of arrays returned is dependent on the type of operation, but it is in most cases equal to the type of the input. If, however, the *output* argument is used, the type of the result is equal to the type of the specified output argument. If no output argument is given, it is still possible to specify what the result of the output should be. This is done by simply assigning the desired numarray type object to the output argument. For example:

```
>>> print correlate(arange(10), [1, 2.5])
[ 0 2 6 9 13 16 20 23 27 30]
>>> print correlate(arange(10), [1, 2.5], output = Float64)
[ 0. 2.5 6. 9.5 13. 16.5 20. 23.5 27. 30.5]
```
**Note:** In previous versions of numarray.nd image, some functions accepted the *output type* argument to achieve the same effect. This argument is still supported, but its use will generate an deprecation warning. In a future version all instances of this argument will be removed. The preferred way to specify an output type, is by using the *output* argument, either by specifying an output array of the desired type, or by specifying the type of the output that is to be returned.

# 21.3 Filter functions

The functions described in this section all perform some type of spatial filtering of the the input array: the elements in the output are some function of the values in the neighborhood of the corresponding input element. We refer to this neighborhood of elements as the filter kernel, which is often rectangular in shape but may also have an arbitrary footprint. Many of the functions described below allow you to define the footprint of the kernel, by passing a mask through the *footprint* parameter. For example a cross shaped kernel can be defined as follows:

```
>>> footprint = array([[0,1,0],[1,1,1],[0,1,0]])>>> print footprint
[[0 1 0]
[1 1 1]
 [0 1 0]]
```
Usually the origin of the kernel is at the center calculated by dividing the dimensions of the kernel shape by two. For instance, the origin of a one-dimensional kernel of length three is at the second element. Take for example the correlation of a one-dimensional array with a filter of length 3 consisting of ones:

```
>>> a = [0, 0, 0, 1, 0, 0, 0]
>>> correlate1d(a, [1, 1, 1])
[0 0 1 1 1 0 0]
```
Sometimes it is convenient to choose a different origin for the kernel. For this reason most functions support the *origin* parameter which gives the origin of the filter relative to its center. For example:

```
\Rightarrow a = [0, 0, 0, 1, 0, 0, 0]
\gg print correlate1d(a, [1, 1, 1], origin = -1)
[0 1 1 1 0 0 0]
```
The effect is a shift of the result towards the left. This feature will not be needed very often, but it may be useful especially for filters that have an even size. A good example is the calculation of backward and forward differences:

```
>>> a = [0, 0, 1, 1, 1, 0, 0]
>>> print correlate1d(a, [-1, 1]) ## backward difference
[0 0 1 0 0 -1 0]>>> print correlate1d(a, [-1, 1], origin = -1) ## forward difference
[ 0 1 0 0 -1 0 0]
```
We could also have calculated the forward difference as follows:

>>> print correlate1d(a, [0, -1, 1]) [ 0 1 0 0 -1 0 0]

however, using the origin parameter instead of a larger kernel is more efficient. For multi-dimensional kernels *origin* can be a number, in which case the origin is assumed to be equal along all axes, or a sequence giving the origin along each axis.

Since the output elements are a function of elements in the neighborhood of the input elements, the borders of the array need to be dealt with appropriately by providing the values outside the borders. This is done by assuming that the arrays are extended beyond their boundaries according certain boundary conditions. In the functions described below, the boundary conditions can be selected using the *mode* parameter which must be a string with the name of the boundary condition. Following boundary conditions are currently supported:

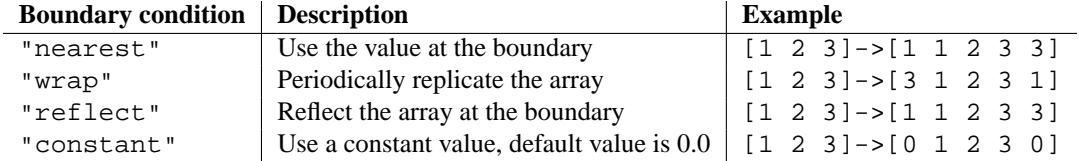

The "constant" mode is special since it needs an additional parameter to specify the constant value that should be used.

**Note:** The easiest way to implement such boundary conditions would be to copy the data to a larger array and extend the data at the borders according to the boundary conditions. For large arrays and large filter kernels, this would be very memory consuming, and the functions described below therefore use a different approach that does not require allocating large temporary buffers.

## 21.3.1 Correlation and convolution

- **correlate1d**(*input, weights, axis=-1, output=None, mode='reflect', cval=0.0, origin=0, output type=None*) The correlate1d function calculates a one-dimensional correlation along the given axis. The lines of the array along the given axis are correlated with the given *weights*. The *weights* parameter must be a one-dimensional sequences of numbers.
- **correlate**(*input, weights, output=None, mode='reflect', cval=0.0, origin=0, output type=None*) The function correlate implements multi-dimensional correlation of the input array with a given kernel.
- **convolve1d**(*input, weights, axis=-1, output=None, mode='reflect', cval=0.0, origin=0, output type=None*) The convolve1d function calculates a one-dimensional convolution along the given axis. The lines of the array along the given axis are convoluted with the given *weights*. The *weights* parameter must be a onedimensional sequences of numbers.

**Note:** A convolution is essentially a correlation after mirroring the kernel. As a result, the *origin* parameter behaves differently than in the case of a correlation: the result is shifted in the opposite directions.

**convolve**(*input, weights, output=None, mode='reflect', cval=0.0, origin=0, output type=None*) The function convolve implements multi-dimensional convolution of the input array with a given kernel.

**Note:** A convolution is essentially a correlation after mirroring the kernel. As a result, the *origin* parameter behaves differently than in the case of a correlation: the results is shifted in the opposite direction.

## 21.3.2 Smoothing filters

**gaussian filter1d**(*input, sigma, axis=-1, order=0, output=None, mode='reflect', cval=0.0, output type=None*)

The gaussian filter1d function implements a one-dimensional Gaussian filter. The standard-deviation of the Gaussian filter is passed through the parameter *sigma*. Setting *order*=0 corresponds to convolution with a Gaussian kernel. An order of 1, 2, or 3 corresponds to convolution with the first, second or third derivatives of a Gaussian. Higher order derivatives are not implemented.

#### **gaussian filter**(*input, sigma, order=0, output=None, mode='reflect', cval=0.0, output type=None*)

The gaussian filter function implements a multi-dimensional Gaussian filter. The standard-deviations of the Gaussian filter along each axis are passed through the parameter *sigma* as a sequence or numbers. If *sigma* is not a sequence but a single number, the standard deviation of the filter is equal along all directions. The order of the filter can be specified separately for each axis. An order of 0 corresponds to convolution with a Gaussian kernel. An order of 1, 2, or 3 corresponds to convolution with the first, second or third derivatives of a Gaussian. Higher order derivatives are not implemented. The *order* parameter must be a number, to specify the same order for all axes, or a sequence of numbers to specify a different order for each axis.

**Note:** The multi-dimensional filter is implemented as a sequence of one-dimensional Gaussian filters. The intermediate arrays are stored in the same data type as the output. Therefore, for output types with a lower precision, the results may be imprecise because intermediate results may be stored with insufficient precision. This can be prevented by specifying a more precise output type.

- **uniform filter1d**(*input, size, axis=-1, output=None, mode='reflect', cval=0.0, origin=0, output type=None*) The uniform filter1d function calculates a one-dimensional uniform filter of the given *size* along the given axis.
- **uniform filter**(*input, size, output=None, mode='reflect', cval=0.0, origin=0, output type=None*)

The uniform filter implements a multi-dimensional uniform filter. The sizes of the uniform filter are given for each axis as a sequence of integers by the *size* parameter. If *size* is not a sequence, but a single number, the sizes along all axis are assumed to be equal.

**Note:** The multi-dimensional filter is implemented as a sequence of one-dimensional uniform filters. The intermediate arrays are stored in the same data type as the output. Therefore, for output types with a lower precision, the results may be imprecise because intermediate results may be stored with insufficient precision. This can be prevented by specifying a more precise output type.

## 21.3.3 Filters based on order statistics

- **minimum filter1d**(*input, size, axis=-1, output=None, mode='reflect', cval=0.0, origin=0*) The minimum filter1d function calculates a one-dimensional minimum filter of given *size* along the given axis.
- **maximum filter1d**(*input, size, axis=-1, output=None, mode='reflect', cval=0.0, origin=0*) The maximum filter1d function calculates a one-dimensional maximum filter of given *size* along the given axis.
- **minimum filter**(*input, size=None, footprint=None, output=None, mode='reflect', cval=0.0, origin=0*) The minimum filter function calculates a multi-dimensional minimum filter. Either the sizes of a rectangular kernel or the footprint of the kernel must be provided. The *size* parameter, if provided, must be a sequence of sizes or a single number in which case the size of the filter is assumed to be equal along each axis. The *footprint*, if provided, must be an array that defines the shape of the kernel by its non-zero elements.
- **maximum filter**(*input, size=None, footprint=None, output=None, mode='reflect', cval=0.0, origin=0*) The maximum filter function calculates a multi-dimensional maximum filter. Either the sizes of a rectangular kernel or the footprint of the kernel must be provided. The *size* parameter, if provided, must be a sequence of sizes or a single number in which case the size of the filter is assumed to be equal along each axis. The *footprint*, if provided, must be an array that defines the shape of the kernel by its non-zero elements.

**rank filter**(*input, rank, size=None, footprint=None, output=None, mode='reflect', cval=0.0, origin=0*) The rank filter function calculates a multi-dimensional rank filter. The *rank* may be less then zero, i.e., *rank*=-1 indicates the largest element. Either the sizes of a rectangular kernel or the footprint of the kernel must be provided. The *size* parameter, if provided, must be a sequence of sizes or a single number in which case the size of the filter is assumed to be equal along each axis. The *footprint*, if provided, must be an array that defines the shape of the kernel by its non-zero elements.

**percentile filter**(*input, percentile, size=None, footprint=None, output=None, mode='reflect', cval=0.0, ori* $gin=0$ <sup>)</sup>

The percentile filter function calculates a multi-dimensional percentile filter. The *percentile* may be less then zero, i.e., *percentile*=-20 equals *percentile*=80. Either the sizes of a rectangular kernel or the footprint of the kernel must be provided. The *size* parameter, if provided, must be a sequence of sizes or a single number in which case the size of the filter is assumed to be equal along each axis. The *footprint*, if provided, must be an array that defines the shape of the kernel by its non-zero elements.

**median filter**(*input, size=None, footprint=None, output=None, mode='reflect', cval=0.0, origin=0*)

The median\_filter function calculates a multi-dimensional median filter. Either the sizes of a rectangular kernel or the footprint of the kernel must be provided. The *size* parameter, if provided, must be a sequence of sizes or a single number in which case the size of the filter is assumed to be equal along each axis. The *footprint*
if provided, must be an array that defines the shape of the kernel by its non-zero elements.

#### 21.3.4 Derivatives

Derivative filters can be constructed in several ways. The function gaussian filter1d described in section 21.3.2 can be used to calculate derivatives along a given axis using the *order* parameter. Other derivative filters are the Prewitt and Sobel filters:

```
prewitt(input, axis=-1, output=None, mode='reflect', cval=0.0)
     The prewitt function calculates a derivative along the given axis.
```

```
sobel(input, axis=-1, output=None, mode='reflect', cval=0.0)
     The sobel function calculates a derivative along the given axis.
```
The Laplace filter is calculated by the sum of the second derivatives along all axes. Thus, different Laplace filters can be constructed using different second derivative functions. Therefore we provide a general function that takes a function argument to calculate the second derivative along a given direction and to construct the Laplace filter:

```
generic laplace(input, derivative2, output=None, mode='reflect', cval=0.0, output type=None, ex-
                     tra\_\<{arguments} = (), extra\_\&\<{events} = )
```
The function generic laplace calculates a laplace filter using the function passed through *derivative2* to calculate second derivatives. The function derivative2 should have the following signature:

```
derivative2(input, axis, output, mode, cval, *extra_arguments,
**extra_keywords)
```
It should calculate the second derivative along the dimension *axis*. If *output* is not None it should use that for the output and return None, otherwise it should return the result. *mode*, *cval* have the usual meaning.

The *extra arguments* and *extra keywords* arguments can be used to pass a tuple of extra arguments and a dictionary of named arguments that are passed to derivative2 at each call.

For example:

```
>>> def d2(input, axis, output, mode, cval):
... return correlate1d(input, [1, -2, 1], axis, output, mode, cval, 0)
...
>>> a = zeros((5, 5))\Rightarrow a[2, 2] = 1
>>> print generic_laplace(a, d2)
[[ 0 0 0 0 0]
[ 0 0 1 0 0]
[ 0 1 -4 1 0]
[ 0 0 1 0 0]
 [ 0 0 0 0 0]]
```
To demonstrate the use of the *extra arguments* argument we could do:

```
>>> def d2(input, axis, output, mode, cval, weights):
... return correlate1d(input, weights, axis, output, mode, cval, 0,)
...
>>> a = zeros((5, 5))
\Rightarrow a[2, 2] = 1
>>> print generic_laplace(a, d2, extra_arguments = ([1, -2, 1],))
[[ 0 0 0 0 0]
[ 0 0 1 0 0]
 [ 0 1 -4 1 0]
[ 0 0 1 0 0]
 [ 0 0 0 0 0]]
```
or:

```
>>> print generic laplace(a, d2, extra_keywords = {'weights': [1, -2, 1]\})[[ 0 0 0 0 0]
[ 0 0 1 0 0]
[ 0 1 -4 1 0]
[ 0 0 1 0 0]
 [ 0 0 0 0 0]]
```
The following two functions are implemented using generic\_laplace by providing appropriate functions for the second derivative function:

**laplace**(*input, output=None, mode='reflect', cval=0.0, output type=None*)

The function laplace calculates the Laplace using discrete differentiation for the second derivative (i.e. convolution with  $[1, -2, 1]$ ).

**gaussian laplace**(*input, sigma, output=None, mode='reflect', cval=0.0, output type=None*)

The function gaussian laplace calculates the Laplace using gaussian filter to calculate the second derivatives. The standard-deviations of the Gaussian filter along each axis are passed through the parameter *sigma* as a sequence or numbers. If *sigma* is not a sequence but a single number, the standard deviation of the filter is equal along all directions.

The gradient magnitude is defined as the square root of the sum of the squares of the gradients in all directions. Similar to the generic Laplace function there is a generic\_gradient\_magnitude function that calculated the gradient magnitude of an array:

**generic gradient magnitude**(*input, derivative, output=None, mode='reflect', cval=0.0, out* $put\_type = None$ ,  $extra\_arguments = ()$ ,  $extra\_kevwords =)$ 

The function generic\_gradient\_magnitude calculates a gradient magnitude using the function passed through *derivative* to calculate first derivatives. The function derivative should have the following signature:

```
derivative(input, axis, output, mode, cval, *extra_arguments,
**extra_keywords)
```
It should calculate the derivative along the dimension *axis*. If *output* is not None it should use that for the output and return None, otherwise it should return the result. *mode*, *cval* have the usual meaning.

The *extra arguments* and *extra keywords* arguments can be used to pass a tuple of extra arguments and a dictionary of named arguments that are passed to derivative at each call.

For example, the sobel function fits the required signature:

```
>>> a = zeros((5, 5))\Rightarrow a[2, 2] = 1
>>> print generic_gradient_magnitude(a, sobel)
[[0 0 0 0 0]
 [0 1 2 1 0]
 [0 2 0 2 0]
 [0 1 2 1 0]
 [0 0 0 0 0]]
```
See the documentation of generic laplace for examples of using the *extra arguments* and *extra keywords* arguments.

The sobel and prewitt functions fit the required signature and can therefore directly be used with generic gradient magnitude. The following function implements the gradient magnitude using Gaussian derivatives:

**gaussian gradient magnitude**(*input, sigma, output=None, mode='reflect', cval=0.0, output type=None*) The function gaussian gradient magnitude calculates the gradient magnitude using gaussian filter to calculate the first derivatives. The standard-deviations of the Gaussian filter along each axis are passed through the parameter *sigma* as a sequence or numbers. If *sigma* is not a sequence but a single number, the standard deviation of the filter is equal along all directions.

### 21.3.5 Generic filter functions

To implement filter functions, generic functions can be used that accept a callable object that implements the filtering operation. The iteration over the input and output arrays is handled by these generic functions, along with such details as the implementation of the boundary conditions. Only a callable object implementing a callback function that does the actual filtering work must be provided. The callback function can also be written in C and passed using a CObject (see 21.11 for more information).

**generic filter1d**(*input, function, filter size, axis=-1, output=None, mode="reflect", cval=0.0, origin=0, out* $put\_type=None$ ,  $extra\_arguments = ()$ ,  $extra\_keywords =)$ 

The generic filter1d function implements a generic one-dimensional filter function, where the actual filtering operation must be supplied as a python function (or other callable object). The generic\_filter1d function iterates over the lines of an array and calls *function* at each line. The arguments that are passed to *function* are one-dimensional arrays of the  $tF$ loat64 type. The first contains the values of the current line. It is extended at the beginning end the end, according to the *filter size* and *origin* arguments. The second array should be modified in-place to provide the output values of the line. For example consider a correlation along one dimension:

```
>>> a = \arange(12, \text{ shape} = (3, 4))>>> print correlate1d(a, [1, 2, 3])
[[ 3 8 14 17]
 [27 32 38 41]
 [51 56 62 65]]
```
The same operation can be implemented using  $q$ eneric $_f$ filter1d as follows:

```
>>> def fnc(iline, oline):
... \text{oline}[\ldots] = \text{iline}[:-2] + 2 * \text{iline}[1:-1] + 3 * \text{iline}[2:]...
>>> print generic_filter1d(a, fnc, 3)
[[ 3 8 14 17]
[27 32 38 41]
 [51 56 62 65]]
```
Here the origin of the kernel was (by default) assumed to be in the middle of the filter of length 3. Therefore, each input line was extended by one value at the beginning and at the end, before the function was called.

Optionally extra arguments can be defined and passed to the filter function. The *extra arguments* and *extra keywords* arguments can be used to pass a tuple of extra arguments and/or a dictionary of named arguments that are passed to derivative at each call. For example, we can pass the parameters of our filter as an argument:

```
>>> def fnc(iline, oline, a, b):
... \text{oline}[\dots] = \text{iline}[:-2] + a * \text{iline}[1:-1] + b * \text{iline}[2:]...
>>> print generic_filter1d(a, fnc, 3, extra_arguments = (2, 3))
[[ 3 8 14 17]
 [27 32 38 41]
 [51 56 62 65]]
```
or

```
>>> print generic_filter1d(a, fnc, 3, extra_keywords = \{a': 2, 'b': 3\})
[[ 3 8 14 17]
[27 32 38 41]
 [51 56 62 65]]
```
**generic filter**(*input, function, size=None, footprint=None, output=None, mode='reflect', cval=0.0, origin=0,*  $output\_type = None$ ,  $extra\_arguments = ()$ ,  $extra\_kevwords =)$ 

The generic filter function implements a generic filter function, where the actual filtering operation must be supplied as a python function (or other callable object). The generic\_filter function iterates over the array and calls *function* at each element. The argument of *function* is a one-dimensional array of the tFloat64 type, that contains the values around the current element that are within the footprint of the filter. The function should return a single value that can be converted to a double precision number. For example consider a correlation:

```
>>> a = \arctan(e(12, \text{shape} = (3, 4)))>>> print correlate(a, [[1, 0], [0, 3]])
[[ 0 3 7 11]
[12 15 19 23]
 [28 31 35 39]]
```
The same operation can be implemented using generic\_filter as follows:

```
>>> def fnc(buffer):
... return (buffer * array([1, 3])).sum()
...
>>> print generic_filter(a, fnc, footprint = [1, 0], [0, 1]])
[[ 0 3 7 11]
[12 15 19 23]
[28 31 35 39]]
```
Here a kernel footprint was specified that contains only two elements. Therefore the filter function receives a buffer of length equal to two, which was multiplied with the proper weights and the result summed.

When calling generic\_filter, either the sizes of a rectangular kernel or the footprint of the kernel must be provided. The *size* parameter, if provided, must be a sequence of sizes or a single number in which case the size of the filter is assumed to be equal along each axis. The *footprint*, if provided, must be an array that defines the shape of the kernel by its non-zero elements.

Optionally extra arguments can be defined and passed to the filter function. The *extra arguments* and *extra keywords* arguments can be used to pass a tuple of extra arguments and/or a dictionary of named arguments that are passed to derivative at each call. For example, we can pass the parameters of our filter as an argument:

```
>>> def fnc(buffer, weights):
       weights = asarray(weights)... return (buffer * weights).sum()
...
>>> print generic_filter(a, fnc, footprint = [1, 0], [0, 1], extra_arguments = ([1, 3],)[[ 0 3 7 11]
[12 15 19 23]
[28 31 35 39]]
>>> print generic_filter(a, fnc, footprint = [[1, 0], [0, 1]], extra_keywords= {'weights':
[[ 0 3 7 11]
[12 15 19 23]
[28 31 35 39]]
```
or

These functions iterate over the lines or elements starting at the last axis, i.e. the last index changest the fastest. This order of iteration is garantueed for the case that it is important to adapt the filter dependening on spatial location. Here is an example of using a class that implements the filter and keeps track of the current coordinates while iterating. It performs the same filter operation as described above for generic\_filter, but additionally prints the current coordinates:

```
>>> a = \text{arange}(12, \text{shape} = (3, 4))>>>
>>> class fnc_class:
... def init (self, shape):
... # store the shape:
... self.shape = shape
... \qquad \qquad \# initialize the coordinates:
... self.coordinates = [0] * len(shape)
...
... def filter(self, buffer):
... result = (buffer * array([1, 3])) . sum()... print self.coordinates
... # calculate the next coordinates:
... axes = range(len(self.shape))
... axes.reverse()
... for jj in axes:
... if self.coordinates[jj] < self.shape[jj] - 1:
... self.coordinates[jj] += 1
... break
... else:
... self.coordinates[jj] = 0
... return result
...
>>> fnc = fnc_{class}(shape = (3, 4))>>> print generic_filter(a, fnc.filter, footprint = [[1, 0], [0, 1]])
[0, 0]
[0, 1]
[0, 2]
[0, 3]
[1, 0]
[1, 1]
[1, 2]
[1, 3]
[2, 0]
[2, 1]
[2, 2]
[2, 3]
[[ 0 3 7 11]
[12 15 19 23]
[28 31 35 39]]
```
For the generic\_filter1d function the same approach works, except that this function does not iterate over the axis that is being filtered. The example for generic\_filte1d then becomes this:

```
>>> a = \arange(12, \text{ shape} = (3, 4))>>>
>>> class fnc1d_class:
\ldots def __init_(self, shape, axis = -1):
... # store the filter axis:
... self.axis = axis
... # store the shape:
... self.shape = shape
... \# initialize the coordinates:
... self.coordinates = [0] * len(shape)
...
... def filter(self, iline, oline):
... \text{oline}[\dots] = \text{iline}[:-2] + 2 * \text{iline}[\text{1:-1}] + 3 * \text{iline}[\text{2:}]... print self.coordinates
... \# calculate the next coordinates:
... axes = range(len(self.shape))
... # skip the filter axis:
... del axes[self.axis]
... axes.reverse()
... for jj in axes:
... if self.coordinates[jj] < self.shape[jj] - 1:
... self.coordinates[jj] += 1
... break
... else:
... self.coordinates[jj] = 0
...
>>> fnc = fnc1d_class(shape = (3,4))
>>> print generic_filter1d(a, fnc.filter, 3)
[0, 0]
[1, 0]
[2, 0]
[[ 3 8 14 17]
[27 32 38 41]
[51 56 62 65]]
```
## 21.4 Fourier domain filters

The functions described in this section perform filtering operations in the Fourier domain. Thus, the input array of such a function should be compatible with an inverse Fourier transform function, such as the functions from the numarray.fft module. We therefore have to deal with arrays that may be the result of a real or a complex Fourier transform. In the case of a real Fourier transform only half of the of the symmetric complex transform is stored. Additionally, it needs to be known what the length of the axis was that was transformed by the real fft. The functions described here provide a parameter *n* that in the case of a real transform must be equal to the length of the real transform axis before transformation. If this parameter is less than zero, it is assumed that the input array was the result of a complex Fourier transform. The parameter *axis* can be used to indicate along which axis the real transform was executed.

#### **fourier shift**(*input, shift, n=-1, axis=-1, output=None*)

The fourier shift function multiplies the input array with the multi-dimensional Fourier transform of a shift operation for the given shift. The *shift* parameter is a sequences of shifts for each dimension, or a single value for all dimensions.

```
fourier gaussian(input, sigma, n=-1, axis=-1, output=None)
```
The fourier gaussian function multiplies the input array with the multi-dimensional Fourier transform of

a Gaussian filter with given standard-deviations *sigma*. The *sigma* parameter is a sequences of values for each dimension, or a single value for all dimensions.

**fourier uniform**(*input, size, n=-1, axis=-1, output=None*)

The fourier uniform function multiplies the input array with the multi-dimensional Fourier transform of a uniform filter with given sizes *size*. The *size* parameter is a sequences of values for each dimension, or a single value for all dimensions.

#### **fourier ellipsoid**(*input, size, n=-1, axis=-1, output=None*)

The fourier ellipsoid function multiplies the input array with the multi-dimensional Fourier transform of a elliptically shaped filter with given sizes *size*. The *size* parameter is a sequences of values for each dimension, or a single value for all dimensions. **Note:** This function is only implemented for dimensions 1, 2, and 3.

## 21.5 Interpolation functions

This section describes various interpolation functions that are based on B-spline theory. A good introduction to Bsplines can be found in: M. Unser, "Splines: A Perfect Fit for Signal and Image Processing," IEEE Signal Processing Magazine, vol. 16, no. 6, pp. 22-38, November 1999.

### 21.5.1 Spline pre-filters

Interpolation using splines of an order larger than 1 requires a pre- filtering step. The interpolation functions described in section 21.5.2 apply pre-filtering by calling  $spliter$ . but they can be instructed not to do this by setting the *prefilter* keyword equal to False. This is useful if more than one interpolation operation is done on the same array. In this case it is more efficient to do the pre-filtering only once and use a prefiltered array as the input of the interpolation functions. The following two functions implement the pre-filtering:

**spline filter1d**(*input, order=3, axis=-1, output=None, output type=numarray.Float64*) The spline filter1d function calculates a one-dimensional spline filter along the given axis. An output array can optionally be provided. The order of the spline must be larger then 1 and less than 6.

**spline filter**(*input, order=3, output=None, output type=numarray.Float64*) The spline filter function calculates a multi-dimensional spline filter.

**Note:** The multi-dimensional filter is implemented as a sequence of one-dimensional spline filters. The intermediate arrays are stored in the same data type as the output. Therefore, if an output with a limited precision is requested, the results may be imprecise because intermediate results may be stored with insufficient precision. This can be prevented by specifying a output type of high precision.

## 21.5.2 Interpolation functions

Following functions all employ spline interpolation to effect some type of geometric transformation of the input array. This requires a mapping of the output coordinates to the input coordinates, and therefore the possibility arises that input values outside the boundaries are needed. This problem is solved in the same way as described in section 21.3 for the multi-dimensional filter functions. Therefore these functions all support a *mode* parameter that determines how the boundaries are handled, and a *cval* parameter that gives a constant value in case that the 'constant' mode is used.

**geometric transform**(*input, mapping, output shape=None, output type=None, output=None, order=3,*  $mode='constant'$ ,  $cval=0.0$ ,  $prefilter=True$ ,  $extra\_arguments = ()$ ,  $extra\_kevwords =$ 

) The geometric\_transform function applies an arbitrary geometric transform to the input. The given *mapping* function is called at each point in the output to find the corresponding coordinates in the input. *mapping* must be a callable object that accepts a tuple of length equal to the output array rank and returns the corresponding input coordinates as a tuple of length equal to the input array rank. The output shape and output type can optionally be provided. If not given they are equal to the input shape and type.

For example:

or

```
>>> a = \text{orange}(12, \text{shape}=(4,3), \text{type} = \text{Float64})>>> def shift_func(output_coordinates):
... return (output_coordinates[0] - 0.5, output_coordinates[1] - 0.5)
...
>>> print geometric_transform(a, shift_func)
[1 \ 0, 0, 0, 1][ 0. 1.3625 2.7375]
[ 0. 4.8125 6.1875]
[ 0. 8.2625 9.6375]]
```
Optionally extra arguments can be defined and passed to the filter function. The *extra arguments* and *extra keywords* arguments can be used to pass a tuple of extra arguments and/or a dictionary of named arguments that are passed to derivative at each call. For example, we can pass the shifts in our example as arguments:

```
>>> def shift_func(output_coordinates, s0, s1):
... return (output_coordinates[0] - s0, output_coordinates[1] - s1)
...
>>> print geometric_transform(a, shift_func, extra_arguments = (0.5, 0.5))
[0. 0. 0. 1][ 0. 1.3625 2.7375]
[ 0. 4.8125 6.1875]
[ 0. 8.2625 9.6375]]
```

```
>>> print geometric_transform(a, shift_func, extra_keywords = {'s0': 0.5, 's1': 0.5})
[ [ 0. 0. 0. ]
[ 0. 1.3625 2.7375]
[ 0. 4.8125 6.1875]
[ 0. 8.2625 9.6375]]
```
**Note:** The mapping function can also be written in C and passed using a CObject. See 21.11 for more information.

#### **map coordinates**(*input, coordinates, output type=None, output=None, order=3, mode='constant', cval=0.0, prefilter=True*)

The function map coordinates applies an arbitrary coordinate transformation using the given array of coordinates. The shape of the output is derived from that of the coordinate array by dropping the first axis. The parameter *coordinates* is used to find for each point in the output the corresponding coordinates in the input. The values of *coordinates* along the first axis are the coordinates in the input array at which the output value is found. (See also the numarray coordinates function.) Since the coordinates may be non- integer coordinates, the value of the input at these coordinates is determined by spline interpolation of the requested order. Here is an example that interpolates a 2D array at (0.5, 0.5) and (1, 2):

```
>>> a = \arange(12, shape=(4,3), type = numarray.Float64)>>> print a
[[ 0. 1. 2.]
[ 3. 4. 5.]
[ 6. 7. 8.]
[ 9. 10. 11.]]
>>> print map_coordinates(a, [[0.5, 2], [0.5, 1]])
[ 1.3625 7. ]
```
**affine transform**(*input, matrix, offset=0.0, output shape=None, output type=None, output=None, order=3, mode='constant', cval=0.0, prefilter=True*)

The affine\_transform function applies an affine transformation to the input array. The given transformation *matrix* and *offset* are used to find for each point in the output the corresponding coordinates in the input. The value of the input at the calculated coordinates is determined by spline interpolation of the requested order. The transformation *matrix* must be two-dimensional or can also be given as a one-dimensional sequence or array. In the latter case, it is assumed that the matrix is diagonal. A more efficient interpolation algorithm is then applied that exploits the separability of the problem. The output shape and output type can optionally be provided. If not given they are equal to the input shape and type.

- **shift**(*input, shift, output type=None, output=None, order=3, mode='constant', cval=0.0, prefilter=True*) The shift function returns a shifted version of the input, using spline interpolation of the requested *order*.
- **zoom**(*input, zoom, output type=None, output=None, order=3, mode='constant', cval=0.0, prefilter=True*) The zoom function returns a rescaled version of the input, using spline interpolation of the requested *order*.
- **rotate**(*input, angle, axes=(-1, -2), reshape=1, output type=None, output=None, order=3, mode='constant', cval=0.0, prefilter=True*)

The rotate function returns the input array rotated in the plane defined by the two axes given by the parameter *axes*, using spline interpolation of the requested *order*. The angle must be given in degrees. If *reshape* is true, then the size of the output array is adapted to contain the rotated input.

## 21.6 Binary morphology

#### **generate binary structure**(*rank, connectivity*)

The generate binary structure functions generates a binary structuring element for use in binary morphology operations. The *rank* of the structure must be provided. The size of the structure that is returned is equal to three in each direction. The value of each element is equal to one if the square of the Euclidean distance from the element to the center is less or equal to *connectivity*. For instance, two dimensional 4-connected and 8-connected structures are generated as follows:

```
>>> print generate_binary_structure(2, 1)
[[0 1 0]
[1 1 1]
[0 1 0]]
>>> print generate_binary_structure(2, 2)
[[1 1 1]
 [1 1 1]
 [1 1 1]]
```
Most binary morphology functions can be expressed in terms of the basic operations erosion and dilation:

**binary erosion**(*input, structure=None, iterations=1, mask=None, output=None, border value=0, origin=0*) The binary erosion function implements binary erosion of arrays of arbitrary rank with the given structuring element. The origin parameter controls the placement of the structuring element as described in section 21.3. If no structuring element is provided, an element with connectivity equal to one is generated using generate binary structure. The *border value* parameter gives the value of the array outside boundaries. The erosion is repeated *iterations* times. If *iterations* is less than one, the erosion is repeated until the result does not change anymore. If a *mask* array is given, only those elements with a true value at the corresponding mask element are modified at each iteration.

**binary dilation**(*input, structure=None, iterations=1, mask=None, output=None, border value=0, origin=0*) The binary dilation function implements binary dilation of arrays of arbitrary rank with the given structuring element. The origin parameter controls the placement of the structuring element as described in section 21.3. If no structuring element is provided, an element with connectivity equal to one is generated using generate binary structure. The *border value* parameter gives the value of the array outside boundaries. The dilation is repeated *iterations* times. If *iterations* is less than one, the dilation is repeated until the result does not change anymore. If a *mask* array is given, only those elements with a true value at the corresponding mask element are modified at each iteration.

Here is an example of using binary\_dilation to find all elements that touch the border, by repeatedly dilating an empty array from the border using the data array as the mask:

```
>>> struct = array([(0, 1, 0], [1, 1, 1], [0, 1, 0]])>>> a = array([1,0,0,0,0], [1,1,0,1,0], [0,0,1,1,0], [0,0,0,0,0,0])
>>> print a
[[1 0 0 0 0]
[1 1 0 1 0]
[0 0 1 1 0]
[0 0 0 0 0]]
>>> print binary_dilation(zeros(a.shape), struct, -1, a, border_value=1)
[[1 0 0 0 0]
[1 1 0 0 0]
 [0 0 0 0 0]
 [0 0 0 0 0]]
```
The binary erosion and binary dilation functions both have an *iterations* parameter which allows the erosion or dilation to be repeated a number of times. Repeating an erosion or a dilation with a given structure n times is equivalent to an erosion or a dilation with a structure that is  $n-1$  times dilated with itself. A function is provided that allows the calculation of a structure that is dilated a number of times with itself:

**iterate structure**(*structure, iterations, origin=None*)

The iterate structure function returns a structure by dilation of the input structure *iteration* - 1 times with itself. For instance:

```
>>> struct = generate_binary_structure(2, 1)
>>> print struct
[[0 1 0]
[1 1 1]
 [0 1 0]]
>>> print iterate_structure(struct, 2)
[[0 0 1 0 0]
 [0 1 1 1 0]
 [1 1 1 1 1]
 [0 1 1 1 0]
 [0 0 1 0 0]]
```
If the origin of the original structure is equal to 0, then it is also equal to 0 for the iterated structure. If not, the origin must also be adapted if the equivalent of the *iterations* erosions or dilations must be achieved with the iterated structure. The adapted origin is simply obtained by multiplying with the number of iterations. For convenience the iterate\_structure also returns the adapted origin if the *origin* parameter is not None:

```
>>> print iterate_structure(struct, 2, -1)
(array([[0, 0, 1, 0, 0],
       [0, 1, 1, 1, 0],
       [1, 1, 1, 1, 1],
       [0, 1, 1, 1, 0],
       [0, 0, 1, 0, 0]], type=Bool), [-2, -2])
```
Other morphology operations can be defined in terms of erosion and d dilation. Following functions provide a few of these operations for convenience:

**binary opening**(*input, structure=None, iterations=1, output=None, origin=0*)

The binary opening function implements binary opening of arrays of arbitrary rank with the given structuring element. Binary opening is equivalent to a binary erosion followed by a binary dilation with the same structuring element. The origin parameter controls the placement of the structuring element as described in section 21.3. If no structuring element is provided, an element with connectivity equal to one is generated using generate binary structure. The *iterations* parameter gives the number of erosions that is performed followed by the same number of dilations.

**binary closing**(*input, structure=None, iterations=1, output=None, origin=0*)

The binary closing function implements binary closing of arrays of arbitrary rank with the given structuring element. Binary closing is equivalent to a binary dilation followed by a binary erosion with the same structuring element. The origin parameter controls the placement of the structuring element as described in section 21.3. If no structuring element is provided, an element with connectivity equal to one is generated using generate binary structure. The *iterations* parameter gives the number of dilations that is performed followed by the same number of erosions.

**binary\_fill\_holes**(*input, structure = None, output = None, origin = 0*)

The binary fill holes function is used to close holes in objects in a binary image, where the structure defines the connectivity of the holes. The origin parameter controls the placement of the structuring element as described in section **??**. If no structuring element is provided, an element with connectivity equal to one is generated using generate\_binary\_structure.

**binary hit or miss**(*input, structure1=None, structure2=None, output=None, origin1=0, origin2=None*)

The binary hit or miss function implements a binary hit-or-miss transform of arrays of arbitrary rank with the given structuring elements. The hit-or-miss transform is calculated by erosion of the input with the first structure, erosion of the logical *not* of the input with the second structure, followed by the logical *and* of these two erosions. The origin parameters control the placement of the structuring elements as described in section 21.3. If *origin2* equals None it is set equal to the *origin1* parameter. If the first structuring element is not provided, a structuring element with connectivity equal to one is generated using generate binary structure, if *structure2* is not provided, it is set equal to the logical *not* of *structure1*.

# 21.7 Grey-scale morphology

Grey-scale morphology operations are the equivalents of binary morphology operations that operate on arrays with arbitrary values. Below we describe the grey-scale equivalents of erosion, dilation, opening and closing. These operations are implemented in a similar fashion as the filters described in section 21.3, and we refer to this section for the description of filter kernels and footprints, and the handling of array borders. The grey-scale morphology operations optionally take a *structure* parameter that gives the values of the structuring element. If this parameter is not given the structuring element is assumed to be flat with a value equal to zero. The shape of the structure can optionally be defined by the *footprint* parameter. If this parameter is not given, the structure is assumed to be rectangular, with sizes equal to the dimensions of the *structure* array, or by the *size* parameter if *structure* is not given. The *size* parameter is only used if both *structure* and *footprint* are not given, in which case the structuring element is assumed to be rectangular and flat with the dimensions given by *size*. The *size* parameter, if provided, must be a

sequence of sizes or a single number in which case the size of the filter is assumed to be equal along each axis. The *footprint* parameter, if provided, must be an array that defines the shape of the kernel by its non-zero elements.

Similar to binary erosion and dilation there are operations for grey-scale erosion and dilation:

**grey erosion**(*input, size=None, footprint=None, structure=None, output=None, mode='reflect', cval=0.0, ori* $gin=0$ )

The grey explose function calculates a multi-dimensional grey-scale erosion.

**grey dilation**(*input, size=None, footprint=None, structure=None, output=None, mode='reflect', cval=0.0, origin=0*)

The grey\_dilation function calculates a multi-dimensional grey- scale dilation.

Grey-scale opening and closing operations can be defined similar to their binary counterparts:

**grey opening**(*input, size=None, footprint=None, structure=None, output=None, mode='reflect', cval=0.0, ori* $gin=0$ )

The grey opening function implements grey-scale opening of arrays of arbitrary rank. Grey-scale opening is equivalent to a grey-scale erosion followed by a grey-scale dilation.

**grey closing**(*input, size=None, footprint=None, structure=None, output=None, mode='reflect', cval=0.0, origin=0*)

The grey closing function implements grey-scale closing of arrays of arbitrary rank. Grey-scale opening is equivalent to a grey-scale dilation followed by a grey-scale erosion.

**morphological gradient**(*input, size=None, footprint=None, structure=None, output=None, mode='reflect', cval=0.0, origin=0*)

The morphological gradient function implements a grey-scale morphological gradient of arrays of arbitrary rank. The grey-scale morphological gradient is equal to the difference of a grey-scale dilation and a grey-scale erosion.

**morphological laplace**(*input, size=None, footprint=None, structure=None, output=None, mode='reflect', cval=0.0, origin=0*)

The morphological laplace function implements a grey-scale morphological laplace of arrays of arbitrary rank. The grey-scale morphological laplace is equal to the sum of a grey-scale dilation and a grey-scale erosion minus twice the input.

**white tophat**(*input, size=None, footprint=None, structure=None, output=None, mode='reflect', cval=0.0, ori* $gin=0$ )

The white tophat function implements a white top-hat filter of arrays of arbitrary rank. The white top-hat is equal to the difference of the input and a grey-scale opening.

**black tophat**(*input, size=None, footprint=None, structure=None, output=None, mode='reflect', cval=0.0, ori* $gin=0$ )

The black tophat function implements a black top-hat filter of arrays of arbitrary rank. The black top-hat is equal to the difference of the a grey-scale closing and the input.

## 21.8 Distance transforms

Distance transforms are used to calculate the minimum distance from each element of an object to the background. The following functions implement distance transforms for three different distance metrics: Euclidean, City Block, and Chessboard distances.

**distance transform cdt**(*input, structure="chessboard", return distances=True, return indices=False, distances=None, indices=None*)

The function distance\_transform\_cdt uses a chamfer type algorithm to calculate the distance transform of the input, by replacing each object element (defined by values larger than zero) with the shortest distance to the background (all non-object elements). The structure determines the type of chamfering that is done. If the structure is equal to 'cityblock' a structure is generated using generate\_binary\_structure with a squared distance equal to 1. If the structure is equal to 'chessboard', a structure is generated using generate binary structure with a squared distance equal to the rank of the array. These choices correspond to the common interpretations of the cityblock and the chessboard distancemetrics in two dimensions.

In addition to the distance transform, the feature transform can be calculated. In this case the index of the closest background element is returned along the first axis of the result. The *return distances*, and *return indices* flags can be used to indicate if the distance transform, the feature transform, or both must be returned.

The *distances* and *indices* arguments can be used to give optional output arrays that must be of the correct size and type (both Int32).

The basics of the algorithm used to implement this function is described in: G. Borgefors, "Distance transformations in arbitrary dimensions.", Computer Vision, Graphics, and Image Processing, 27:321–345, 1984.

**distance transform edt**(*input, sampling=None, return distances=True, return indices=False, distances=None, indices=None*)

The function distance\_transform\_edt calculates the exact euclidean distance transform of the input, by replacing each object element (defined by values larger than zero) with the shortest euclidean distance to the background (all non-object elements).

In addition to the distance transform, the feature transform can be calculated. In this case the index of the closest background element is returned along the first axis of the result. The *return distances*, and *return indices* flags can be used to indicate if the distance transform, the feature transform, or both must be returned.

Optionally the sampling along each axis can be given by the *sampling* parameter which should be a sequence of length equal to the input rank, or a single number in which the sampling is assumed to be equal along all axes.

The *distances* and *indices* arguments can be used to give optional output arrays that must be of the correct size and type (Float64 and Int32).

The algorithm used to implement this function is described in: C. R. Maurer, Jr., R. Qi, and V. Raghavan, "A linear time algorithm for computing exact euclidean distance transforms of binary images in arbitrary dimensions. IEEE Trans. PAMI 25, 265-270, 2003.

**distance transform bf**(*input, metric="euclidean", sampling=None, return distances=True, return indices=False, distances=None, indices=None*)

The function distance\_transform\_bf uses a brute-force algorithm to calculate the distance transform of the input, by replacing each object element (defined by values larger than zero) with the shortest distance to the background (all non-object elements). The metric must be one of "euclidean", "cityblock", or "chessboard".

In addition to the distance transform, the feature transform can be calculated. In this case the index of the closest background element is returned along the first axis of the result. The *return distances*, and *return indices* flags can be used to indicate if the distance transform, the feature transform, or both must be returned.

Optionally the sampling along each axis can be given by the *sampling* parameter which should be a sequence of length equal to the input rank, or a single number in which the sampling is assumed to be equal along all axes. This parameter is only used in the case of the euclidean distance transform.

The *distances* and *indices* arguments can be used to give optional output arrays that must be of the correct size and type (Float64 and Int32).

Note: This function uses a slow brute-force algorithm, the function distance\_transform\_cdt can be used to more efficiently calculate cityblock and chessboard distance transforms. The function distance transform edt can be used to more efficiently calculate the exact euclidean distance transform.

## 21.9 Segmentation and labeling

Segmentation is the process of separating objects of interest from the background. The most simple approach is probably intensity thresholding, which is easily done with numarray functions:

```
>>> a = array([[1,2,2,1,1,0],\ldots [0,2,3,1,2,0],
\ldots [1,1,1,3,3,2],
\ldots [1,1,1,1,2,1]])
>>> print where(a > 1, 1, 0)
[[0 1 1 0 0 0]
[0 1 1 0 1 0]
[0 0 0 1 1 1]
[0 0 0 0 1 0]]
```
The result is a binary image, in which the individual objects still need to be identified and labeled. The function label generates an array where each object is assigned a unique number:

#### **label**(*input, structure=None, output=None*)

The label function generates an array where the objects in the input are labeled with an integer index. It returns a tuple consisting of the array of object labels and the number of objects found, unless the *output* parameter is given, in which case only the number of objects is returned. The connectivity of the objects is defined by a structuring element. For instance, in two dimensions using a four-connected structuring element gives:

```
>>> a = array([[0,1,1,0,0,0],[0,1,1,0,1,0],[0,0,0,1,1,1],[0,0,0,0,1,0]])
\Rightarrow s = [[0, 1, 0], [1,1,1], [0,1,0]]>>> print label(a, s)
(array([[0, 1, 1, 0, 0, 0],
       [0, 1, 1, 0, 2, 0],
       [0, 0, 0, 2, 2, 2],
       [0, 0, 0, 0, 2, 0]], 2)
```
These two objects are not connected because there is no way in which we can place the structuring element such that it overlaps with both objects. However, an 8-connected structuring element results in only a single object:

```
>>> a = array([[0,1,1,0,0,0],[0,1,1,0,1,0],[0,0,0,1,1,1],[0,0,0,0,1,0]])
>>> s = [[1,1,1], [1,1,1], [1,1,1]]
>>> print label(a, s)[0]
[[0 1 1 0 0 0]
[0 1 1 0 1 0]
 [0 0 0 1 1 1]
 [0 0 0 0 1 0]]
```
If no structuring element is provided, one is generated by calling generate binary structure (see section **??**) using a connectivity of one (which in 2D is the 4-connected structure of the first example). The input can be of any type, any value not equal to zero is taken to be part of an object. This is useful if you need to 're-label' an array of object indices, for instance after removing unwanted objects. Just apply the label function again to the index array. For instance:

```
>>> l, n = label([1, 0, 1, 0, 1])
>>> print l
[1 0 2 0 3]
\Rightarrow 1 = where(1 != 2, 1, 0)
>>> print l
[1 0 0 0 3]
>>> print label(l)[0]
[1 0 0 0 2]
```
**Note:** The structuring element used by label is assumed to be symmetric.

There is a large number of other approaches for segmentation, for instance from an estimation of the borders of

the objects that can be obtained for instance by derivative filters. One such an approach is watershed segmentation. The function watershed ift generates an array where each object is assigned a unique label, from an array that localizes the object borders, generated for instance by a gradient magnitude filter. It uses an array containing initial markers for the objects:

#### **watershed ift**(*input, markers, structure=None, output=None*)

The watershed ift function applies a watershed from markers algorithm, using an Iterative Forest Transform, as described in: P. Felkel, R. Wegenkittl, and M. Bruckschwaiger, "Implementation and Complexity of the Watershed-from-Markers Algorithm Computed as a Minimal Cost Forest.", Eurographics 2001, pp. C:26-35.

The inputs of this function are the array to which the transform is applied, and an array of markers that designate the objects by a unique label, where any non-zero value is a marker. For instance:

```
>>> input = array([[0, 0, 0, 0, 0, 0, 0],
... [0, 1, 1, 1, 1, 1, 0],
... [0, 1, 0, 0, 0, 1, 0],
... [0, 1, 0, 0, 0, 1, 0],
... [0, 1, 0, 0, 0, 1, 0],
... [0, 1, 1, 1, 1, 1, 0],
... [0, 0, 0, 0, 0, 0, 0]], numarray.UInt8)
>>> markers = array([[1, 0, 0, 0, 0, 0, 0],
... [0, 0, 0, 0, 0, 0, 0],
... [0, 0, 0, 0, 0, 0, 0],
... [0, 0, 0, 2, 0, 0, 0],
... [0, 0, 0, 0, 0, 0, 0],
... [0, 0, 0, 0, 0, 0, 0],
                [0, 0, 0, 0, 0, 0, 0]], numarray.Int8)
>>> print watershed_ift(input, markers)
[[1 1 1 1 1 1 1]
[1 1 2 2 2 1 1]
[1 2 2 2 2 2 1]
[1 2 2 2 2 2 1]
[1 2 2 2 2 2 1]
[1 1 2 2 2 1 1]
[1 1 1 1 1 1 1]]
```
Here two markers were used to designate an object (marker=2) and the background (marker=1). The order in which these are processed is arbitrary: moving the marker for the background to the lower right corner of the array yields a different result:

```
>>> markers = array([[0, 0, 0, 0, 0, 0, 0],
... [0, 0, 0, 0, 0, 0, 0],
... [0, 0, 0, 0, 0, 0, 0],
... [0, 0, 0, 2, 0, 0, 0],
... [0, 0, 0, 0, 0, 0, 0],
... [0, 0, 0, 0, 0, 0, 0],
... [0, 0, 0, 0, 0, 0, 1]], numarray.Int8)
>>> print watershed_ift(input, markers)
[[1 1 1 1 1 1 1]
[1 1 1 1 1 1 1]
[1 1 2 2 2 1 1]
[1 1 2 2 2 1 1]
[1 1 2 2 2 1 1]
[1 1 1 1 1 1 1]
[1 1 1 1 1 1 1]]
```
The result is that the object (marker=2) is smaller because the second marker was processed earlier. This may not be the desired effect if the first marker was supposed to designate a background object. Therefore watershed \_ift treats markers with a negative value explicitly as background markers and processes them after the normal markers. For instance, replacing the first marker by a negative marker gives a result similar to the first example:

```
>>> markers = array([[0, 0, 0, 0, 0, 0, 0],
... [0, 0, 0, 0, 0, 0, 0],
... [0, 0, 0, 0, 0, 0, 0],
... [0, 0, 0, 2, 0, 0, 0],
... [0, 0, 0, 0, 0, 0, 0],
... [0, 0, 0, 0, 0, 0, 0],
... [0, 0, 0, 0, 0, 0, -1]], numarray.Int8)
>>> print watershed_ift(input, markers)
[[-1 -1 -1 -1 -1 -1 -1 -1][-1 -1 2 2 2 -1 -1][-1 \ 2 \ 2 \ 2 \ 2 \ 2 \ -1][-1 \ 2 \ 2 \ 2 \ 2 \ 2 \ -1][-1 \ 2 \ 2 \ 2 \ 2 \ 2 \ -1][-1 -1 2 2 2 -1 -1][-1 -1 -1 -1 -1 -1 -1]
```
The connectivity of the objects is defined by a structuring element. If no structuring element is provided, one is generated by calling generate binary structure (see section **??**) using a connectivity of one (which in 2D is a 4-connected structure.) For example, using an 8-connected structure with the last example yields a different object:

```
>>> print watershed_ift(input, markers,
                           structure = [1,1,1], [1,1,1], [1,1,1]])
[[-1 -1 -1 -1 -1 -1 -1 -1][-1 \ 2 \ 2 \ 2 \ 2 \ 2 \ -1][-1 \ 2 \ 2 \ 2 \ 2 \ 2 \ -1][-1 \ 2 \ 2 \ 2 \ 2 \ 2 \ -1][-1 \ 2 \ 2 \ 2 \ 2 \ 2 \ -1][-1 \ 2 \ 2 \ 2 \ 2 \ 2 \ -1][-1 -1 -1 -1 -1 -1 -1 -1]]
```
Note: The implementation of watershed\_ift limits the data types of the input to UInt8 and UInt16.

## 21.10 Object measurements

Given an array of labeled objects, the properties of the individual objects can be measured. The find objects function can be used to generate a list of slices that for each object, give the smallest sub-array that fully contains the object:

#### **find objects**(*input, max label=0*)

The find objects finds all objects in a labeled array and returns a list of slices that correspond to the smallest regions in the array that contains the object. For instance:

```
>>> a = array([[0,1,1,0,0,0],[0,1,1,0,1,0],[0,0,0,1,1,1],[0,0,0,0,1,0]])
>>> l, n = label(a)
>>> f = find_objects(l)
>>> print a[f[0]]
[[1 1]
[1 1]]
>>> print a[f[1]]
[[0 1 0]
 [1 1 1]
 [0 1 0]]
```
find objects returns slices for all objects, unless the *max label* parameter is larger then zero, in which case only the first *max label* objects are returned. If an index is missing in the *label* array, None is return instead of a slice. For example:

```
>>> print find_objects([1, 0, 3, 4], max_label = 3)
[ (slice(0, 1, None), ), None, (slice(2, 3, None), )]
```
The list of slices generated by find objects is useful to find the position and dimensions of the objects in the array, but can also be used to perform measurements on the individual objects. Say we want to find the sum of the intensities of an object in image:

```
>>> image = \arange(4*6, \text{shape}=(4,6))>>> mask = array([[0,1,1,0,0,0],[0,1,1,0,1,0],[0,0,0,1,1,1],[0,0,0,0,1,0]])
>>> labels = label(mask)[0]
>>> slices = find_objects(labels)
```
Then we can calculate the sum of the elements in the second object:

```
>>> print where(labels[slices[1]] == 2, image[slices[1]], 0).sum()
80
```
That is however not particularly efficient, and may also be more complicated for other types of measurements. Therefore a few measurements functions are defined that accept the array of object labels and the index of the object to be measured. For instance calculating the sum of the intensities can be done by:

```
>>> print sum(image, labels, 2)
80.0
```
For large arrays and small objects it is more efficient to call the measurement functions after slicing the array:

```
>>> print sum(image[slices[1]], labels[slices[1]], 2)
80.0
```
Alternatively, we can do the measurements for a number of labels with a single function call, returning a list of results. For instance, to measure the sum of the values of the background and the second object in our example we give a list of labels:

```
>>> print sum(image, labels, [0, 2])
[178.0, 80.0]
```
The measurement functions described below all support the *index* parameter to indicate which object(s) should be measured. The default value of *index* is None. This indicates that all elements where the label is larger than zero should be treated as a single object and measured. Thus, in this case the *labels* array is treated as a mask defined by the elements that are larger than zero. If *index* is a number or a sequence of numbers it gives the labels of the objects that are measured. If *index* is a sequence, a list of the results is returned. Functions that return more than one result, return their result as a tuple if *index* is a single number, or as a tuple of lists, if *index* is a sequence.

#### **sum**(*input, labels=None, index=None*)

The sum function calculates the sum of the elements of the object with label(s) given by *index*, using the *labels* array for the object labels. If *index* is None, all elements with a non-zero label value are treated as a single object. If *label* is None, all elements of *input* are used in the calculation.

#### **mean**(*input, labels=None, index=None*)

The mean function calculates the mean of the elements of the object with label(s) given by *index*, using the *labels* array for the object labels. If *index* is None, all elements with a non-zero label value are treated as a single object. If *label* is None, all elements of *input* are used in the calculation.

#### **variance**(*input, labels=None, index=None*)

The variance function calculates the variance of the elements of the object with label(s) given by *index*, using the *labels* array for the object labels. If *index* is None, all elements with a non-zero label value are treated as a single object. If *label* is None, all elements of *input* are used in the calculation.

#### **standard deviation**(*input, labels=None, index=None*)

The standard deviation function calculates the standard deviation of the elements of the object with label(s) given by *index*, using the *labels* array for the object labels. If *index* is None, all elements with a nonzero label value are treated as a single object. If *label* is None, all elements of *input* are used in the calculation.

#### **minimum**(*input, labels=None, index=None*)

The minimum function calculates the minimum of the elements of the object with label(s) given by *index*, using the *labels* array for the object labels. If *index* is None, all elements with a non-zero label value are treated as a single object. If *label* is None, all elements of *input* are used in the calculation.

#### **maximum**(*input, labels=None, index=None*)

The maximum function calculates the maximum of the elements of the object with label(s) given by *index*, using the *labels* array for the object labels. If *index* is None, all elements with a non-zero label value are treated as a single object. If *label* is None, all elements of *input* are used in the calculation.

#### **minimum position**(*input, labels=None, index=None*)

The minimum position function calculates the position of the minimum of the elements of the object with label(s) given by *index*, using the *labels* array for the object labels. If *index* is None, all elements with a non-zero label value are treated as a single object. If *label* is None, all elements of *input* are used in the calculation.

#### **maximum position**(*input, labels=None, index=None*)

The maximum position function calculates the position of the maximum of the elements of the object with label(s) given by *index*, using the *labels* array for the object labels. If *index* is None, all elements with a non-zero label value are treated as a single object. If *label* is None, all elements of *input* are used in the calculation.

#### **extrema**(*input, labels=None, index=None*)

The extrema function calculates the minimum, the maximum, and their positions, of the elements of the object with label(s) given by *index*, using the *labels* array for the object labels. If *index* is None, all elements with a non-zero label value are treated as a single object. If *label* is None, all elements of *input* are used in the calculation. The result is a tuple giving the minimum, the maximum, the position of the mininum and the postition of the maximum. The result is the same as a tuple formed by the results of the functions minimum, maximum, minimum position, and maximum position that are described above.

#### **center of mass**(*input, labels=None, index=None*)

The center of mass function calculates the center of mass of the of the object with label(s) given by *index*, using the *labels* array for the object labels. If *index* is None, all elements with a non-zero label value are treated as a single object. If *label* is None, all elements of *input* are used in the calculation.

**histogram**(*input, min, max, bins, labels=None, index=None*)

The histogram function calculates a histogram of the of the object with label(s) given by *index*, using the *labels* array for the object labels. If *index* is None, all elements with a non-zero label value are treated as a single object. If *label* is None, all elements of *input* are used in the calculation. Histograms are defined by their minimum (*min*), maximum (*max*) and the number of bins (*bins*). They are returned as one-dimensional arrays of type Int32.

# 21.11 Extending  $nd$  image in C

### 21.11.1 C callback functions

A few functions in the numarray.nd image take a call-back argument. This can be a python function, but also a CObject containing a pointer to a C function. To use this feature, you must write your own C extension that defines the function, and define a python function that returns a CObject containing a pointer to this function.

An example of a function that supports this is geometric\_transform (see section ??). You can pass it a python callable object that defines a mapping from all output coordinates to corresponding coordinates in the input array. This mapping function can also be a C function, which generally will be much more efficient, since the overhead of calling a python function at each element is avoided.

For example to implement a simple shift function we define the following function:

```
static int
_shift_function(int *output_coordinates, double* input_coordinates,
                int output_rank, int input_rank, void *callback_data)
{
 int ii;
 /* get the shift from the callback data pointer: */
 double shift = *(double*)callback_data;
  /* calculate the coordinates: */
 for(ii = 0; ii < irank; ii++)
   icoor[i] = cocor[i] - shift;/* return OK status: */
 return 1;
}
```
This function is called at every element of the output array, passing the current coordinates in the *output coordinates* array. On return, the *input coordinates* array must contain the coordinates at which the input is interpolated. The ranks of the input and output array are passed through *output rank* and *input rank*. The value of the shift is passed through the *callback data* argument, which is a pointer to void. The function returns an error status, in this case always 1, since no error can occur.

A pointer to this function and a pointer to the shift value must be passed to geometric\_transform. Both are passed by a single CObject which is created by the following python extension function:

```
static PyObject *
py_shift_function(PyObject *obj, PyObject *args)
{
  double shift = 0.0;
  if (!PyArg_ParseTuple(args, "d", &shift)) {
   PyErr SetString(PyExc RuntimeError, "invalid parameters");
   return NULL;
  } else {
    /* assign the shift to a dynamically allocated location: */
   double *cdata = (double*)malloc(sizeof(double));
    *cdata = shift;
    /* wrap function and callback_data in a CObject: */
   return PyCObject_FromVoidPtrAndDesc(_shift_function, cdata,
                                        _destructor);
  }
}
```
The value of the shift is obtained and then assigned to a dynamically allocated memory location. Both this data pointer and the function pointer are then wrapped in a CObject, which is returned. Additionally, a pointer to a destructor function is given, that will free the memory we allocated for the shift value when the CObject is destroyed. This destructor is very simple:

```
static void
_destructor(void* cobject, void *cdata)
{
  if (cdata)
    free(cdata);
}
```
To use these functions, an extension module is build:

```
static PyMethodDef methods[] = {
  {"shift_function", (PyCFunction)py_shift_function, METH_VARARGS, ""},
  {NULL, NULL, 0, NULL}
};
void
initexample(void)
{
  Py_InitModule("example", methods);
}
```
This extension can then be used in Python, for example:

```
>>> import example
>>> array = arange(12, shape=(4,3), type = Float64)>>> fnc = example.shift_function(0.5)
>>> print geometric_transform(array, fnc)
[ [ ] [ ] [ ] [ ] [ ] [ ] [ ] [ ] [ ] [ ] [ ] [ ] [ ] [ ] [ ] [ ] [ ] [ ] [ ] [ ] [ ] [ ] [ ] [ ] [ ] [ ] [ ] [ 0. 1.3625 2.7375]
 [ 0. 4.8125 6.1875]
 [ 0. 8.2625 9.6375 ]]
```
C Callback functions for use with  $nd$  image functions must all be written according to this scheme. The next section lists the nd image functions that acccept a C callback function and gives the prototype of the callback function.

## 21.11.2 Functions that support C callback functions

The nd\_image functions that support C callback functions are described here. Obviously, the prototype of the function that is provided to these functions must match exactly that what they expect. Therefore we give here the prototypes of the callback functions. All these callback functions accept a void *callback data* pointer that must be wrapped in a CObject using the Python PyCObject FromVoidPtrAndDesc function, which can also accept a pointer to a destructor function to free any memory allocated for *callback data*. If *callback data* is not needed, PyCObject FromVoidPtr may be used instead. The callback functions must return an integer error status that is equal to zero if something went wrong, or 1 otherwise. If an error occurs, you should normally set the python error status with an informative message before returning, otherwise, a default error message is set by the calling function.

The function generic  $_f$ filter (see section 21.3.5) accepts a callback function with the following prototype:

- int **FilterFunction**(*double \*buffer, int filter size, double \*return value, void \*callback data*)
	- The calling function iterates over the elements of the input and output arrays, calling the callback function at each element. The elements within the footprint of the filter at the current element are passed through the *buffer* parameter, and the number of elements within the footprint through *filter size*. The calculated valued should be returned in the *return\_value* argument.

The function generic  $_f$ ilter1d (see section 21.3.5) accepts a callback function with the following prototype:

int **FilterFunction1D**(*double \*input line, int input length, double \*output line, int output length, void \*callback data*)

The calling function iterates over the lines of the input and output arrays, calling the callback function at each line. The current line is extended according to the border conditions set by the calling function, and the result is copied into the array that is passed through the *input line* array. The length of the input line (after extension) is passed through *input length*. The callback function should apply the 1D filter and store the result in the array passed through *output line*. The length of the output line is passed through *output length*.

The function geometric  $\pm$  ransform (see section 21.5.2) expects a function with the following prototype:

int **MapCoordinates**(*int \*output coordinates, double\* input coordinates, int output rank, int input rank, void \*callback data*)

The calling function iterates over the elements of the output array, calling the callback function at each element. The coordinates of the current output element are passed through *output coordinates*. The callback function must return the coordinates at which the input must be interpolated in *input coordinates*. The rank of the input and output arrays are given by *input rank* and *output rank* respectively.

**CHAPTER TWENTYTWO**

# Memory Mapping

## 22.1 Introduction

numarray provides support for the creation of arrays which are mapped directly onto files with the numarray.memmap module. Much of numarray's design, the ability to handle misaligned and byteswapped arrays for instance, was motivated by the desire to create arrays from portable files which contain binary array data. One advantage of memory mapping is efficient random access to small regions of a large file: only the region of the mapped file which is actually used in array operations needs to be paged into system memory; the rest of the file remains unread and unwritten.

numarray.memmap is pure Python and is layered on top of Python's mmap module. The basic idea behind numarray's memory mapping is to create a "buffer" referring to a region in a mapped file and to use it as the data store for an array. The numarray . memmap module contains two classes, one which corresponds to an entire mapped file (Memmap) and one which corresponds to a contiguous region within a file (MemmapSlice). MemmapSlice objects have these properties:

- MemmapSlices can be used as NumArray buffers.
- MemmapSlices are non-overlapping.
- MemmapSlices are resizable.
- Changing the size of a MemmapSlice changes the parent Memmap.

## 22.2 Opening a Memmap

You can create a Memmap object by calling the open function, as in:

```
>>> m = open("memmap.tst","w+",len=48)
>>> m
<Memmap on file 'memmap.tst' with mode='w+', length=48, 0 slices>
```
Here, the file "memmap.tst" is created/truncated to a length of 48 bytes and used to construct a Memmap object in write mode whose contents are considered undefined.

## 22.3 Slicing a Memmap

Once opened, a Memmap object can be sliced into regions.

```
# Slice m into the buffers "n" and "p" which will correspond to numarray:
>> n = m[0:16]
>>> n
<MemmapSlice of length:16 writable>
>> p = m[24:48]>>> p
<MemmapSlice of length:24 writable>
```
NOTE: You cannot make *overlapping* slices of a Memmap:

```
>> q = m[20:28]
Traceback (most recent call last):
...
IndexError: Slice overlaps prior slice of same file.
```
Deletion of a slice is possible once all other references to it are forgotten, e.g. all arrays that used it have themselves been deleted. Deletion of a slice of a Memmap "un-registers" the slice, making that region of the Memmap available for reallocation. Delete directly from the Memmap without referring to the MemmapSlice:

```
>>> m = Memmap("memmap.tst",mode="w+",len=100)
\Rightarrow \frac{m1}{m1} = m[0:50]>>> del m[0:50] # note: delete from m, not m1
>> m2 = m[0:70]
```
Note that since the region of m1 was deleted, there is no overlap when m2 is created. However, deleting the region of m1 has invalidated it:

```
>>> m1
Traceback (most recent call last):
...
RuntimeError: A deleted MemmapSlice has been used.
```
Don't mix operations on a Memmap which modify its data or file structure with slice deletions. In this case, the status of the modifications is undefined; the underlying map may or may not reflect the modifications after the deletion.

## 22.4 Creating an array from a MemmapSlice

Arrays are created from MemmapSlices simply by specifying the slice as the *buffer* parameter of the array. Since the slice is essentially just a byte string, it's necessary to specify the *type* of the binary data as well.

```
>>> a = num.NumArray(buffer=n, shape=(\text{len}(n)/4), type=num.Int32)
>>> a[:] = 0 # Since the initial contents of 'n' are undefined.
\gg a += 1
array([1, 1, 1, 1], type=Int32)
```
## 22.5 Resizing a MemmapSlice

Arrays based on MemmapSlice objects are resizable. As soon as they're resized, slices become un-mapped or "free floating". Resizing a slice affects the parent Memmap.

```
>>> a.resize(6)
array([1, 1, 1, 1, 1, 1], type=Int32)
```
## 22.6 Forcing file updates and closing the Memmap

After doing slice resizes or inserting new slices, call flush to synchronize the underlying map file with any free floating slices. This explicit step is required to avoid implicitly shuffling huge amounts of file space for every resize or insert. After calling flush, all slices are once again memory mapped rather than free floating.

>>> m.flush()

A related concept is "syncing" which applies even to arrays which have not been resized. Since memory maps don't guarantee when the underlying file will be updated with the values you have written to the map, call sync when you want to be sure your changes are on disk. This is similar to syncing a UNIX file system. Note that sync does not consolidate the mapfile with any free floating slices (newly inserted or resized), it merely ensures that mapped slices whose contents have been altered are written to disk.

>>> m.sync()

Now "a" and "b" are both memory mapped on "memmap.tst" again.

When you're done with the memory map and numarray, call close. close calls flush which will consolidate resized or inserted slices as necessary.

>>> m.close()

It is an error to use "m" (or slices of m) any further after closing it.

### 22.7 numarray.memmap functions

```
open(filename, mode='r+', len=None)
```
open opens a Memmap object on the file *filename* with the specified *mode*. Available *mode* values include 'readonly' ('r'), 'copyonwrite' ('c'), 'readwrite' ('r+'), and 'write' ('w+'), all but the last of which have contents defined by the file.

Neither mode 'r' nor mode 'c' can affect the underlying map file. Readonly maps impose no requirement on system swap space and raise exceptions when their contents are modified. Copy-on-write maps require system swap space corresponding to their size, but have modifiable pages which become reassociated with system swap as they are changed leaving the original map file unaltered. Insufficient swap space can prevent the creation of a copy-on-write memory map. Modifications to readwrite memory maps are eventually reflected onto the map file; see flushing and syncing.

**close**(*map*)

close closes the Memmap object specified by *map*.

## 22.8 Memmap methods

A Memmap object represents an entire mapped file and is sliced to create objects which can be used as array buffers. It has these public methods:

**close**()

close unites the Memmap and any RAM based slices with its underlying file and removes the mapping and all references to its slices. Once a Memmap has been closed, all of its slices become unusable.

```
find(string, offset=0)
```
find(string, offset=0) returns the first index at which string is found, or -1 on failure.

```
>>> _open("memmap.tst","w+").write("this is a test")
>>> Memmap("memmap.tst",len=14).find("is")
2
>>> Memmap("memmap.tst",len=14).find("is", 3)
5
>>> _open("memmap.tst","w+").write("x")
>>> Memmap("memmap.tst",len=1).find("is")
-1
```
**insert**(*offset, size=None, buffer=None*)

insert places a new slice at the specified *offset* of the Memmap. *size* indicates the length in bytes of the inserted slice when *buffer* is not specified. If buffer is specified, it should refer to an existing memory object created using numarray.memory.new memory and size should not be specified.

#### **flush**()

flush writes a Memmap out to its associated file, reconciling any inserted or resized slices by backing them directly on the map file rather than a system swap file.  $f$ lush only makes sense for write and readwrite memory maps.

**sync**()

sync forces slices which are backed on the map file to be immediately written to disk. Resized or newly inserted slices are not affected. sync only makes sense for write and readwrite memory maps.

## 22.9 MemmapSlice methods

A MemmapSlice object represents a subregion of a Memmap and has these public methods:

**buffer** ()

Returns an object which supports the Python buffer protocol and represents this slice. The Python buffer protocol enables a C function to obtain the pointer and size corresponding to the data region of the slice.

```
resize(newsize)
```
resize expands or contracts this slice to the specified *newsize*.

# **Appendix**

### APPENDIX

# **Glossary**

This chapter provides a glossary of terms.<sup>1</sup>

**array** An array refers to the Python object type defined by the NumPy extensions to store and manipulate numbers efficiently.

**byteswapped**

**discontiguous**

**misaligned**

**misbehaved array** A numarray which is byteswapped, misaligned, or discontiguous.

**rank** The rank of an array is the number of dimensions it has, or the number of integers in its shape tuple.

- **shape** Array objects have an attribute called shape which is necessarily a tuple. An array with an empty tuple shape is treated like a scalar (it holds one element).
- **ufunc** A callable object which performs operations on all of the elements of its arguments, which can be lists, tuples, or arrays. Many ufuncs are defined in the umath module.

**universal function** See ufunc.

<sup>&</sup>lt;sup>1</sup>Please let us know of any additions to this list which you feel would be helpful.

# INDEX

## Symbols

\* (in module numarray.ma), 152 \*\* (in module numarray.ma), 152  $* =, 32$ +, 152  $+=, 32$ - (in module numarray.ma), 152 / (in module numarray.ma), 152  $/ =$ , 32  $\text{max}$  () (MaskedArray method), 145 \_\_buffer \_\_() (MemmapSlice method), 200

# A

absolute (in module numarray.ma), 152 accumulate() method, 51 masked\_binary\_function method, 158 add (in module numarray.ma), 152 add() (in module numarray.objects), 104 add\_code() (method), 57 add\_nary\_ufunc()(method), 57 affine transform() (in module numarray.nd\_image), 183 all() (in module numarray), 76 allclose() in module numarray, 76 in module numarray.ma, 154 allequal() (in module numarray.ma), 154 alltrue() in module numarray, 75 in module numarray.ma, 153 amap() (RawCharArray method), 92 any() (in module numarray), 76 arange() in module numarray, 24 in module numarray.ma, 154 arccos (in module numarray.ma), 152 arcsin (in module numarray.ma), 152 arctan (in module numarray.ma), 152 arctan2 (in module numarray.ma), 152 argmax()

in module numarray, 71 numarray method, 77 argmin() in module numarray, 71 numarray method, 77 argsort() in module numarray, 70 in module numarray.ma, 155 in module numarray.objects, 103 numarray method, 77 RawCharArray method, 92 around (in module numarray.ma), 152 array() in module numarray, 19 in module numarray.objects, 102 in module numarray.records, 96 in module numarray.strings, 90 MaskedArray method, 147  $array\_repr()$  (in module numarray), 74  $array\_str()$  (in module numarray), 74 arrayrange() in module numarray, 24 in module numarray.ma, 154 asarray() in module numarray, 19 in module numarray.objects, 102 MaskedArray method, 147 astype() method, 29 MaskedArray method, 145 numarray method, 77 ObjectArray method, 104 average() (in module numarray.ma), 154

## B

beta() (in module numarray.random\_array), 164 binary closing() (in module numarray.nd\_image), 185 binary dilation() (in module numarray.nd\_image), 184 binary erosion() (in module numarray.nd\_image), 183

binary fill holes() (in module numarray.nd\_image), 185 binary hit or miss() (in module numarray.nd\_image), 185 binary opening() (in module numarray.nd\_image), 185 binomial() (in module numarray.random\_array), 165 bitwise and (in module numarray.ma), 152 bitwise or (in module numarray.ma), 152 bitwise xor (in module numarray.ma), 152 black tophat() (in module numarray.nd\_image), 186 Bool, 20 boxcar() (in module numarray.convolve), 131 broadcasting, 30, 31 byte\_swapped() (MaskedArray method), 145 byteswap() (numarray method), 77 byteswapped() (numarray method), 78

# $\mathsf{C}$

C-API, 107 C-API (extension module), **107** center of mass() (in module numarray.nd\_image), 192 cfftb() (in module numarray.fft.fftpack), 137 cfftf() (in module numarray.fft.fftpack), 137 cffti() (in module numarray.fft.fftpack), 136 character array, 89, 197 CharArray, 89 chi\_square() (in module numarray.random\_array), 164 cholesky decomposition() (in module numarray.linear\_algebra), 140 choose() in module numarray, 67 in module numarray.ma, 155 in module numarray.objects, 102 clip() (in module numarray), 72 close() in module numarray.memmap, 199 Memmap method, 200 Complex32, 20 Complex64, 20 compress() in module numarray, 68 in module numarray.ma, 155 compressed() (MaskedArray method), 145 concatenate, 23 concatenate() in module numarray, 73 in module numarray.ma, 153 RawCharArray method, 92 conjugate (in module numarray.ma), 152

conjugate() (numarray method), 78 convolve() in module numarray.convolve, 131 in module numarray.nd\_image, 173 convolve1d() (in module numarray.nd\_image), 173 convolve2d() (in module numarray.convolve), 131 copy() numarray method, 78 ObjectArray method, 104 RawCharArray method, 91 correlate() in module numarray.convolve, 132 in module numarray.nd\_image, 173 correlate1d() (in module numarray.nd\_image), 173 correlate2d() (in module numarray.convolve), 132 cos (in module numarray.ma), 152 cosh (in module numarray.ma), 152 count() in module numarray.ma, 154 MaskedArray method, 145 RawCharArray method, 94 cumproduct() (in module numarray), 75 cumsum() (in module numarray), 75

# D

determinant() (in module numarray.linear\_algebra), 140 diagonal() in module numarray, 69 in module numarray.ma, 154 numarray method, 78 display() (masked\_print\_option method), 156 distance\_transform\_bf() (in module numarray.nd\_image), 187 distance\_transform\_cdt() (in module numarray.nd\_image), 186 distance\_transform\_edt() (in module numarray.nd\_image), 187 divide (in module numarray.ma), 152 domain check interval (class in numarray.ma), 157 domain greater (class in numarray.ma), 157 domain\_greater\_equal (class in numarray.ma), 157 domain safe divide (class in numarray.ma), 158 domain\_tan (class in numarray.ma), 157 domained\_binary\_function (class in numarray.ma), 158 dot()

in module numarray, 71 in module numarray.ma, 155 Dubois, Paul F., 143

# E

e (data in numarray.ma), 152 eigenvalues() (in module numarray.linear\_algebra), 140 eigenvectors() (in module numarray.linear\_algebra), 140 enable() (masked\_print\_option method), 157 enabled() (masked\_print\_option method), 157 equal (in module numarray.ma), 153 eval() (RawCharArray method), 93 exp (in module numarray.ma), 152 exponential() (in module numarray.random\_array), 164 extrema() (in module numarray.nd\_image), 192

# F

 $F($ ) (in module numarray.random\_array), 164, 165 fabs() (in module numarray.ma), 152  $fft()$  (in module numarray.fft), 135 fft2d() (in module numarray.fft), 136 field() RecArray method, 98 Record method, 98  $fill\_value()$ in module numarray.ma, 149 MaskedArray method, 145, 149 filled() in module numarray.ma, 148 MaskedArray method, 145 FilterFunction(), 195 FilterFunction1D(), 195 find() (Memmap method), 200 find objects() (in module numarray.nd\_image), 190 flat MaskedArray attribute, 144 numarray attribute, 87 float() (in module numarray.ma), 150 Float32, 20 Float64, 20 floor (in module numarray.ma), 152 flush() (Memmap method), 200 fmod (in module numarray.ma), 152 fourier ellipsoid() (in module numarray.nd $\equiv$ image), 181 fourier gaussian() (in module numarray.nd $\equiv$ image), 180 fourier shift() (in module numarray.nd\_image), 180

fourier uniform() (in module numarray.nd\_image), 181 fromfile() (in module numarray), 71 fromfunction() in module numarray, 25 in module numarray.ma, 154 fromstring() (in module numarray), 71 FULL (data in numarray.convolve), 132

# G

gamma() (in module numarray.random array), 164 gaussian filter() (in module numarray.nd\_image), 173 gaussian filter1d() (in module numarray.nd\_image), 173 gaussian gradient magnitude() (in module numarray.nd\_image), 176 gaussian laplace() (in module numarray.nd\_image), 176 generalized inverse() (in module numarray.linear\_algebra), 140 generate() ( method), 57 generate binary structure() (in module numarray.nd\_image), 183 generic filter() (in module numarray.nd\_image), 178 generic filter1d() (in module numarray.nd $\equiv$ image), 177 generic gradient magnitude() (in module numarray.nd\_image), 176 generic laplace() (in module numarray.nd\_image), 175 geometric transform() (in module numarray.nd\_image), 181 get print limit() (in module numarray.ma), 155 get\_seed() (in module numarray.random\_array), 163 getflat() (numarray method), 84 getimag() (numarray method), 84 getimaginary() (numarray method), 84 getmask() (in module numarray.ma), 150 getmaskarray() (in module numarray.ma), 150 getreal() (numarray method), 84 getshape, 21 getshape() (numarray method), 84 greater (in module numarray.ma), 153 greater\_equal (in module numarray.ma), 153 grep() (RawCharArray method), 93 grey closing() (in module numarray.nd\_image), 186 grey dilation() (in module numarray.nd\_image), 186

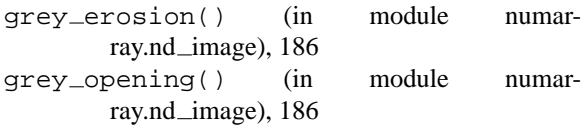

# H

Heigenvalues() (in module numarray.linear algebra), 141 Heigenvectors() (in module numarray.linear\_algebra), 141 histogram() (in module numarray.nd\_image), 192 hypot (in module numarray.ma), 152

## I

identity() in module numarray, 27, 75 in module numarray.ma, 153 ids() (MaskedArray method), 145 imag (numarray attribute), 87 imaginary MaskedArray attribute, 144 numarray attribute, 88 indices() in module numarray, 72 in module numarray.ma, 153 info() numarray method, 78 ObjectArray method, 105 RawCharArray method, 94 RecArray method, 98 innerproduct() in module numarray, 74 in module numarray.ma, 155 inputarray() (in module numarray), 19 insert() (Memmap method), 200 int() (in module numarray.ma), 150 Int16, 20 Int32, 20 Int64, 20 Int8, 20 inverse() (in module numarray.linear algebra), 141 inverse fft() (in module numarray.fft), 136 inverse fft2d() (in module numarray.fft), 136 inverse\_real\_fft() (in module numarray.fft), 136 inverse\_real\_fft2d() (in module numarray.fft), 136  $is_c_array($  (numarray method), 79  $is_f_{array($  (numarray method), 79 is fortran contiguous() (numarray method), 79  $is\_mask($  ) (in module numarray.ma), 149 isaligned() (numarray method), 79

```
isarray() (in module numarray.ma), 153
isbyteswapped() (numarray method), 79
iscontiguous()
    MaskedArray method, 145
    numarray method, 79
itemsize()
    MaskedArray method, 146
    numarray method, 80
iterate structure() (in module numar-
        ray.nd_image), 184
```
## $\mathbf{L}$

label() (in module numarray.nd\_image), 188 laplace() (in module numarray.nd\_image), 176 len() (in module numarray.ma), 153 less (in module numarray.ma), 153 less equal (in module numarray.ma), 153 letterCode() (in module numarray.records), 98 linear\_least\_squares() (in module numarray.linear algebra), 141 log (in module numarray.ma), 152 log10 (in module numarray.ma), 152 logical and (in module numarray.ma), 153 logical not (in module numarray.ma), 153 logical or (in module numarray.ma), 153 logical xor (in module numarray.ma), 153

## M

MAError (class in numarray.ma), 156 make\_mask() (in module numarray.ma), 149 make\_mask\_none() (in module numarray.ma), 150  $make\_stab($  ) (in module numarray), 57 map coordinates() (in module numarray.nd\_image), 182 MapCoordinates(), 195 mask() (MaskedArray method), 146  $mask\_or()$  (in module numarray.ma), 150 masked (data in numarray.ma), 148 masked array() (MaskedArray method), 147 masked binary function (class in numarray.ma), 157 masked\_equal() (MaskedArray method), 148 masked greater() (MaskedArray method), 148 masked greater equal() (MaskedArray method), 148 masked inside() (MaskedArray method), 148 masked less() (MaskedArray method), 148 masked less equal() (MaskedArray method), 148 masked\_not\_equal() (MaskedArray method), 148 masked object() (MaskedArray method), 147 masked\_outside()(MaskedArray method), 148

masked unary function (class in numarray.ma), 157 masked\_values() (MaskedArray method), 147 masked where() (MaskedArray method), 147 MaskedArray, →numarray.ma masks, description of, 149 masks, savespace attribute, 149 match() (RawCharArray method), 92 matrixmultiply() (in module numarray), 72 max() (numarray method), 80 maximum() in module numarray.ma, 155 in module numarray.nd\_image, 192 maximum filter() (in module numarray.nd\_image), 174 maximum filter1d() (in module numarray.nd\_image), 174 maximum position() (in module numarray.nd $\equiv$ image), 192 maxLen() (RawCharArray method), 93 mean() in module numarray.mlab, 161 in module numarray.nd\_image, 192 numarray method, 80 median() (in module numarray.mlab), 161 median filter() (in module numarray.nd\_image), 174 min() in module numarray.mlab, 161 numarray method, 80 minimum() in module numarray.ma, 155 in module numarray.nd\_image, 192 minimum filter() (in module numarray.nd\_image), 174 minimum filter1d() (in module numarray.nd $\equiv$ image), 174 minimum position() (in module numarray.nd\_image), 192 morphological gradient() (in module numarray.nd\_image), 186 morphological laplace() (in module numarray.nd $\equiv$ image), 186 msort() (in module numarray.mlab), 161 multidimensional arrays, 20 multinomial() (in module numarray.random\_array), 166 multiply (in module numarray.ma), 152 multivariate normal() (in module numarray.random\_array), 164 N

 $NA$ <sub>copy</sub> $()$ , 128 NA\_copyArray(), 128 NA elements(), 128 NA GET1(), 121 NA get1 Complex64(), 122 NA\_qet1\_Float64(), 122 NA\_qet1\_Int64(), 122 NA GET1a(), 121 NA GET1b(), 121 NA\_get1D\_Complex64(), 125 NA\_get1D\_Float64(), 125 NA\_get1D\_Int64(), 125 NA GET1f(), 121 NA GET2(), 121 NA get2 Complex64(), 122 NA get2 Float64(), 122 NA get2 Int64(), 122 NA GET2a(), 121 NA GET2b(), 121 NA GET2f(), 121 NA get Complex64(), 122 NA\_get\_Float64(), 122 NA get Int64(), 122 NA\_qet\_offset(), 125 NA GETP(), 121 NA GETPa(), 121 NA GETPb(), 121 NA GETPf(), 121 NA getPythonScalar(), 127 NA\_IeeeMask32(), 127 NA\_IeeeMask64(), 127 NA\_InputArray(), 116 NA intTupleFromMaybeLongs(), 127 NA<sub>Io</sub>Array(), 116 NA isIntegerSequence(), 127 NA\_maxType(), 127 NA maybeLongsFromIntTuple(), 127 NA NDArrayCheck(), 127 NA NewAll(), 126 NA NewAllFromBuffer(), 126 NA NewAllStrides(), 126 NA\_NewArray(), 126 NA NumArrayCheck(), 127 NA OptionalOutputArray(), 117 NA OutputArray(), 116 NA ReturnOutput(), 117 NA SET1(), 121 NA\_set1\_Complex64(), 122 NA\_set1\_Float64(), 122 NA\_set1\_Int64(), 122 NA SET1a(), 121 NA SET1b(), 121 NA\_set1D\_Complex64(), 125

NA\_set1D\_Float64(), 125

NA\_ByteOrder(), 127

NA ComplexArrayCheck(), 127

NA\_set1D\_Int64(), 125 NA SET1f(), 121 NA\_SET2(), 122 NA\_set2\_Complex64(), 122 NA\_set2\_Float64(), 122 NA\_set2\_Int64(), 122 NA SET2a(), 121 NA SET2b(), 122 NA\_SET2f(), 122 NA\_set\_Complex64(), 122 NA\_set\_Float64(), 122  $NA\_set\_Int64()$ ,  $122$ NA\_setArrayFromSequence(), 127 NA\_setFromPythonScalar(), 127 NA SETP(), 121 NA SETPa(), 121 NA\_SETPb(), 121 NA\_SETPf(), 121 NA ShapeEqual(), 126 NA\_ShapeLessThan(), 126 NA\_swapAxes(), 128 NA\_typeNoToName(), 127 NA\_typeNoToTypeObject(), 127 NA typeObjectToTypeNo(), 127 NA updateDataPtr(), 127 NA\_vNewArray(), 126 negative (in module numarray.ma), 152 negative binomial() (in module numarray.random\_array), 166 nelements() (numarray method), 80 new() (numarray method), 80 NewAxis (data in numarray.ma), 152 noncentral\_chi\_square() (in module numarray.random\_array), 165 noncentral F() (in module numarray.random\_array), 165 nonzero (in module numarray.ma), 152 nonzero() in module numarray, 68 numarray method, 80 normal() (in module numarray.random\_array), 165 not equal (in module numarray.ma), 153 num2char() (in module numarray.strings), 91 numarray (extension module), **3** numarray.convolve (extension module), **131** numarray.fft (extension module), **135** numarray.fft.fftpack (extension module), **136** numarray.linear algebra (extension module), **139** numarray.ma \*, 152 \*\*, 152 +, 152

-, 152 /, 152 constructor, 147, 148, 150 create mask (deprecated),  $\rightarrow$ make\_mask\_none default\_character\_fill\_value, 149 default\_complex\_fill\_value, 149 default\_integer\_fill\_value, 149 default\_object\_fill\_value, 149 default\_real\_fill\_value, 149 divide\_tolerance, 158 invalid, 143, 152 mask, 150 masked, 151, 152, 156 masked (constant), 156 masked binary function, 157 masked\_print\_option (constant), 156 MaskedArray, 144, 152 set\_fill\_value, 149 valid, 143, 152 numarray.ma (extension module), **143** numarray.memmap (extension module), **197** numarray.mlab (extension module), **161** numarray.nd image (extension module), **171** numarray.objects (extension module), **101** numarray.random\_array (extension module), **163** numarray.records (extension module), **95** numarray.strings (extension module), **89**

# O

object array, 101 ObjectArray, 101 observations, dealing with missing, 143 ones() in module numarray, 24 in module numarray.ma, 154 open() (in module numarray.memmap), 199 outer() method, 52 masked\_binary\_function method, 158 outerproduct() in module numarray, 74 in module numarray.ma, 155

# P

PASS (data in numarray.convolve), 132 percentile filter() (in module numarray.nd $\equiv$ image), 174 permutation() (in module numarray.random\_array), 163 pi (data in numarray.ma), 152 poisson() (in module numarray.random array), 166
power (in module numarray.ma), 152 prewitt() (in module numarray.nd\_image), 175 printing arrays, 22 prod() (in module numarray.mlab), 161 product() in module numarray, 75 in module numarray.ma, 154 ptp() (in module numarray.mlab), 161 put, 42 put() in module numarray, 64 in module numarray.ma, 154 in module numarray.objects, 104 MaskedArray method, 146 putmask() in module numarray, 65 MaskedArray method, 146 PyArray As1D(), 115 PyArray As2D(), 115 PyArray CanCastSafely(), 115 PyArray\_Cast(), 115 PyArray\_Check(), 115 PyArray ContiguousFromObject(), 114 PyArray\_Copy(), 115 PyArray CopyFromObject(), 115 PyArray DescrFromType(), 115 PyArray\_Free(), 115 PyArray FromDims(), 114 PyArray FromDimsAndData(), 114 PyArray FromObject(), 115 PyArray isArray(PyObject \*o)(), 115 PyArray NBYTES(), 115 PyArray Return(), 115 PyArray\_Size(), 115

## R

rand() (in module numarray.mlab), 161 randint() (in module numarray.random\_array), 163 random() (in module numarray.random\_array), 163 rank, 17, 21 rank() (in module numarray.ma), 153 rank\_filter() (in module numarray.nd\_image), 174 ravel() in module numarray, 68 in module numarray.ma, 153 raw() (RawCharArray method), 91 raw data() (MaskedArray method), 146 real MaskedArray attribute, 144 numarray attribute, 87 real  $f(t)$  (in module numarray.fft), 136 real\_fft2d() (in module numarray.fft), 136

RecArray, 95 record array, 95 Record object, 98 reduce() method, 51 masked\_binary\_function method, 158 reduceat() ( method), 52 remainder (in module numarray.ma), 152 repeat() in module numarray, 66 in module numarray.ma, 153 numarray method, 81 repr() (in module numarray.ma), 151 reshape() in module numarray, 21 in module numarray.ma, 153 resize() in module numarray, 23, 74 in module numarray.ma, 153 MemmapSlice method, 200 numarray method, 81 resized() ( method), 91 rfftb() (in module numarray.fft.fftpack), 137 rfftf() (in module numarray.fft.fftpack), 137 rffti() (in module numarray.fft.fftpack), 137 rot90() (in module numarray.mlab), 161 rotate() (in module numarray.nd\_image), 183

# S

SAME (data in numarray.convolve), 132 savespace() (MaskedArray method), 146 search() (RawCharArray method), 93 searchsorted() (in module numarray), 70 seed() (in module numarray.random\_array), 163 set\_display() (masked\_print\_option method), 156 set\_fill\_value() (MaskedArray method), 146 set\_print\_limit() (in module numarray.ma), 155 set\_shape() (MaskedArray method), 146 setfield() (Record method), 98 setimag() (numarray method), 84 setimaginary() (numarray method), 84 setreal() (numarray method), 84 setshape, 21 setshape() (numarray method), 84 shape, 21 shape() (in module numarray.ma), 153 shape MaskedArray attribute, 144 numarray attribute, 87 shared\_data (MaskedArray attribute), 144 shared mask (MaskedArray attribute), 144 shift() (in module numarray.nd\_image), 183

sin (in module numarray.ma), 152 sinc() (in module numarray.mlab), 161 singular\_value\_decomposition() (in module numarray.linear\_algebra), 141 sinh (in module numarray.ma), 152 size() in module numarray.ma, 154 MaskedArray method, 146 numarray method, 81 sobel() (in module numarray.nd\_image), 175 solve linear equations() (in module numarray.linear\_algebra), 141 sometrue() in module numarray, 76 in module numarray.ma, 153 sort() in module numarray, 70 in module numarray.ma, 155 in module numarray.objects, 103 RawCharArray method, 92 spacesaver() (MaskedArray method), 146 spline filter() (in module numarray.nd\_image), 181 spline filter1d() (in module numarray.nd\_image), 181 sqrt (in module numarray.ma), 152 squeeze() (in module numarray.mlab), 161 standard deviation() (in module numarray.nd\_image), 192 standard normal() (in module numarray.random\_array), 165 std() (in module numarray.mlab), 161 stddev() (numarray method), 82 str() (in module numarray.ma), 151 stride, 35 Negative, 36 string array, 89, 197 sub() (RawCharArray method), 93 subtract (in module numarray.ma), 152 sum() in module numarray, 75 in module numarray.ma, 154 in module numarray.mlab, 162 in module numarray.nd\_image, 192 numarray method, 83 svd() (in module numarray.mlab), 162 swapaxes() in module numarray, 73 numarray method, 83 sync() (Memmap method), 200 T

take, 42 take()

in module numarray, 63 in module numarray.ma, 154 in module numarray.objects, 103 tan (in module numarray.ma), 152 tanh (in module numarray.ma), 152 tofile() (numarray method), 82 togglebyteorder() (numarray method), 83 tolist() MaskedArray method, 146 numarray method, 82 ObjectArray method, 104 RawCharArray method, 91 tostring() MaskedArray method, 147 numarray method, 82 trace() in module numarray, 69 numarray method, 83 transpose() in module numarray, 65 in module numarray.ma, 154 numarray method, 82 trapz() (in module numarray.mlab), 162 tri() (in module numarray.mlab), 162 tril() (in module numarray.mlab), 162 triu() (in module numarray.mlab), 162 truncated() (RawCharArray method), 93 type() (numarray method), 81 type argument, 19 typecode() MaskedArray method, 147 numarray method, 81

### $\mathbf{U}$

UfuncModule() (in module numarray), 56 UInt16, 20 UInt32, 20 UInt64, 20 UInt8, 20 unary, 157 uniform() (in module numarray.random\_array), 163 uniform\_filter() (in module numarray.nd\_image), 174 uniform filter1d() (in module numarray.nd\_image), 174 unmask() (MaskedArray method), 147 unshare\_mask() (MaskedArray method), 147

#### $\mathcal{V}$

VALID (data in numarray.convolve), 132 variance() (in module numarray.nd\_image), 192 view() (numarray method), 83 void NA\_qet\_offset(), 122

### W

watershed\_ift() (in module numarray.nd\_image), 189 where() in module numarray, 67 in module numarray.ma, 155 white\_tophat() (in module numarray.nd\_image), 186

## Z

zeros() in module numarray, 24 in module numarray.ma, 154 zoom() (in module numarray.nd\_image), 183